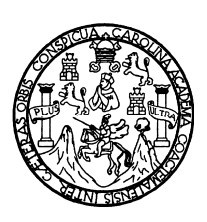

Universidad de San Carlos de Guatemala Facultad de Ingeniería Escuela de Ingeniería Mecánica Industrial

# **IMPLEMENTACIÓN DE UN SISTEMA DE PAGO DE BONO PRODUCTIVO, EN EL ÁREA DE COSTURA PARA UNA INDUSTRIA MANUFACTURERA DE SISTEMAS PARA EL DESCANSO**

# **Angel José Grijalva Paz**

Asesorado por el Ing. Jorge Alberto Soto Bran

Guatemala, julio de 2009

### UNIVERSIDAD DE SAN CARLOS DE GUATEMALA

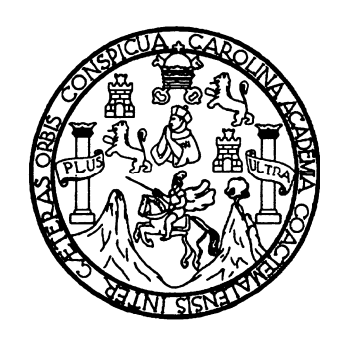

FACULTAD DE INGENIERÍA

# **IMPLEMENTACIÓN DE UN SISTEMA DE PAGO DE BONO PRODUCTIVO, EN EL ÁREA DE COSTURA PARA UNA INDUSTRIA MANUFACTURERA DE SISTEMAS PARA EL DESCANSO**

TRABAJO DE GRADUACIÓN

PRESENTADO A JUNTA DIRECTIVA DE LA FACULTAD DE INGENIERÍA POR:

### **ANGEL JOSÉ GRIJALVA PAZ**

ASESORADO POR EL ING. JORGE ALBERTO SOTO BRAN

AL CONFERÍRSELE EL TÍTULO DE

### **INGENIERO INDUSTRIAL**

GUATEMALA, JULIO DE 2009

# UNIVERSIDAD DE SAN CARLOS DE GUATEMALA FACULTAD DE INGENIERÍA

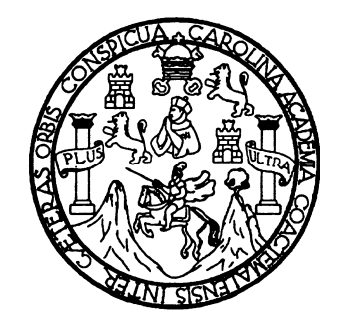

# **NÓMINA DE JUNTA DIRECTIVA**

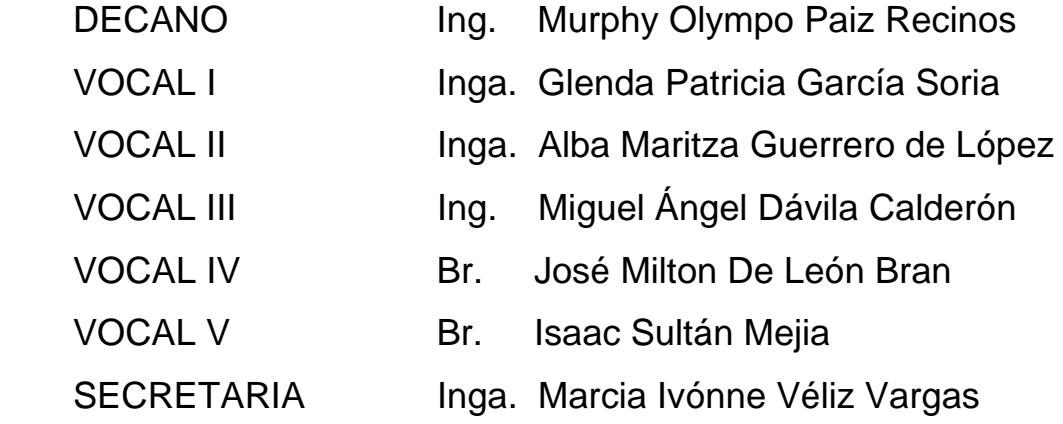

## **TRIBUNAL QUE PRACTICÓ EL EXAMEN GENERAL PRIVADO**

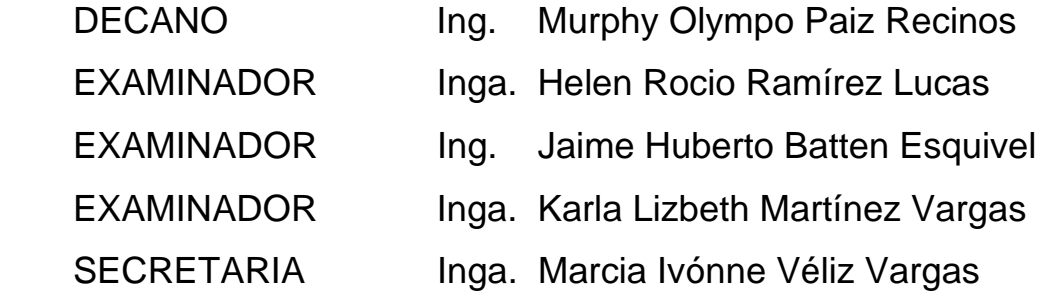

### **HONORABLE TRIBUNAL EXAMINADOR**

Cumpliendo con los preceptos que establece la ley de la Universidad de San Carlos de Guatemala, presento a su consideración mi trabajo de graduación titulado:

# **IMPLEMENTACIÓN DE UN SISTEMA DE PAGO DE BONO PRODUCTIVO, EN EL ÁREA DE COSTURA PARA UNA INDUSTRIA MANUFACTURERA DE SISTEMAS PARA EL DESCANSO,**

tema que me fuera asignado por la Dirección de la Escuela de Ingeniería Mecánica Industrial, con fecha 12 de noviembre de 2008.

**Angel José Grijalva Paz**

Guatemala, 28 de Abril de 2009

Ingeniero José Francisco Gómez Rivera Director Escuela de Mecánica Industrial Facultad de Ingeniería Universidad de San Carlos de Guatemala Presente.

Ingeniero Gómez:

Me dirijo a usted para informarle que ha finalizado la etapa de asesoria del trabajo de tesis titulado IMPLEMENTACIÓN DE UN SISTEMA DE PAGO DE BONO PRODUCTIVO, EN EL AREA DE COSTURA PARA UNA INDUSTRIA MANUFACTURERA DE SISTEMAS PARA EL DESCANSO, presentado por el estudiante Angel José Grijalva Paz.

Después de haber revisado dicho trabajo, considero que este cumple con los objetivos propuestos en el protocolo aprobado por esta escuela, y para los efectos correspondientes me suscribo de usted.

Atentamente,

Ing. Jorge Alberto Soto Bran Colegiado No 1475

JORGE ALBERTO SOTO BRAN ING. INDUSTRIAL COLEGIADO No. 1475

**UNIVERSIDAD DE SAN CARLOS** DE GUATEMALA

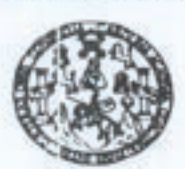

FACULTAD DE INGENIERIA

Como Catedrático Revisor del Trabajo de Graduación titulado IMPLEMENTACIÓN DE UN SISTEMA DE PAGO DE BONO PRODUCTIVO, EN EL ÁREA DE COSTURA PARA UNA INDUSTRIA MANUFACTURERA DE SISTEMAS PARA EL DESCANSO, presentado por el estudiante universitario Angel José Grijalva Paz, apruebo el presente trabajo y recomiendo la autorización del mismo.

> Inga. Nora Leonor Nyabeth Garcia Tobar Catedrasica Revisora de Vabajos de Graduación Escuela Mecánica Industrial

**ID Y ENSEÑAN A TODOS** 

Guatemala, junio de 2009.

/mgp

Escuelas: Ingeniaria Civil Ingeliaria Mei Arica Industral, Ingeneria Quimos, Ingeneria Mecânica Eléctros, Escuela de Ciencias, Regional de Ingenieria Santeria y Recursos Históricos<br>(ERIS), Pospado Massina an Sistemas Menol

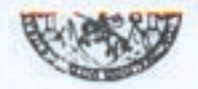

FACULTAD DE INGENIERIA

El Director de la Escuela de Ingeniería Mecánica Industrial de la Facultad de Ingeniería de la Universidad de San Carlos de Guatemala, luego de conocer el dictamen del Asesor, el Visto Bueno del Revisor y la aprobación del Área de graduación titulado de trabaio del Lingüística IMPLEMENTACIÓN DE UN SISTEMA DE PAGO DE BONO PRODUCTIVO, EN EL ÁREA DE COSTURA PARA UNA INDUSTRIA MANUFACTURERA DE SISTEMAS PARA EL DESCANSO, presentado por el estudiante universitario Angel José Grijalva Paz, aprueba el presente trabajo y solicita la autorización del mismo.

### **ID Y ENSEÑAD A TODOS**

Ing. José Francisco Gomez-Rivera **IRECTOR Escuela** Mecánica Industrial

Guatemala, julio de 2009.

DAD DE SAN CAR **DIRECCION** Escopia de Ingenierio Mesfrika Industria **ACULTAD DE INGEN Propriety** 

/mgp

Escusias, Ingenana Cori, Ingenaria Mecánica Industrial, Ingeneria Química, Ingeneria Mecánica Eléctrica, Escusia de Ciencias, Regional de Ingeneria Sentaria y Recursos Hidráulicos<br>(ERIS), Pospudo Massina en Saternas Menodo

Universidad de San Carlos De Guatemala

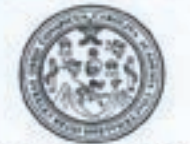

Facultad de Ingeniería Decanato

Ref. DTG.241-09

El Decano de la Facultad de Ingeniería de la Universidad de San Carlos de Guatemala, luego de conocer la aprobación por parte del Director de la Escuela de Ingeniería Mecánica Industrial, al trabajo de graduación titulado: IMPLEMENTACIÓN DE UN SISTEMA DE PAGO DE BONO PRODUCTIVO, EN ELÁREA DE COSTURA PARA UNA INDUSTRIA MANUFACTURERA DE SISTEMAS PARA EL DESCANSO, presentado por el estudiante universitario Angel José Grijalva Paz, autoriza la impresión del mismo.

IMPRÍMASE. Ing. Murphy Olympo Paiz Recinos DECANO **DECANO** ACULTAD DE INGENIERIA

Guatemala, julio de 2009.

 $_{\text{Icc}}$ 

### **AGRADECIMIENTOS A:**

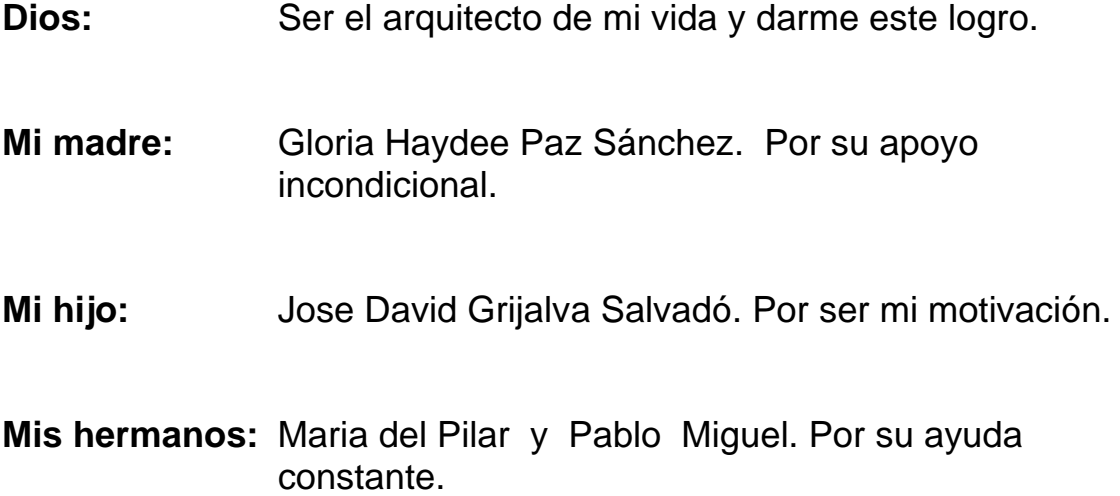

# **ÍNDICE GENERAL**

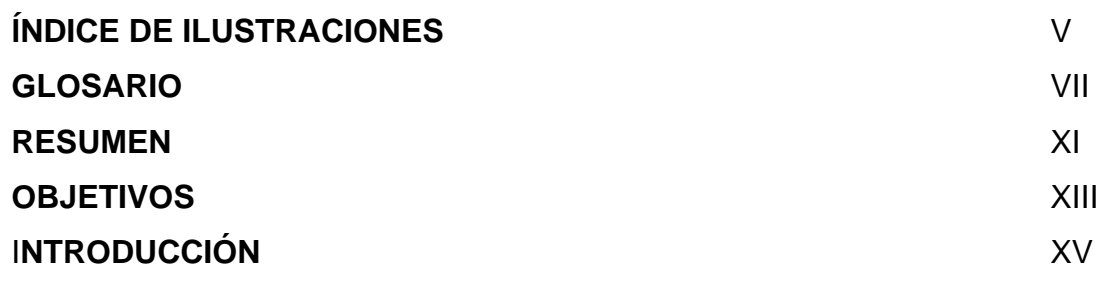

### 1. **ANTECEDENTES GENERALES**

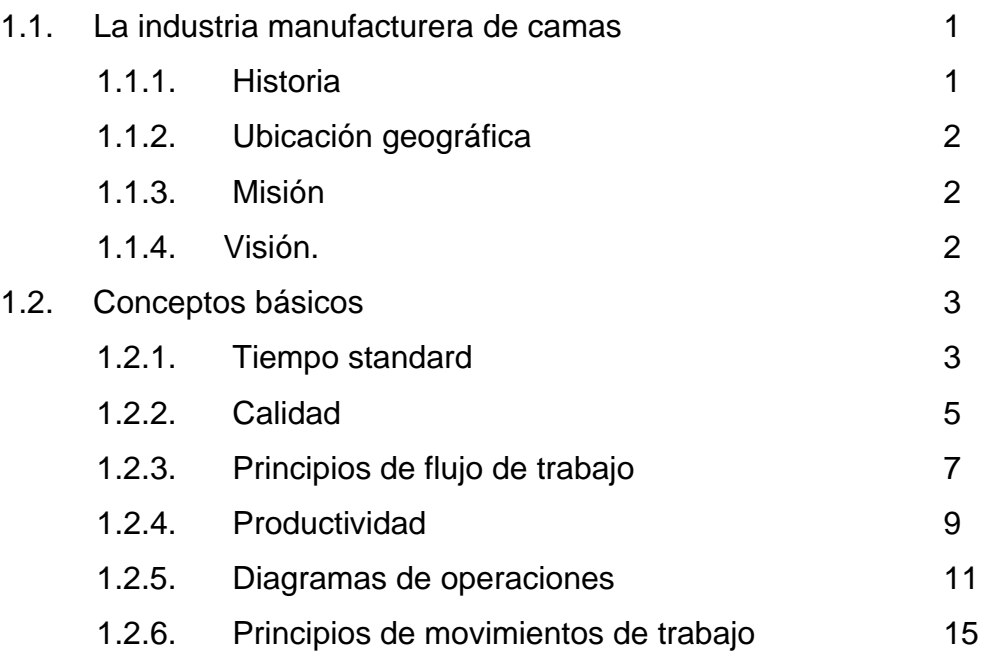

### 2. **DIAGNÓSTICO DE LA SITUACIÓN ACTUAL**

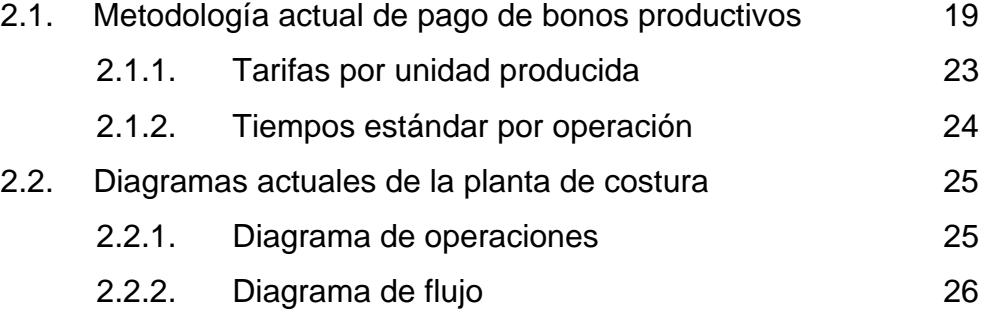

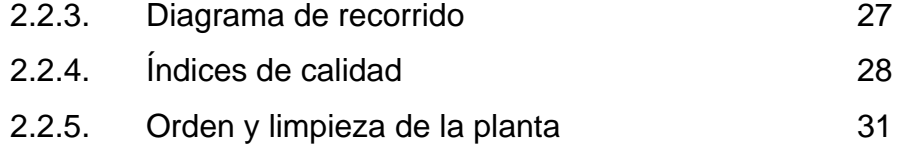

## **3. PROPUESTA DE UN SISTEMA DE PAGO DE BONO PRODUCTIVO, EN EL ÁREA DE COSTURA, PARA UNA INDUSTRIA MANUFACTURERA DE SISTEMAS PARA EL DESCANSO**

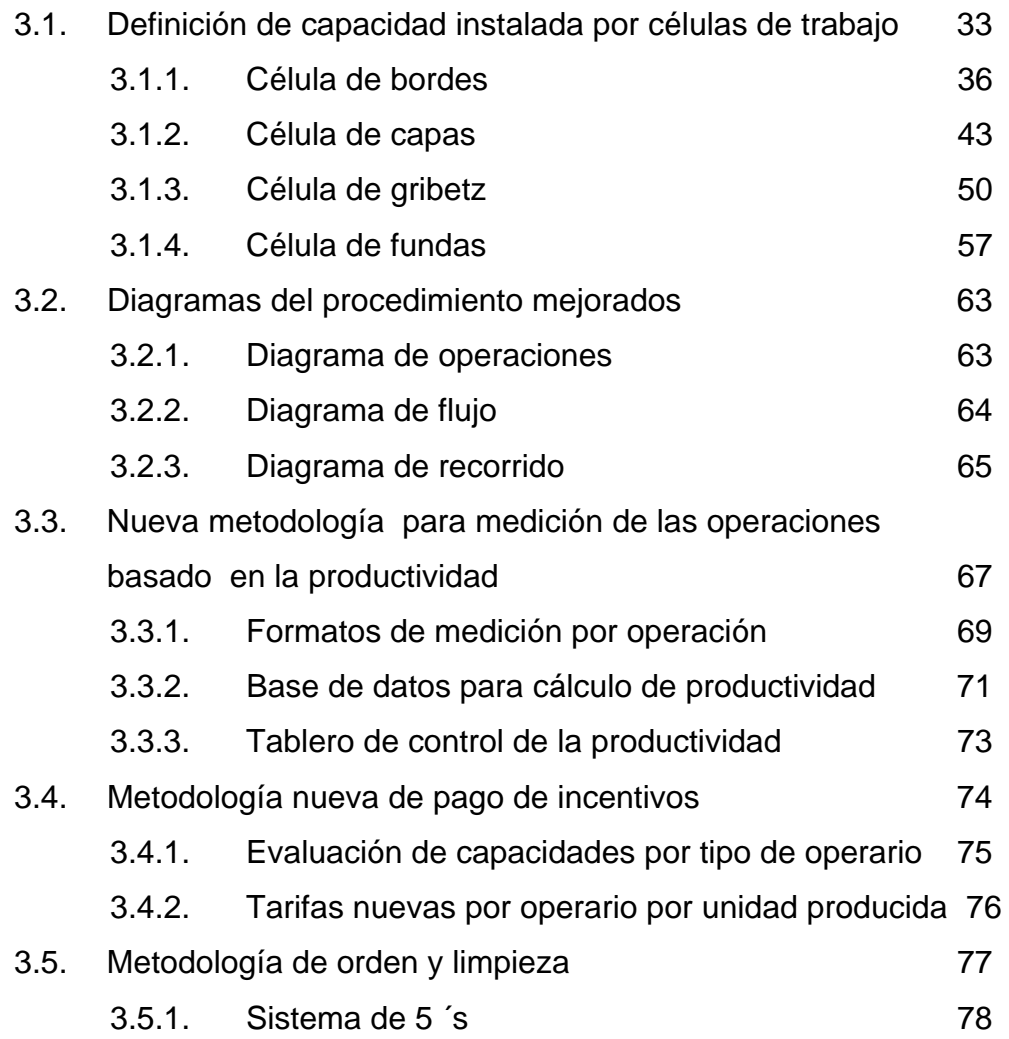

## **4. IMPLEMENTACIÓN DE LA PROPUESTA**

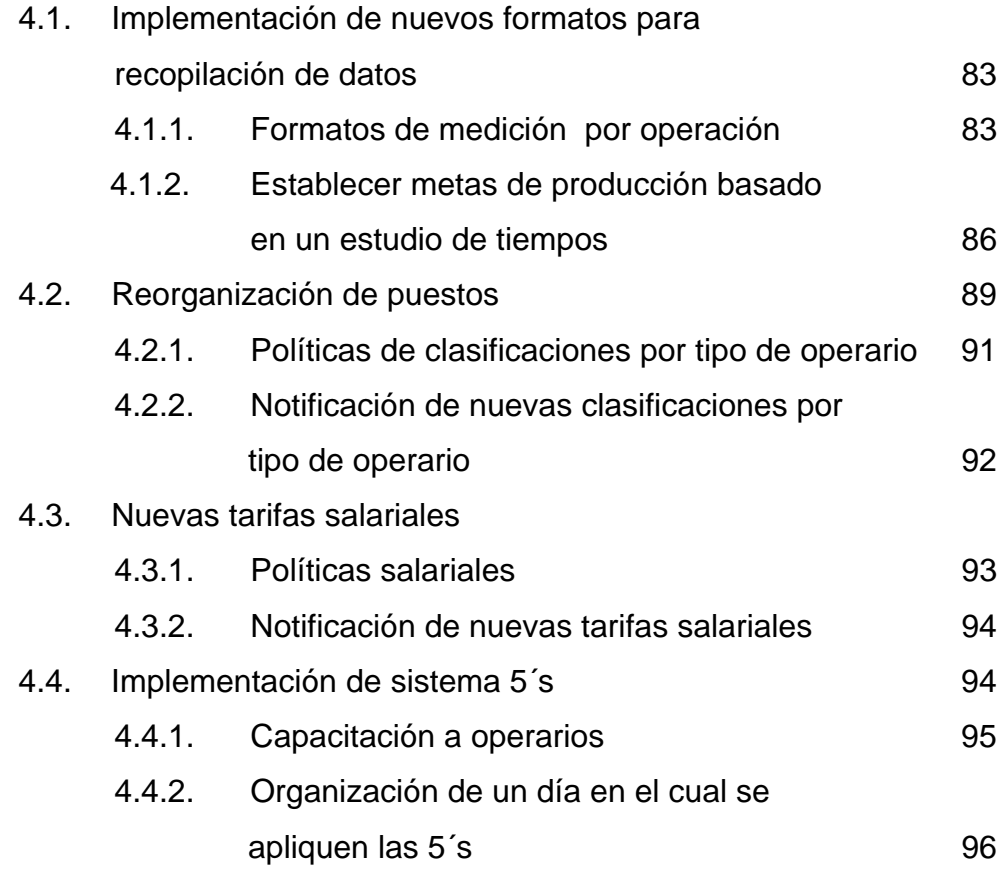

### **5. MEJORA CONTINUA**

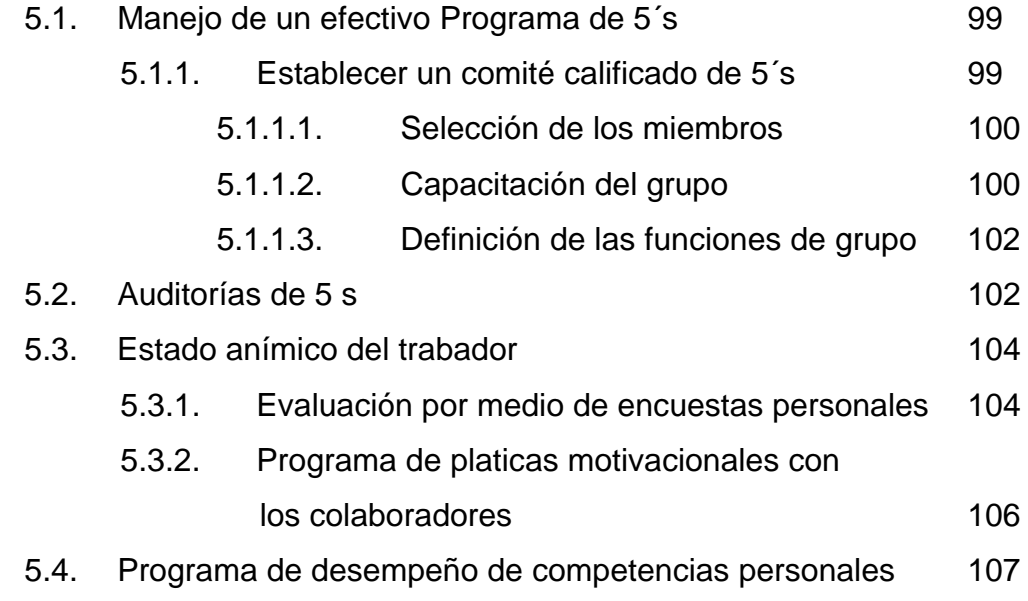

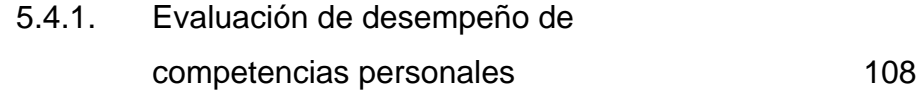

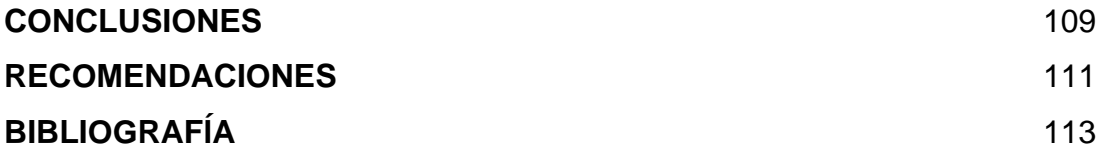

# **ÍNDICE DE ILUSTRACIONES FIGURAS**

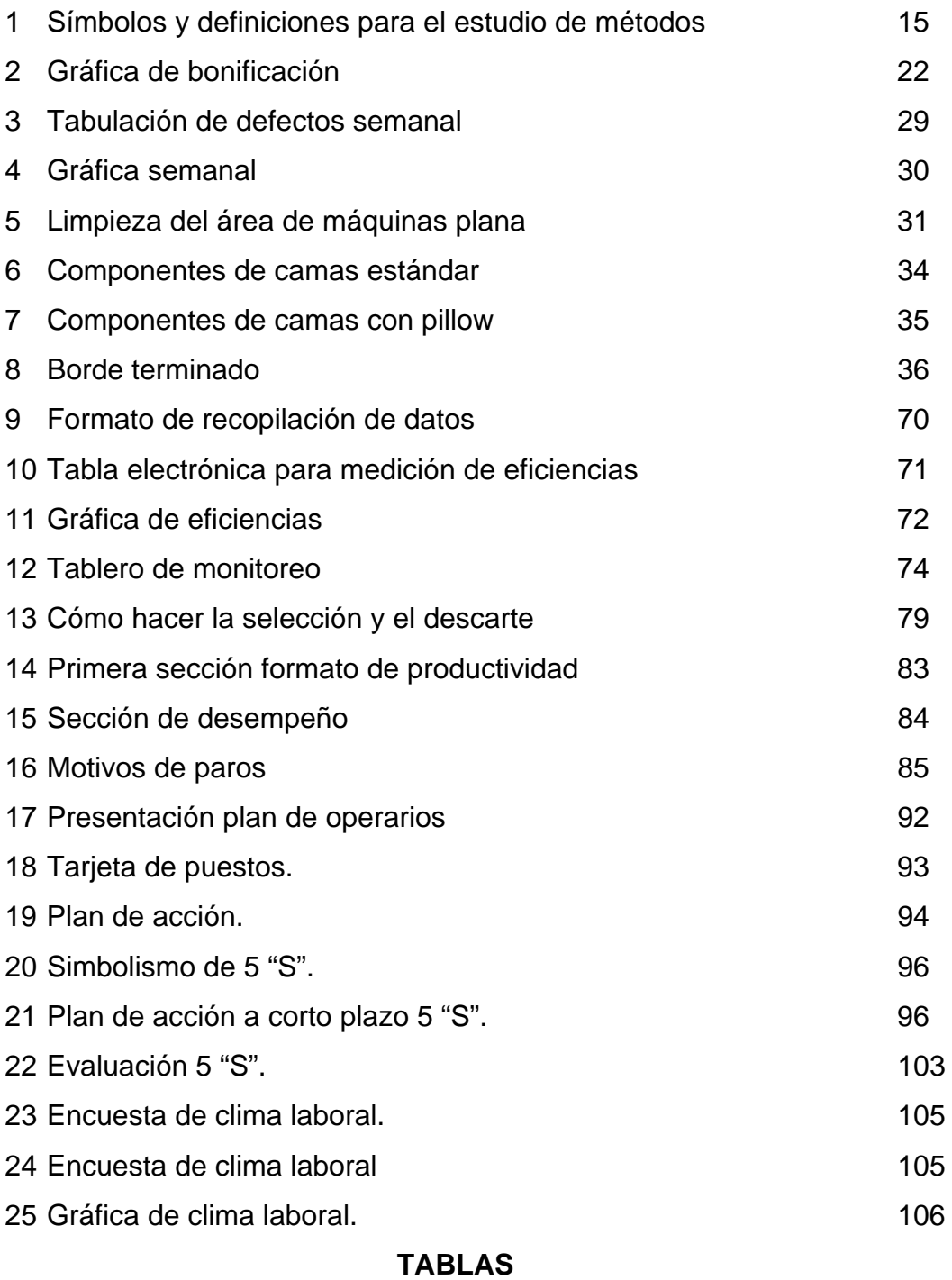

# I. Simbología de Therblig 17

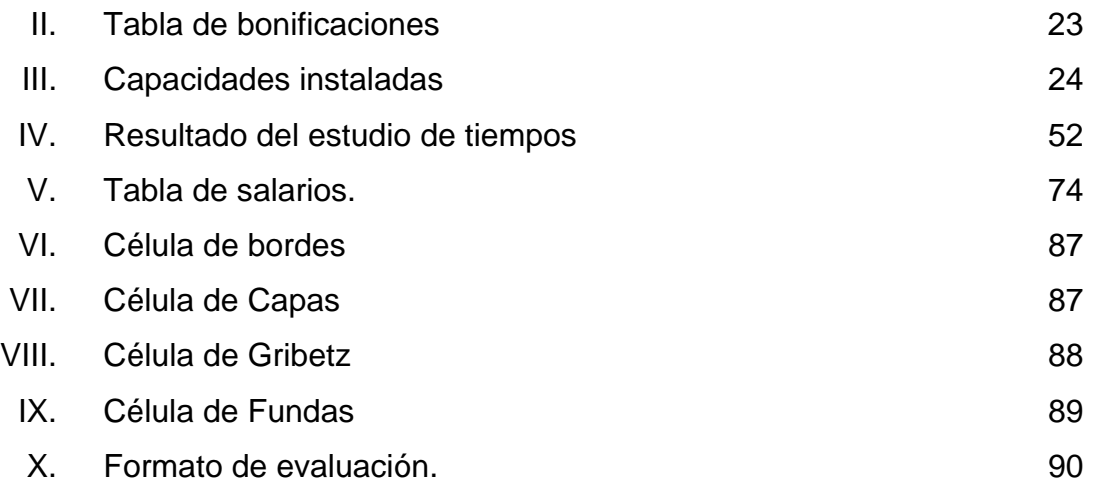

# **GLOSARIO**

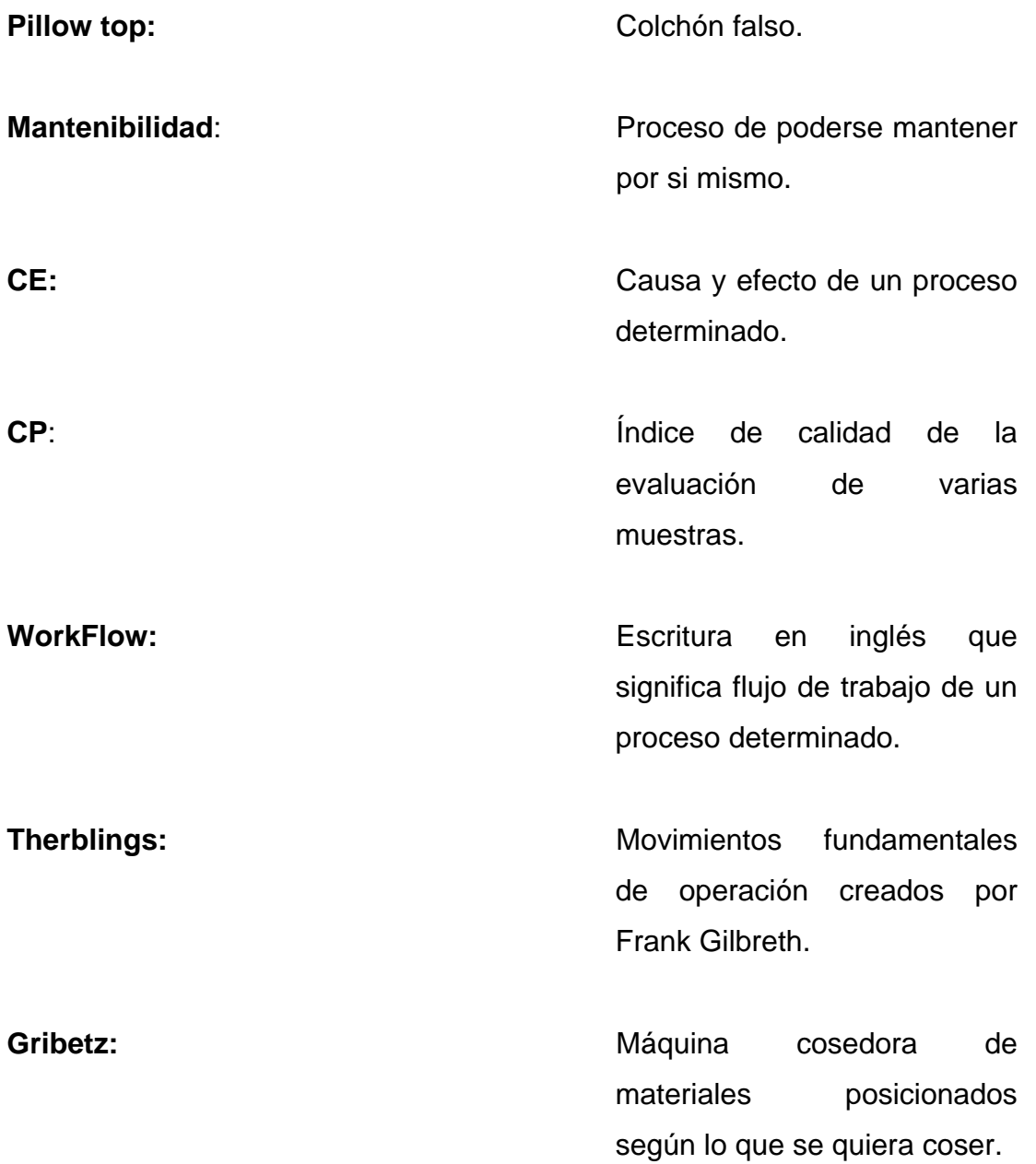

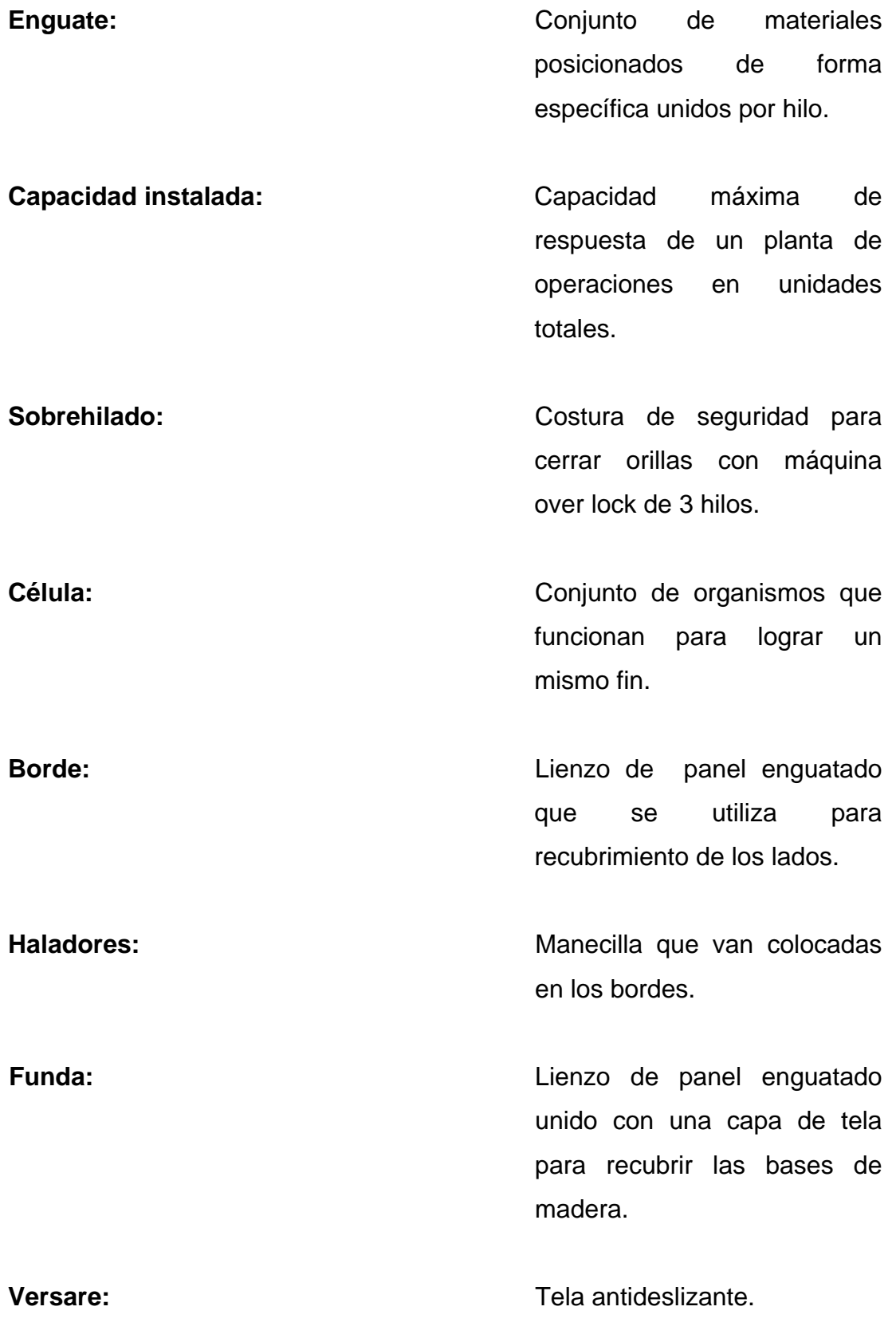

VIII

**Flange:** Fibra que se utiliza para colocar a las capas en la operación de over y así poderlas engrapar a los colchones. **T&J:** Diseño especial de costura que trata cuando se realiza no deja uniones de hilos entre costuras. Productividad: Relación entre lo producido y los medios empleados, tales como mano de obra, materiales, energía, etc. **KAN BAN:** Es un término que es utilizado en el mundo de la fabricación para identificar unas tarjetas que van unidas a los productos intermedios o finales de una línea de producción. Las tarjetas actúan de testigo del proceso de producción. **5 "S":** son las actividades que se desarrollan para crear condiciones ambientales adecuadas en la empresa, el hogar y la comunidad, a través de reforzar los buenos hábitos de comportamiento e interacción social.

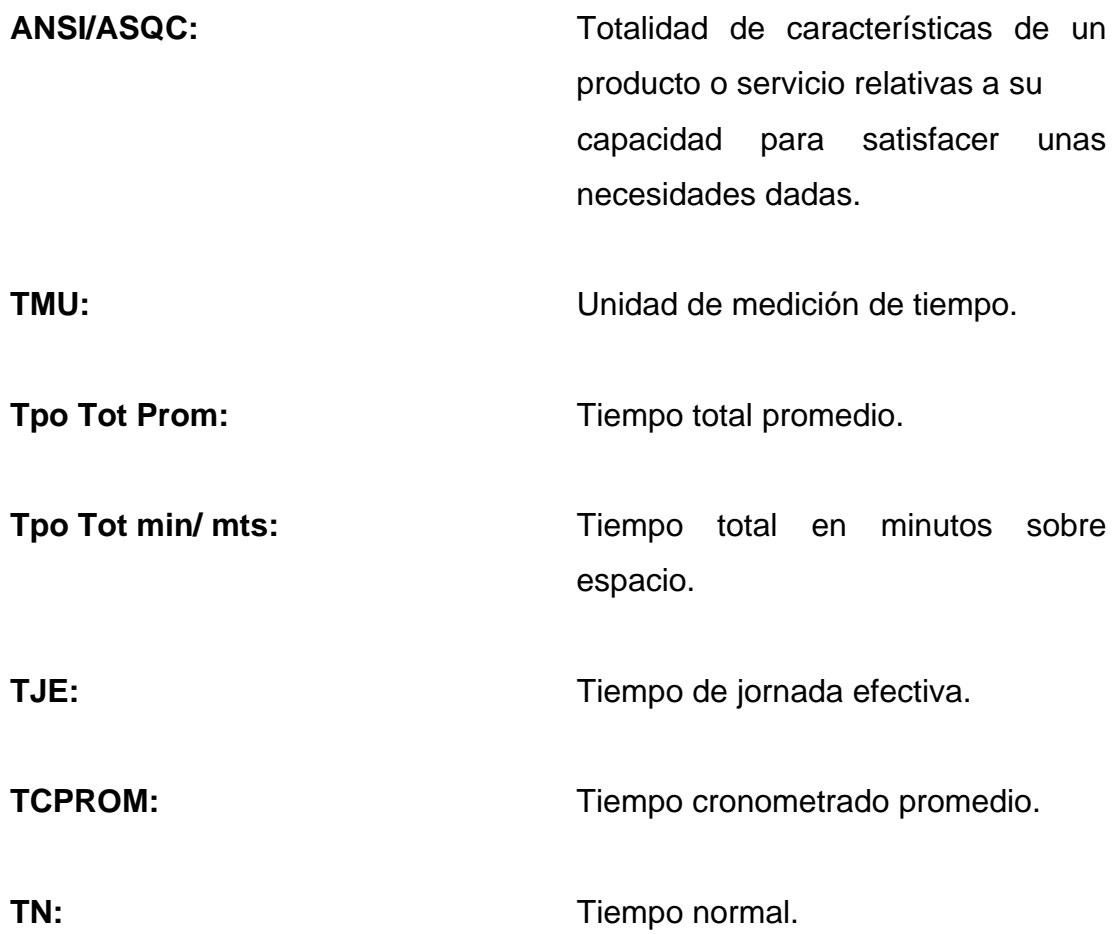

### **RESUMEN**

La principal causa de por qué las empresas no logren alcanzar sus principales metas organizacionales, es porque los empleados no se sienten identificados con las mismas o porque no las conocen. Esto se debe a que los colaboradores no sienten la empatía de que si a la empresa le va bien, a ellos también les podrá ir mejor.

La empresa de sistemas de descanso observó que para poder aumentar su productividad necesita motivar a sus colaboradores, esto dio origen a la implementación de un sistema de productividad la cual involucra 3 aspectos fundamentales:

- 1) Desempeño
- 2) Disponibilidad
- 3) Calidad

Con estos tres aspectos, la empresa puede asegurar que su productividad va a aumentar, ya que trabajando el mismo tiempo va a producir más y va tener menos reproceso. Pero este sistema no solo va a mejorar a la empresa, si no que busca que mientras el colaborador incremente su eficiencia en cada uno de los aspectos, se les pueda remunerar económicamente por los logros obtenidos. Así se asegura que los colaboradores tratarán de obtener mejores resultado y por consiguiente la empresa obtiene mejores utilidades, al final se vuelve un círculo de beneficencia en la cual tanto el colaborador como el empresario obtienen ganancia.

## **OBJETIVOS**

### **GENERAL:**

Proponer un sistema de salario competitivo en el mercado a través de un bono productivo que beneficie al colaborador y al mismo tiempo beneficie la productividad de la empresa.

### **ESPECÍFICOS:**

- 1. Determinar un tiempo estándar de sets por hora que se pueden fabricar en las distintas operaciones del área de revestido.
- 2. Establecer puntos de control de calidad para poder determinar las unidades que son dañadas por operación.
- 3. Hacer un análisis de los salarios actuales de los operario y compararlos con las temporadas en la cuales obtienen la mayor producción.
- 4. Establecer una metodología para poder calcular los nuevos bonos productivos y asignar responsables.
- 5. Determinar los distintos formatos que se usaran para poder hacer los cálculos de los nuevos bonos productivos.
- 6. Elaborar un programa de capacitación para que el colaborador aprenda a usar los formatos de medición y pueda calcular su bono productivo.
- 7. Establecer la metodología de cómo mostrar resultados de las mejoras y los beneficios obtenidos.

## **INTRODUCCIÓN**

La base de las empresas de éxito, es el personal que la conforma y cuánto están ellos dispuestos a sacrificar por su empresa, todo esto va relacionado con la identificación que ellos tenga con la misma, pero un empleado o colaborador no puede estar identificado con su empresa si no se siente cómodo con la relación monetaria o anímica que ella mantenga con el mismo. Es por ello que una estabilidad laboral y una buena remuneración económica son factores muy importantes para que el colaborador proporcione su mayor esfuerzo para logar las metas y los objetivos de la empresa.

 La empresa de sistemas de descanso ha observado que uno de los puntos más débiles y por los cuales no han podido llegar a sus metas, es por el poco esfuerzo que los empleados han dado para conseguir las mismas, esto debido a que en comparación a años anteriores las tasa salariales de bonos productivos se han visto afectadas porque las producciones han bajado y para poder cumplir con un bono productivo se tiene que dar un sobre exceso de producción, viéndolo desde el punto de vista del empleado ellos opinan que debido a que la producción es baja y ellos no ganan bono productivos en el día, les da lo mismo si realizan la producción que deberían de realizar en tres horas, hacerla en todo el día pues tiene que hacer un menor esfuerzo y van a ganar lo mismo.

Parte de los factores que se han podido detectar de por qué los colaboradores no alcanzan sus metas es el poco aprovechamiento de su maquinaria, el bajo ritmo de producción que mantiene y la falta de calidad en sus productos.

El riesgo que corre la empresa por estos factores la ha llevado a crear un nuevo sistema de pago de incentivo que esté relacionado con la disponibilidad de maquinaria, el desempeño y la calidad ya que ha visto la oportunidad de que si el colaborador usa el tiempo que tiene que utilizar su máquina, podrá sacar un mayor número de unidades y si no le rechazan ninguna se podrá duplicar la producción haciendo que los costo del producto bajen, ya que se hará más en menos tiempo lo que le dará una mayor ganancia a la empresa por consiguiente, se le otorgará una mayor remuneración al colaborador.

Este método es muy innovador porque propone que con un aumento de niveles de 35% de operación efectiva a 65% se podrían obtener ganancias de hasta un 45%.

### 1. **ANTECEDENTES GENERALES**

#### **1.1. La Industria Manufacturera de Camas.**

#### **1.1.1. Historia.**

Esta Industria de Sistemas para el descanso inicia en agosto de 1974 como fábrica de esponja, produciendo masivamente planchas de esponja de distintas densidades y tamaños.

En 1976 invirtió en maquinaria para la fabricación de camas, lo que permite la iniciación en el mercado nacional de este producto, innovando constantemente con tecnología de punta y en sistemas de descanso. Es así como llega a ser la empresa más grande en la fabricación de camas de Centro América, atendiendo cadenas de tiendas de alto prestigio.

Con el crecimiento de la fabricación de camas, se decide ampliar las operaciones y también fabricar muebles como cunas, dormitorios, salas, comedores, etc. Esto tuvo lugar en 1977 a 1989 cuando se decidió especializarse solamente en la manufactura de camas.

En 1996 con la inquietud de ofrecer una cama realmente ortopédica esta empresa de sistemas para el descanso adquirió la franquicia de una empresa estadounidense.

En 1998 se consolidan operaciones en Honduras con una fábrica en Tegucigalpa, que al igual que en Guatemala, está equipada con la más alta tecnología. Además, se incluye un centro de distribución en San Pedro Sula.

En 2003 se introduce la línea de otra marca de U.S.A. Adquiriendo la representación de la marca para Centro América y Panamá.

### **1.1.2. Ubicación geográfica.**

La empresa se encuentra ubicada en: Departamento de Guatemala; Municipio de Mixco. Honduras Tegucigalpa.

#### **1.1.3. Misión.**

Poder satisfacer a nuestros clientes a través de sistemas de descanso que cumplan con todas la expectativas de los mismos, a un costo accesible para todas la ramas sociales y siempre con el compromiso de la innovación para poder prestar el mejor servicio.

### **1.1.4. Visión.**

Ser en la región de Centro América y el sur-este de México el proveedor líder de productos y servicios de calidad para dormir y descansar bien a través de:

- $\triangleright$  Creatividad
- $\triangleright$  Innovación
- $\triangleright$  Tecnología
- ¾ Administración estratégica
- $\triangleright$  Recursos

### **1.2. Conceptos básicos**

#### **1.2.1. Tiempo standard.**

Es el patrón que mide el tiempo requerido para terminar una unidad de trabajo, usando método y equipo estándar, por un trabajador que posee la habilidad requerida, desarrollando una velocidad normal que pueda mantener día tras día, incluyendo síntomas de fatiga.

El cálculo del tiempo tipo o estándar se realiza de la siguiente manera:

- 1. Obtener y registrar información de la operación en función del tiempo.
- 2. Descomponer la tarea, registrar los elementos.
- 3. Tomar las lecturas de los tiempos obtenidos.
- 4. Nivelar el ritmo de trabajo.
- 5. Calcular los suplementos de estudios de tiempos.

Se procede a calcular el estudio de tiempos y se obtiene el tiempo estándar de la operación como sigue:

- a) Se analiza la consistencia de cada elemento. Las mediadas a tomar pueden ser las siguientes:
- ¾ Si las variaciones son debidas a la naturaleza del elementos se conservan todas las lecturas.
- ¾ Caso contrario la lectura anterior o posterior donde se observa la variación de ambas son consistentes, la inconsistencia en el elemento estudiado se deberá a la falta de habilidad del trabajador. Si un gran número de observaciones son consistentes se pueden eliminar la variación extrema y sola conservar las normas.
- b) En cada uno de los elementos se suman las lecturas que han sido consideradas como consistentes.
- c) Se nota el número de lecturas que han sido consideradas para cada elemento.
- d) Se divide, para cada elemento, la suma de las lecturas entre el número de lecturas o consideradas, el resultado es el tiempo promedio por elemento.

$$
TB = \frac{\sum X_i}{n}
$$

e) Se multiplica el tiempo promedio (Te) por el factor de valoración. Esta cifra debe aproximarse hasta el milésimo de minuto/ obteniéndose el tiempo base elemental:

### $Tn = Te$  (valoracion en  $\%$ )

f) Al tiempo base elemental se le suma la tolerancia por suplementos concedidos, obteniéndose el tiempo normal o concedido por elemento:

### $Tt = Tn(1 + toleranceia)$

g) Se calcula la frecuencia por operación o pieza de cada elemento cíclico o contingente.

- h) Se multiplica el tiempo concedido elemental por la frecuencia obtenida del elemento. A este producto se le denomina tiempo total concedido.
- i) Se suman los tiempos concedidos para cada elemento y se obtiene el tiempo tipo o estándar por operación/ pieza, etc.
- j) Al efectuarse el cálculo del tiempo tipo debe tenerse en cuenta las siguientes consideraciones:
- $\triangleright$  Si debe concederse el tiempo de preparación y retiro
- ¾ El factor interferencia cuando se presenta un ciclo de trabajo estudiado.

### **1.2.2. Calidad.**

 Un producto mejora las expectativas, es decir que se trata de una cualidad cuya valoración dependerá de lo que se perciba. De acuerdo a la norma *A3-1987 ANSI/ASQC*, calidad es la totalidad de aspectos y características de un producto o servicio que permiten satisfacer necesidades implícitas (seguridad, disponibilidad, mantenibilidad, confiabilidad, facilidad de uso, economía, el ambiente) o explícitamente (mediante un contrato) formuladas.

- ¾ **Control de la calidad:** es la aplicación de técnicas y esfuerzos para lograr, mantener y mejorar la calidad de un producto o de un servicio. Implica la integración de las técnicas y actividades siguientes:
	- a) Especificación sobre qué se necesita.
	- b) Inspección para cerciorarse del cumplimiento de las especificaciones.
	- c) Producción o instalación que cumpla cabalmente con las especificaciones.
- d) Diseño del producto o servicio de manera que cumpla con las especificaciones.
- e) Revisión durante el uso, a fin de llevar información que, en caso de ser necesario, sirva como base para modificar las especificaciones.

El control estadístico de la calidad (SQC; *statistical quality control*), consiste en el acopio, análisis e interpretación de datos para su uso en el control de la calidad. El control estadístico de proceso y muestreo de aceptación son dos de los más importantes elementos del control estadístico de la calidad.

#### **Técnicas para mejorar la calidad:**

¾ **Gráficas de control:** es una excelente técnica auxiliar en la resolución de problemas y para la consecuente mejora de la calidad. La mejora de calidad se produce en dos casos:

 La primera vez, la gráfica de control, por lo general el proceso todavía es inestable, conforme se van identificando causas atribuibles a las condiciones que están fuera de control y se emprenden las correspondientes acciones correctivas, el proceso se va volviendo estable, y de ello va resultando una mejor calidad.

 La segunda situación se refiere a la prueba o evaluación de las ideas. Las gráficas de control son excelentes medidas para basar una toma de decisiones, puesto que el esquema de los puntos graficado determinará si la idea es buena, mala o si no tiene efecto alguno en el proceso.

- ¾ **Capacidad o alcance de un proceso:** es responsabilidad del área administrativa asegurar que el proceso cumpla con las especificaciones respectivas.
- ¾ **Índices de Capacidad CP, PP, CPK yPPK:** Sean LS y LI los límites de tolerancia exigidos en las especificaciones, se define el índice de capacidad de proceso como:

$$
C_p = \frac{LS - LI}{6\sigma} \qquad C_{PK} = Min\{\frac{LS - \mu}{3\sigma}, \frac{\mu - LI}{3\sigma}\}
$$

Para afirmar que un proceso es capaz **Cp** y/o **CPK deben ser mayor o igual que 1.33**, lo que garantiza que el 99.994% de los productos fabricados o servicios prestados por el proceso centrado está en las especificaciones.

En caso de ser necesario estudiar las dos ambas deben valer como mínimo 1.33, En otro caso, habrá que aplicar acciones correctoras.

### **1.2.3. Principios de flujo de trabajo.**

Es el estudio de los aspectos operacionales de una actividad de trabajo: cómo se estructuran las tareas, cómo se realizan, cuál es su orden correlativo, cómo se sincronizan, cómo fluye la información que soporta las tareas y cómo se le hace seguimiento al cumplimiento de las tareas. Generalmente los problemas de flujo de trabajo se modelan con redes de Petri.

Si bien el concepto de flujo de trabajo no es específico a la tecnología de la información, una parte esencial del software para trabajo colaborativo (groupware) es justamente el flujo de trabajo.

Una aplicación de flujos de trabajo (*WorkFlow*) automatiza la secuencia de acciones, actividades o tareas utilizadas para la ejecución del proceso, incluyendo el seguimiento del estado de cada una de sus etapas y la aportación de las herramientas necesarias para gestionarlo

Se pueden distinguir tres tipos de actividad:

- Actividades colaborativas: Un conjunto de usuarios trabajan sobre un mismo propósito de datos para obtener un resultado común. Tiene entidad el trabajo de cada uno de ellos en sí mismo.
- Actividades cooperativas: Un conjunto de usuarios trabajan sobre su propio conjunto particular, estableciendo los mecanismos de cooperación entre ellos. No tiene entidad el trabajo de ninguno de ellos si no es visto desde el punto de vista global del resultado final.
- Actividades de coordinación.

#### **1.2.4. Productividad.**

 La Productividad no es más que la utilización óptima del recurso invertido por la empresa, relación entre recursos obtenidos vrs. recursos invertidos = productos/insumos. Para mejorar la productividad se requiere de un buen plan de incentivos para tener contentos a los trabajadores, a través de la utilización de métodos del estudio de tiempos y un sistema de pago de salarios. Buscar el costo más bajo con la máxima satisfacción de la empresa.

**Productividad:** algunos lo definen como la capacidad de producir, otros como el cociente al dividir la producción por uno de los factores de producción, también relación entre producción y los medios empleados para lograrla.

**Mal empleo del término:** muchas personas piensan que aumentando la producción se aumenta la productividad pero eso no es cierto si los factores utilizados aumenta en la misma proporción.

Por ejemplo si se fabrican 10,000 camas empleando 50 personas que trabajan 8 horas durante 25 días.

$$
Production = 10,000
$$

Productividad (de trabajo) = 10,000 / (50 x 8 x 25) = 1 cama / hora- hombre

Si la producción aumenta a 12,000 camas, empleando 60 hombres que trabajan 8 horas durante 25 días.

Producción = 12,000

Productividad (de trabajo) = 12,000 / (60 x 8 x 25) = 1 Cama / hora- hombre

Esta claro que la producción aumento pero la productividad no

- ¾ **Producción:** actividad de producir bienes y servicios
- ¾ *Productividad:* utilización eficiente de los recursos (insumos) al producir bienes y/o servicios.
- ¾ **Eficiencia:** razón entre producción real obtenida y producción estándar esperada, la forma en que se utilizan los recursos. Producir justo en el tiempo establecido y con la calidad requerida.
- ¾ **Efectividad:** grado en que se logran los objetivos.
- ¾ **Ejemplo:** la entrega de un paquete, en un lugar situado a tres cuadras, a pie en lugar de usar un automóvil o cualquier otro recurso, puede ser una operación eficiente, pero si el repartidor llega tarde y la persona no recibe el paquete, no será una operación efectiva.

 $\frac{Production\;abtentda}{=}\frac{Desempe\!a\;alcanzada}{=}\frac{Sfectividad}{=}\frac{Sf}{=}\frac{Sf}{=$ Indice deproductividad  $=$ Insuma gastada Recurso consumido Eficiencia

#### **1.2.5. Diagramas de operaciones.**

Un diagrama de operaciones es una representación grafica relativa a un proceso industrial o administrativo. Existen tres tipos de diagramas de proceso:

- 1. Diagrama de operaciones de proceso ( **DOP )**
- 2. Diagrama de flujo de proceso **( DFP )**
- 3. Diagrama de recorrido de actividades **(DRA)**

#### ¾ **Diagrama de operaciones del proceso (DOP)**

Un diagrama de operaciones de procesos, es la representación gráfica del punto en donde los materiales se integran al proceso y de la secuencia de inspecciones y todas las demás operaciones, excepto aquellas que se relacionan con el manejo de materiales. También incluye toda la información conveniente para su análisis como el tiempo requerido y la ubicación.

Para este tipo de gráficos se utilizan símbolos que facilitan el registro de los datos, los únicos símbolos que se usan en este diagrama son para operaciones e inspecciones.

Los valores de tiempo por lo general se expresan en TMU (Unidad de medición de tiempo) = 0.00001 hora] tanto para operaciones como para inspecciones. Esto ayuda a evaluar la importancia de cada paso en términos de ahorros potenciales.
#### **Encabezado**

El diagrama de operaciones debe llevar un título escrito en la parte superior de la hoja que se este usando, a continuación se le debe poner si es un método actual o propuesto de trabajo, el número de pieza o proceso, la fecha del análisis y el nombre de la persona que esta efectuando el análisis, alguna información adicional que sirva para identificar el proceso como la planta industrial a que corresponda el estudio, el numero de proceso o numero de diagrama, etc.

#### **Resumen**

Al final del diagrama de operaciones debe colocarse un resumen, indicando el símbolo, la actividad y la sumatoria de cada uno de los tiempos que tengan el mismo símbolo.

#### **Análisis de los diagramas de operaciones de procesos.**

De los cuatro puntos importantes, materiales, operaciones, inspecciones y tiempo, el primero que se analiza es el de los materiales. Todos los materiales opcionales, los acabados y las tolerancias se evalúan en cuanto a su función, confiabilidad, servicio y costo. Después, se revisan las operaciones en busca de posibles métodos opcionales de procesamiento, fabricación, maquinado, o ensamblado y cambios de herramienta y equipo. ¿Se pueden eliminar, combinar, modificar o simplificar las operaciones?

 Las inspecciones se analizan en busca de niveles de calidad, para reemplazarlas con técnicas de muestreo durante el proceso o promedio de la ampliación del puesto o de operaciones relacionadas. Los valores de tiempo se revisan en función de métodos y herramientas alternativas y por supuesto, del uso de servicios externos para equipo de aplicación especial.

#### ¾ **Diagrama de flujo del proceso (DFP)**

También llamado cursograma analítica o diagrama de curso de proceso. Este proporciona un grado de detalle mayor que el Diagrama de Operaciones y por lo tanto, no se adapta al caso de considerar en conjunto ensambles complicados, ya que utiliza los símbolos de almacenaje, operación, inspección, demora, combinada y transporte.

Se emplea para obtener la evolución de los operarios (indicando lo que hace la persona que trabaja), el material y el equipo o maquinaria.

Además de registrar las operaciones y las inspecciones, el diagrama de flujo de proceso muestra todos los traslados y retrasos de almacenamiento con los que tropieza un artículo en su recorrido por la planta. Como el diagrama de operaciones, el de flujo de un proceso debe ser identificado correctamente con un título. Es usual encabezar la información identificadora con el de "Diagrama de curso de Proceso" y contiene los mismos datos que el diagrama de operaciones.

#### ¾ **Diagrama de recorrido de actividades (DRA)**

Se conoce como diagrama de recorrido de actividades a una representación objetiva o topográfica de la distribución de zonas y edificios, en la que se indica la localización de todas las actividades registradas en el diagrama de curso de proceso.

Es un plano bi o tridimensional y se realiza a escala la zona de trabajo, en el cual se trazan los movimientos de los operarios, materiales o equipos durante la realización de la tarea, es útil para considerar posibles área de almacenamiento temporal o permanente, estaciones de inspección y puntos de trabajo, con el fin de identificar las posibles áreas a utilizar para acortar un transporte o agregar una instalación o dispositivo que permita la disminución de la distancia. Se utiliza como complemento valioso del Cursograma analítico debido a que en él pueden trazarse el recorrido inverso y encontrar las áreas de posible congestionamiento de tránsito, y facilita así él poder lograr una mejor distribución de la planta.

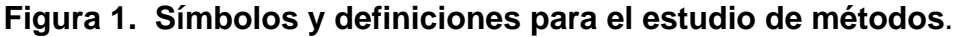

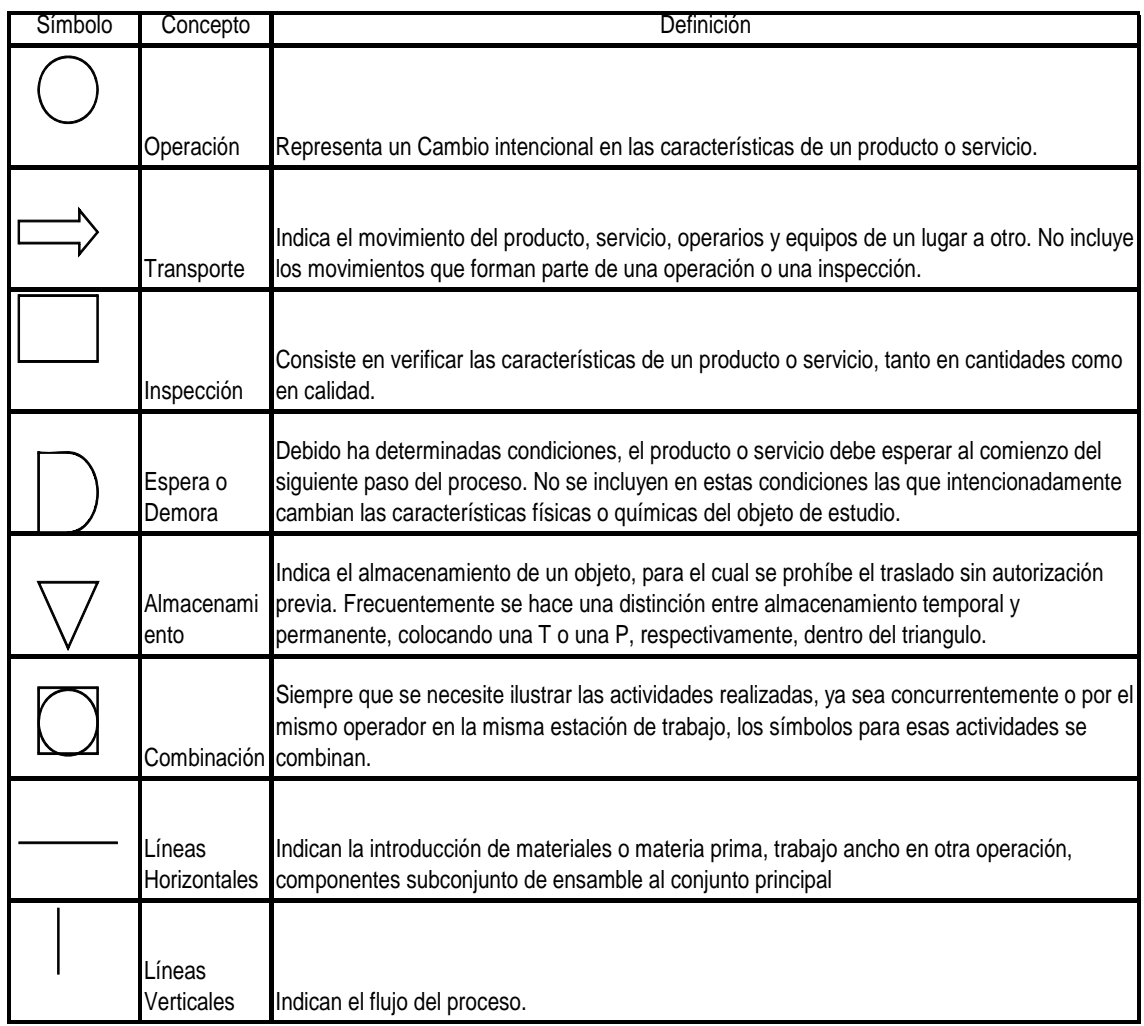

## **1.2.6. Principios de movimientos de trabajo.**

El diagrama bimanual o del lugar de trabajo, o diagrama de mano derecha e izquierda, o MD-MI o diagrama de proceso del operario. Similar al curso grama analítico, es la representación de las actividades coordinadas de las manos derecha e izquierda, pero referido a un puesto de trabajo y no al proceso global, en él se consignan las actividades de las extremidades del operario indicando la relación entre ellas.

Cuando un trabajo es lo suficientemente repetitivo para justificar un estudio detallado de ambas manos, se puede hacer un estudio de lugar de trabajo, es decir, usar los símbolos de los diagramas de flujo de procesos con un significado ligeramente diferente, para graficar cómo se mueven, funcionan, qué sostienen y como se retrasan las manos.

Su objeto es eliminar o reducir los movimientos ineficientes, facilitando y acelerando los eficientes, por medio del estudio de movimientos el trabajo se lleva a cabo con mayor facilidad y aumenta el índice de producción.

En el MD-MI los elementos se grafican en columnas verticales paralelas para mostrar las actividades simultáneas de las manos. Justo a los símbolos normales se da una breve descripción. Siempre que se dé un cambio en alguna de las manos, se mostrará en la siguiente línea del diagrama, independientemente de lo corto o largo que sea el elemento de tiempo.

El concepto de las divisiones básicas de la realización del trabajo por Frank Gilbreth de sus primeros ensayos, se aplica a todo trabajo productivo ejecutado por las manos de un operario. Gilberth denomino *"Therblig"* (su apellido deletreado al revés) a cada uno de estos movimientos fundamentales, y concluyo que toda operación se compone de una serie de estas 17 divisiones básicas.

A continuación se incluyen un resumidamente el significado de cada uno de los *Therblings*:

16

# **Tabla I. Simbología de** *Therblig***.**

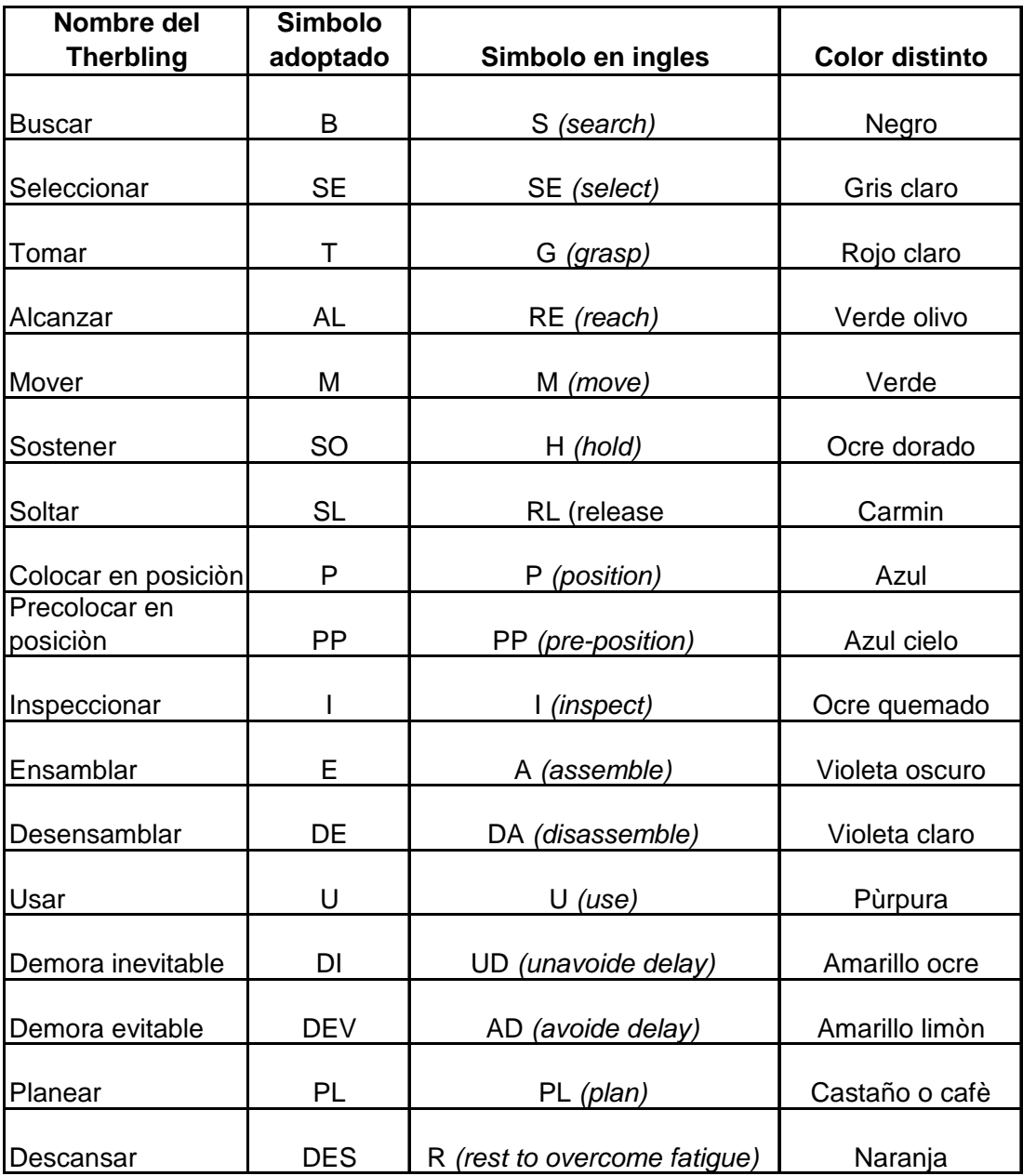

# 2. **DIAGNÓSTICO DE LA SITUACIÓN ACTUAL**

### **2.1. Metodología actual de pago de bonos productivos.**

Esta industria de sistemas para el descanso utiliza una forma de pago basada en;

- Jornada de trabajo diurno especial, 9 horas de lunes a jueves y 8 el viernes. Para un total de 44 hora semanales.
- sueldo base + bonificación de ley + bonificación por productividad.

Todo esto según el Código de Trabajo según Decreto núm. 1441

**"Artículo 116**. La jornada ordinaria de trabajo efectivo diurno no puede ser mayor de ocho horas diarias, ni exceder de un total de cuarenta y ocho horas a la semana.

La jornada ordinaria de trabajo efectivo nocturno no puede ser mayor de seis horas diarias, ni exceder de un total de treinta y seis horas a la semana.

Tiempo de trabajo efectivo es aquel en que el trabajador permanezca a las órdenes del patrono.

Trabajo diurno es el que se ejecuta entre las seis y las dieciocho horas de un mismo día.

Trabajo nocturno es el que se ejecuta entre las dieciocho horas de un día y las seis horas del día siguiente.

La labor diurna normal semanal será de cuarenta y cinco horas de trabajo efectivo, equivalente a cuarenta y ocho horas para los efectos exclusivos del pago de salario. Se exceptúan de esta disposición, los trabajadores agrícolas y ganaderos y los de las empresas donde labore un número menor de diez, cuya labor diurna normal semanal será de cuarenta y ocho horas de trabajo efectivo, salvo costumbre más favorable al trabajador.

Pero esta excepción no debe extenderse a las empresas agrícolas donde trabajan quinientos o más trabajadores."

**"Artículo 88.** Salario o sueldo es la retribución que el patrono debe pagar al trabajador en virtud del cumplimiento del contrato de trabajo o de la relación de trabajo vigente entre ambos. Salvo las excepciones legales, todo servicio prestado por un trabajador a su respectivo patrono, debe ser remunerado por éste.

El cálculo de esta remuneración, para el efecto de su pago, puede pactarse:

a) por unidad de tiempo (por mes, quincena, semana, día u hora); b) por unidad de obra (por pieza, tarea, precio alzado o a destajo); y c) por participación en las utilidades, ventas o cobros que haga el patrono, pero en ningún caso el trabajador deberá asumir los riesgos de perdidas que tenga el patrono."

Para poder calcular el bono productivo se estima una capacidad instalada por operación, ya con la capacidad instalada se establece una meta de producción la cual con el 60% de la misma se cubre el salario base y el otro 40% es directamente para pago de bono productivo.

Ejemplo:

- Se calcula un sueldo base de Q 1,426.50, según Decreto 1441
- Se estima una capacidad instalada por operación (Máquina de costura Gribetz)

Capacidad: 100 mts/hora

En una jornada laboral de 9 horas tendremos como resultado 900 mts Capacidad al 60% = 540 mts Capacidad al 30% = 360 mts

El salario base por día es de Q47.55 si con el 60% de la producción cubrimos la base se estima que con 540 unidades se cumple la tarea dejando una ventana abierta a que el operador pueda ganar bono de producción con 360 unidades mas.

Para estimar la tarifa a la que se van a pagar la unidad producida se realiza la siguiente operación:

> Salario Base / unidades al 60% Tarifa por unidad =  $47.55/540 = 0.08815$

Se formula una tabla en una hoja electrónica, en la cual se colocan formulas para poder poner la restricción de que, si con la unidades producidas no se compensa el salario base no se pague bono, únicamente cuando las unidades excedan el salario base se pague la diferencia entre dicha operación.

Ejemplo: Salario base  $= 47.55$ Producción real = 550 mts Producción esperada = 900 mts  $Tarifa = 0.08$ 

Pago de Producción = 550\*0.08815 = 48.4825 Diferencia = Salario Base – Pago de Producción  $Q$  47.55 –  $Q$ 48.4825 =  $Q$ 0.93 Ese seria el bono que se pagaría en este caso.

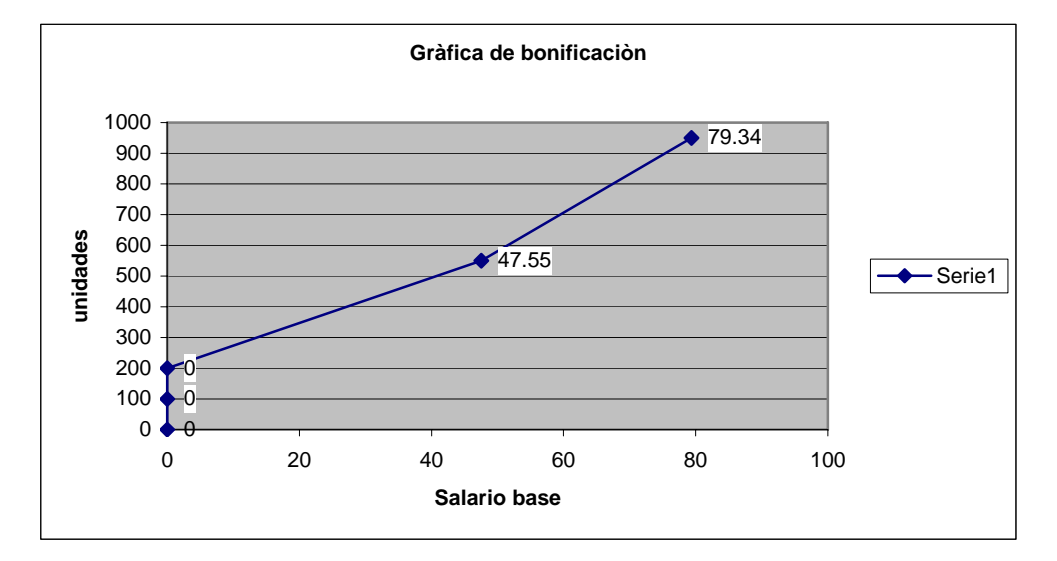

**Figura 2. Gráfica de bonificación** 

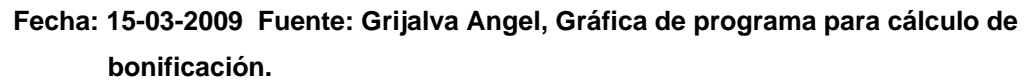

## **2.2 Tarifas por unidad producida.**

El área de costura cuenta con diversos tipos de operaciones por lo tanto las tarifas no pueden ser las misma para todas las operaciones, por ello se realizo un estudio de tiempos de donde se tomaron los siguientes resultados:

| Operación                     | <b>Maquina</b>      | Salario base | Meta | Capacidad | Tarifa            | Maximo de bonificacion | <b>Total Mesual</b> |
|-------------------------------|---------------------|--------------|------|-----------|-------------------|------------------------|---------------------|
| Hacer Capas                   | Gribetz             | Q 47,55      | 540  | 900       | Q <sub>0,09</sub> | Q31,70                 | Q824,20             |
| Hacer capas con Over          | Over Flange         | Q.42,55      | 270  | 450       | $Q0$ ,16          | Q28,37                 | Q737,53             |
| Poner bies a capas            | Binder              | Q.42,55      | 108  | 180       | Q0,39             | Q28,37                 | Q737,53             |
| Hacer costura invisible       | <b>Blaind Stich</b> | Q.42,55      | 135  | 225       | Q <sub>0,32</sub> | Q28,37                 | Q737,53             |
| Cortar capas                  | Cortadora ver       | Q.42,55      | 1080 | 1800      | Q0,04             | Q28,37                 | Q737,53             |
| Capas NF                      | Cadeneta            | Q.42,55      | 135  | 225       | Q <sub>0,32</sub> | Q28,37                 | Q737,53             |
| Coser etiqueta y banda a capa | Zigzag              | Q.42,55      | 254  | 423       | $Q0$ ,17          | Q28,37                 | Q737,53             |
| Cortar rollos                 | James Cash          | Q 42,55      | 918  | 1530      | Q <sub>0,05</sub> | Q28,37                 | Q737,53             |
| Over de Borde                 | Over Juky           | Q.42,55      | 1906 | 3177      | Q <sub>0,02</sub> | Q28,37                 | Q737,53             |
| Corte y Revisión de Borde     | Mesa de Corte       | Q.42,55      | 389  | 648       | Q <sub>0,11</sub> | Q28,37                 | Q737,53             |
| Pegar Jalador a Borde         | Plana               | Q.42,55      | 135  | 225       | Q <sub>0,32</sub> | Q28,37                 | Q737,53             |
| Fundas sin bies               | Ruffler             | Q.42,55      | 119  | 198       | Q0,36             | Q28,37                 | Q737,53             |
| Fundas con bies               | Cadeneta            | Q.42,55      | 180  | 300       | Q0,24             | Q28,37                 | Q737,53             |
| Comodines                     | S/N                 | Q.42,55      | 450  | 750       | Q <sub>0,09</sub> | Q28,37                 | Q737,53             |

**Tabla II. Tabla de bonificaciones** 

**Fecha: 15-03-2009 Fuente: Grijalva Angel, Gráfica de programa para cálculo de bonificación.** 

## **3.2 Tiempos estándar por operación.**

Basados en el estudio de tiempos que se había realizado en un periodo atrasado de 2, el cual se fundamenta en tiempos cronometrados y tiempos de concesiones para un determinado tiempo de trabajo se establecieron las siguientes capacidades instaladas.

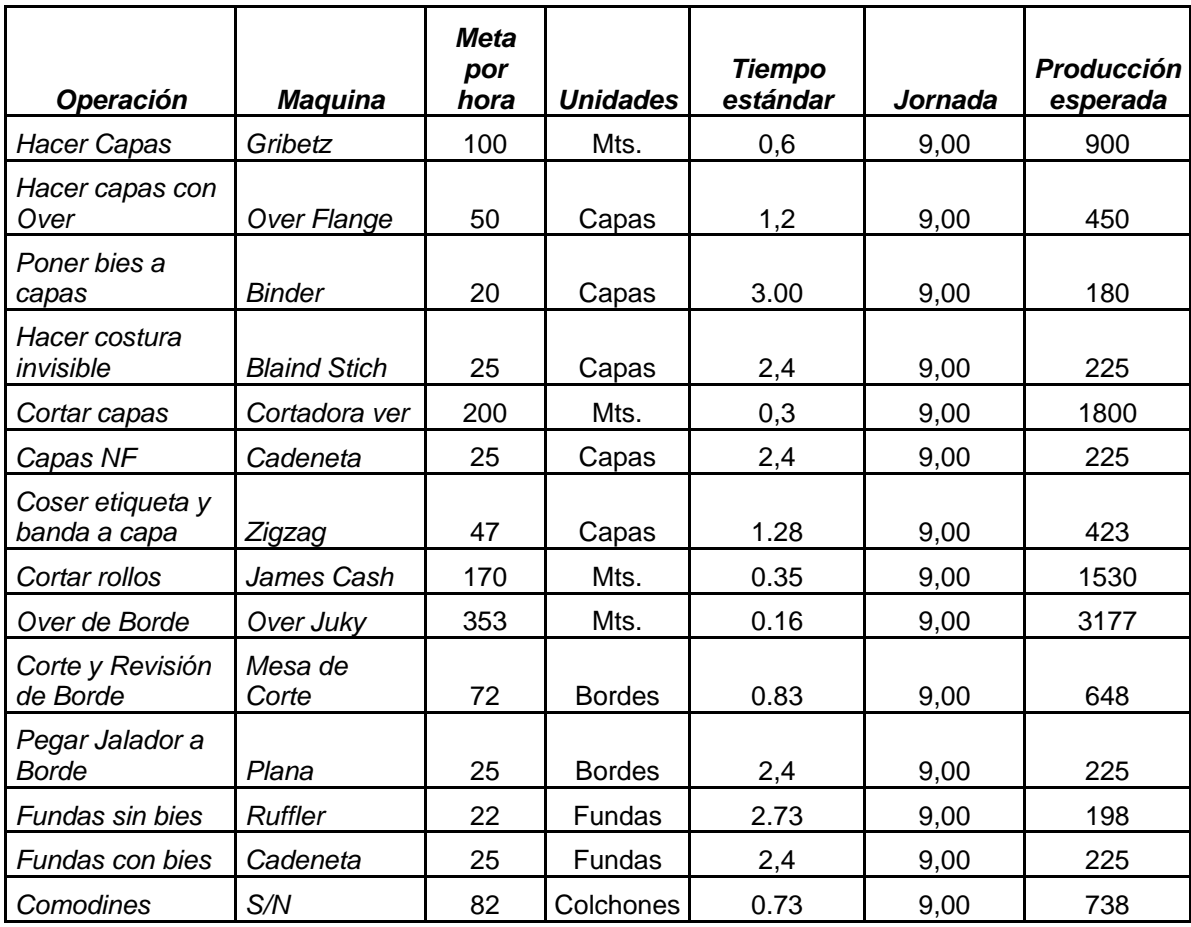

**Tabla III. Capacidades instaladas.** 

**Fecha: 15-03-2009 Fuente: Grijalva Angel, Tabla de programa para cálculo de metas por hora.** 

- **2.2. Diagramas actuales de la planta de costura** 
	- **2.2.4 Diagrama de operaciones.**

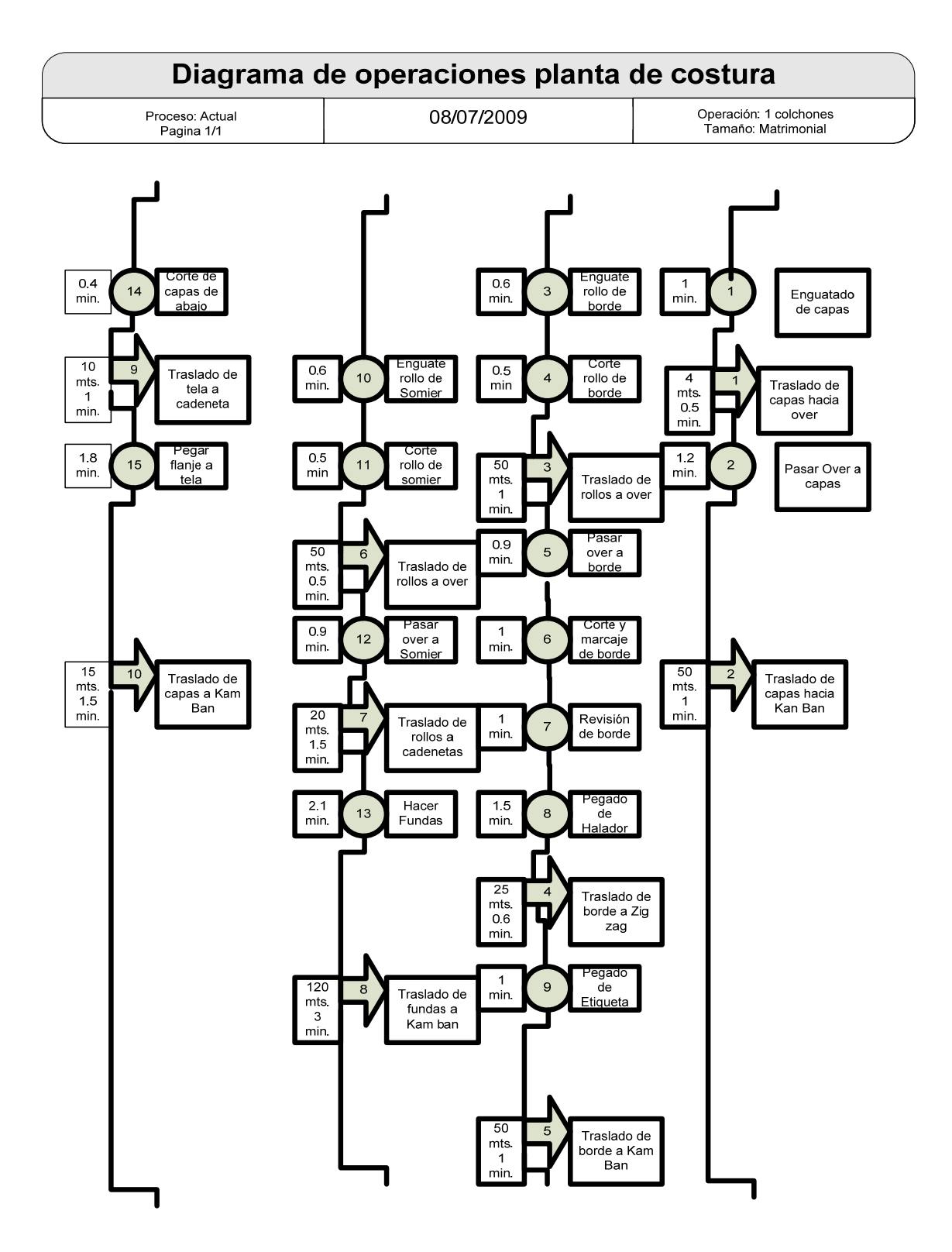

## **2.2.4 Diagrama de flujo.**

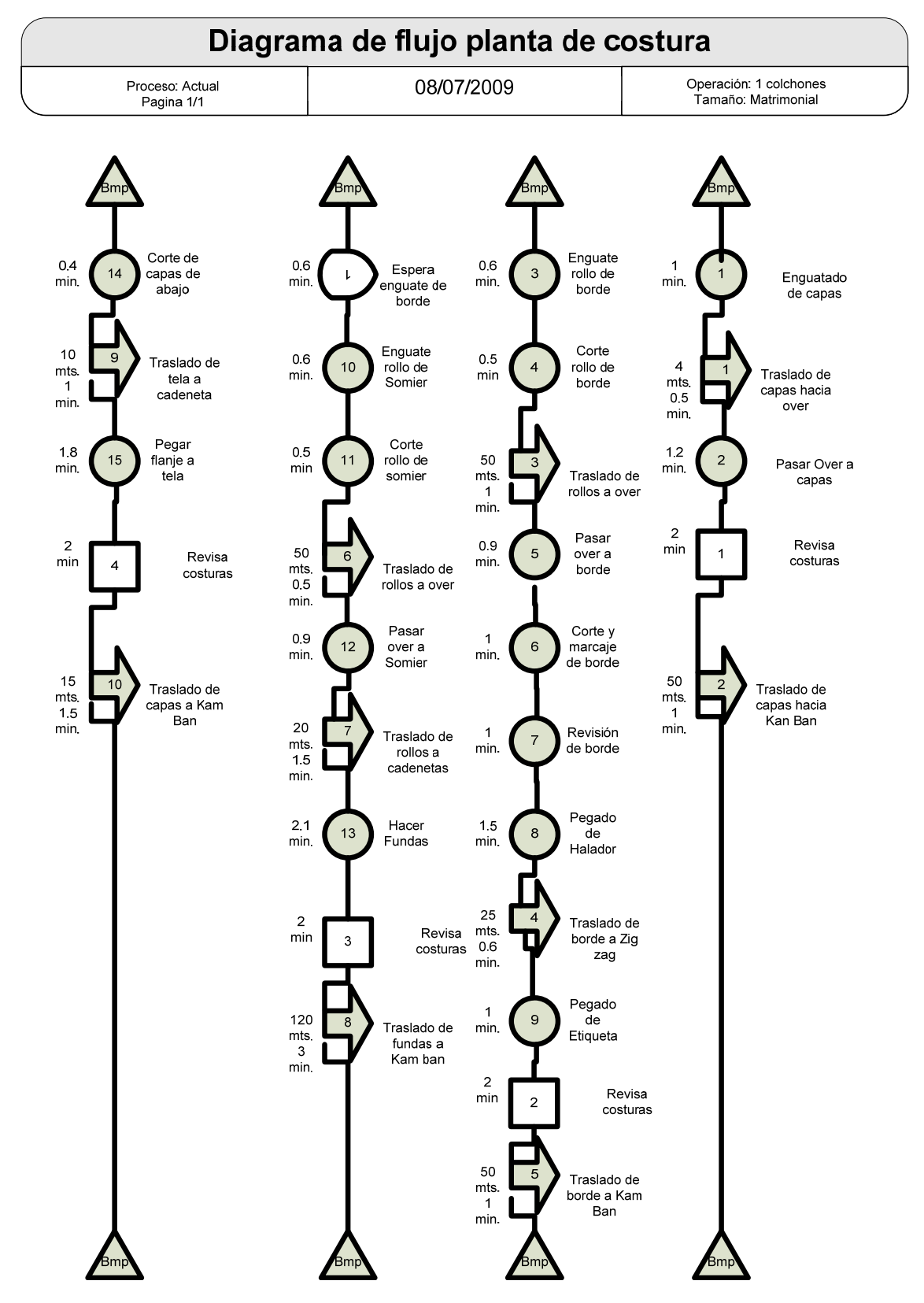

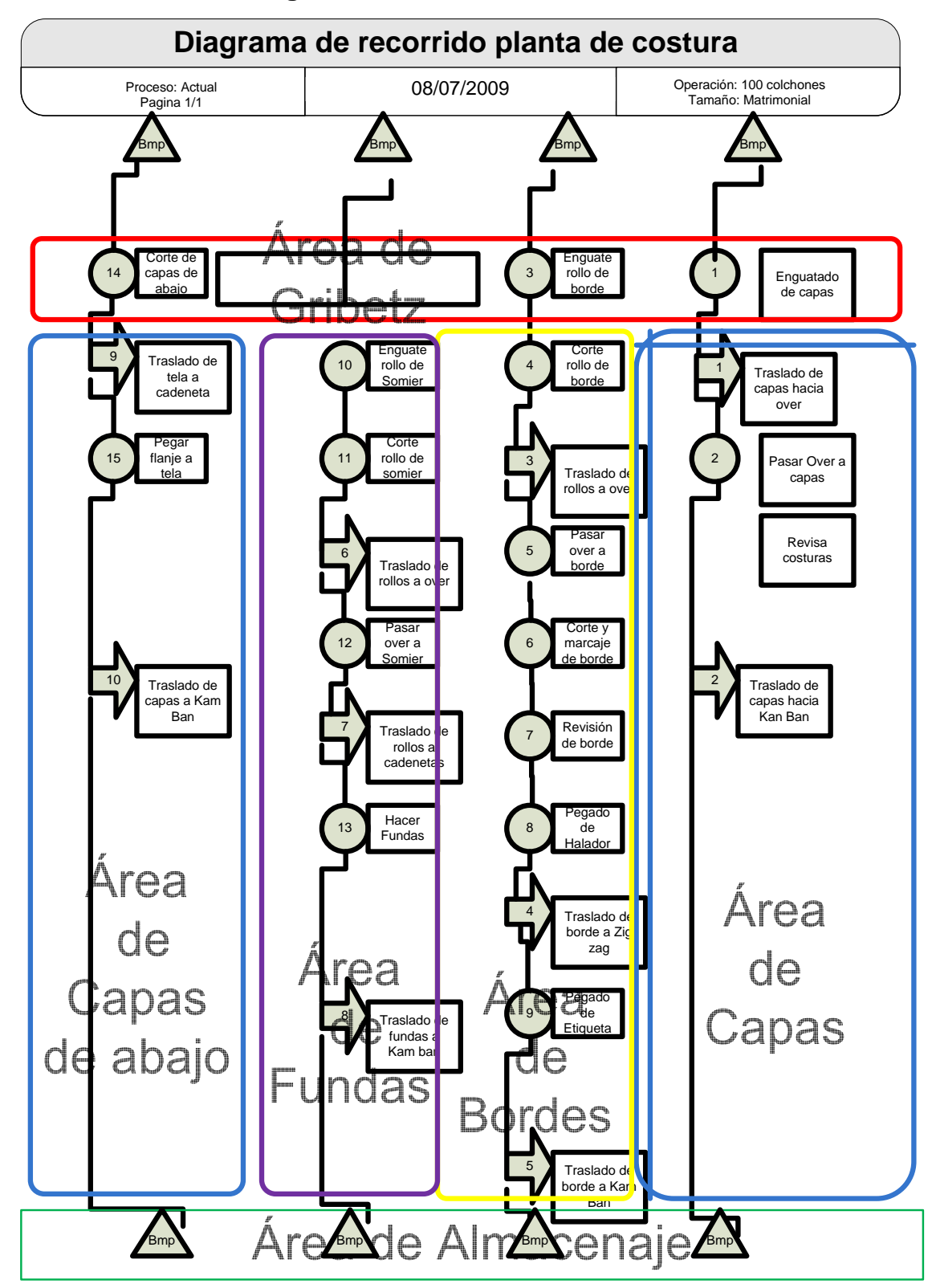

## **2.2.4 Diagrama de recorrido.**

## • **Resúmenes de diagramas:**

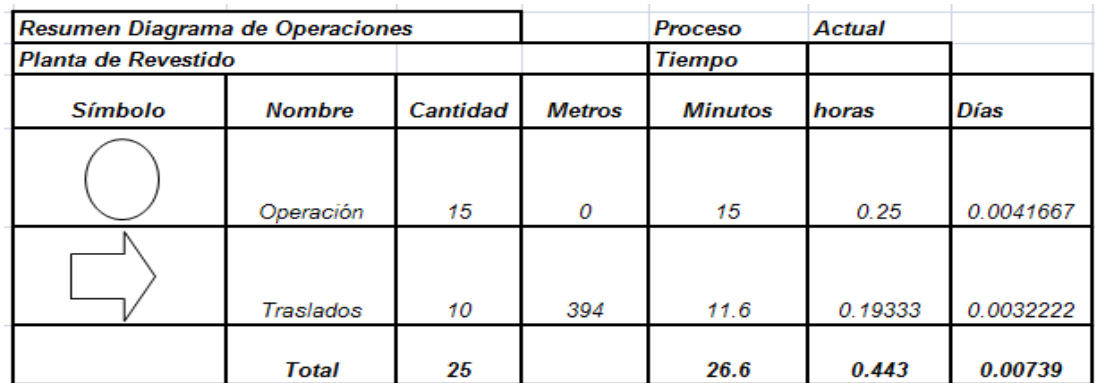

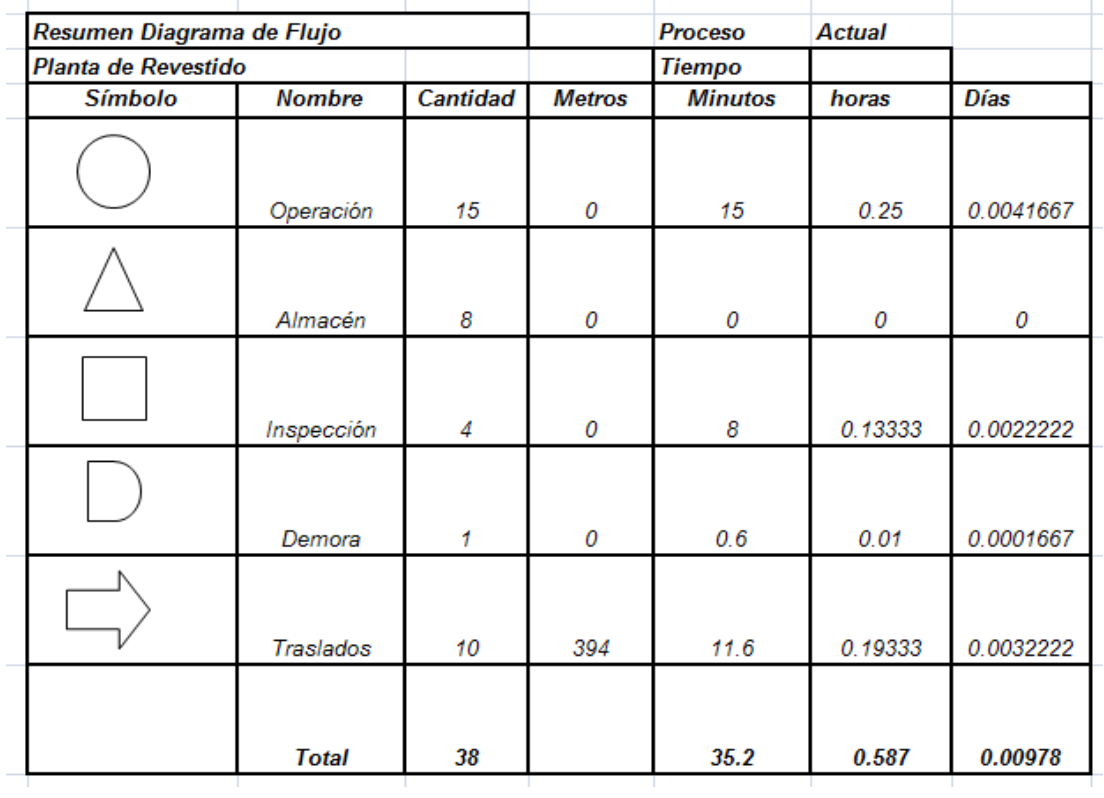

## **2.2.4 Índices de calidad.**

Como programa de calidad se utiliza un método en el cual se toma una muestra y de cierta cantidad de unidades y se determinan rangos a los cuales se quieren llegar, si los rangos establecidos no son los esperados se revisa la orden de producción completa.

Para poder evaluar los resultados y tomar decisiones para prevenir los problemas se usa el método de gráfica P, el cual muestra la cantidad de defectos por lote revisado.

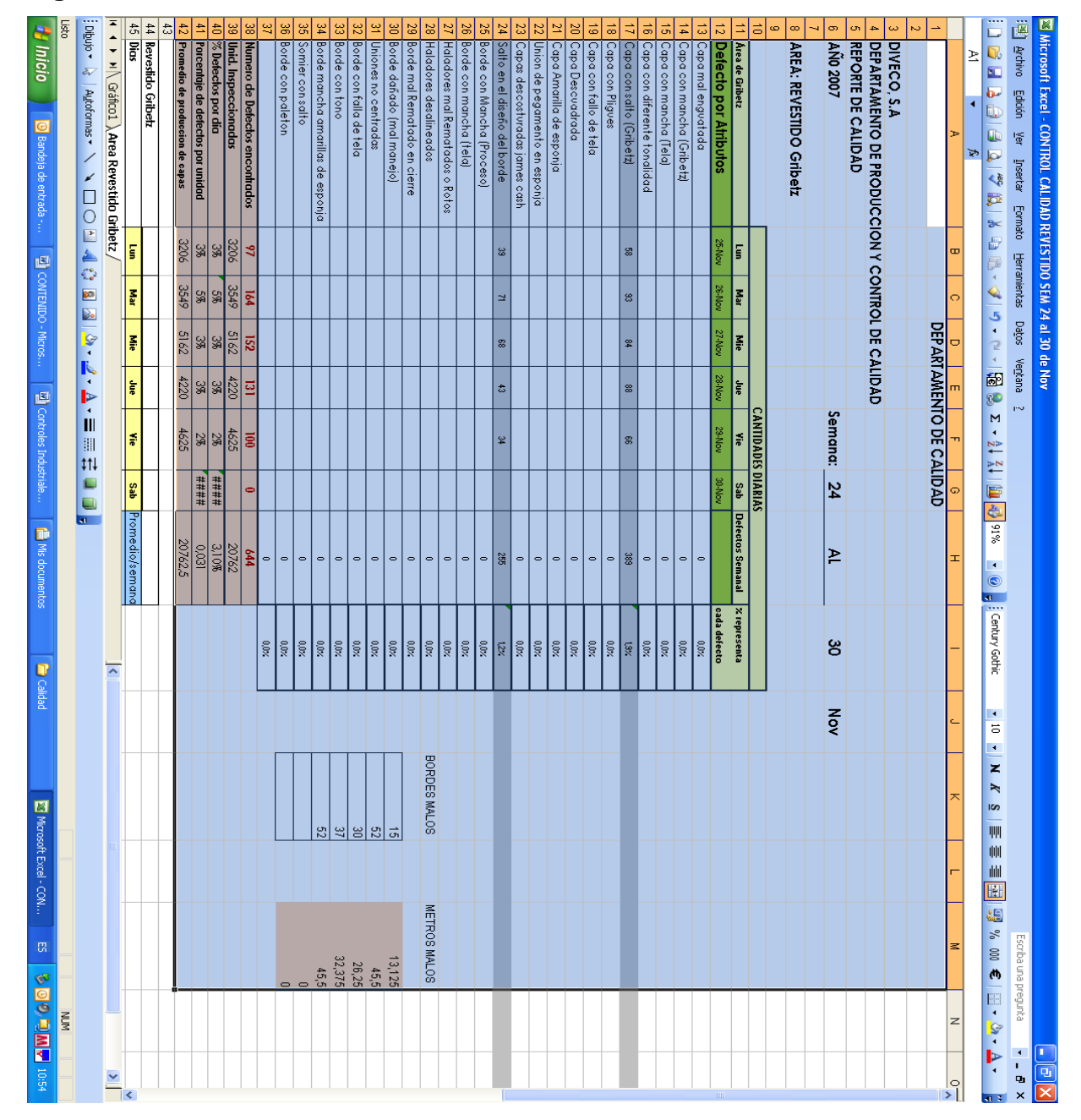

**Figura 3. Tabulación de defectos semanal**

**Fecha: 15-03-2009 Fuente: Grijalva Angel, Programa de MS EXCEL para reportar la calidad del producto.** 

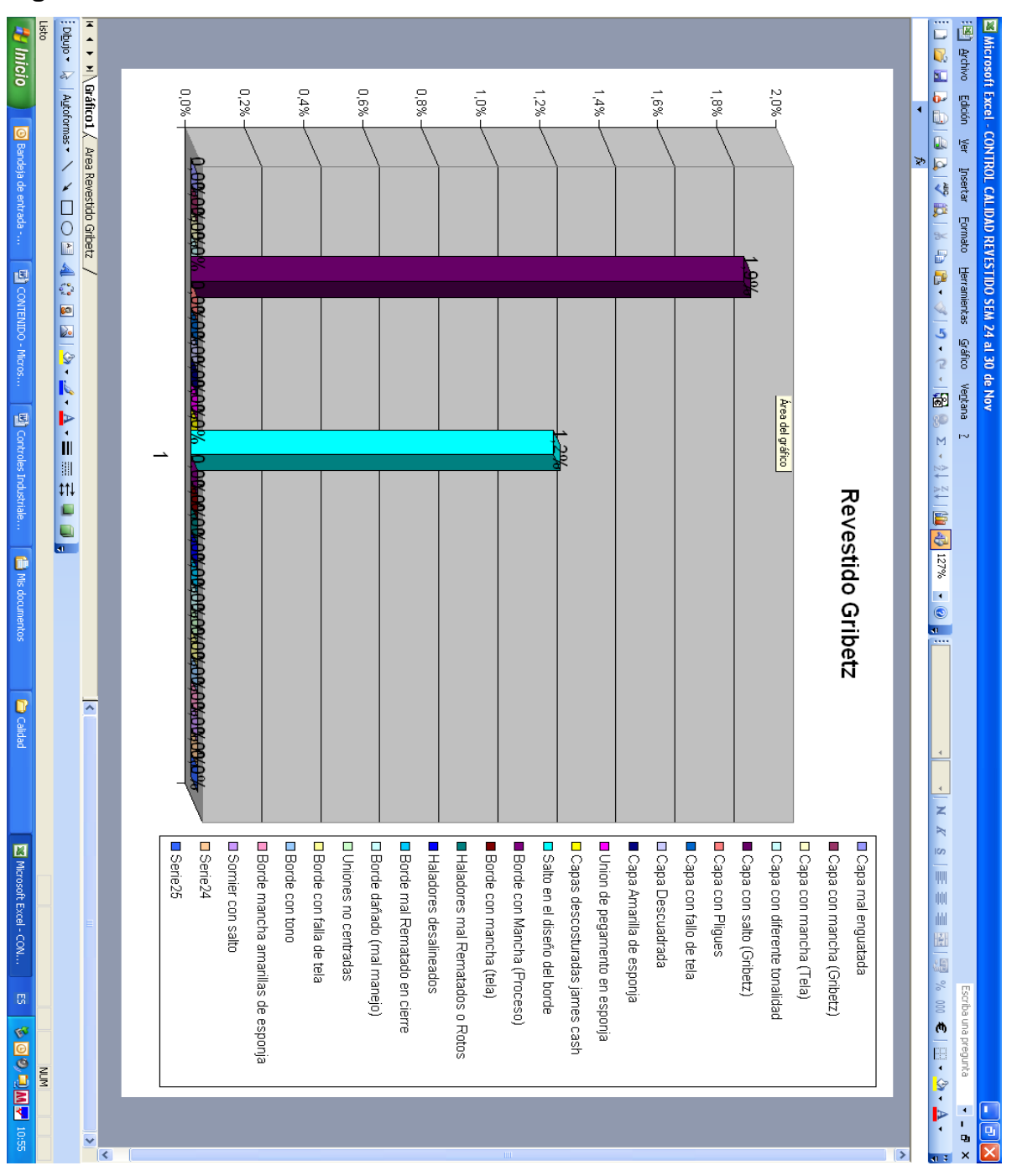

**Figura 4. Gráfica semanal** 

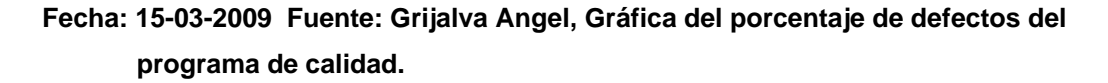

## **2.2.5 Orden y limpieza de la planta.**

Para poder determinar el orden y limpieza actual de la planta de camas, se realizó un recorrido sobre la misma y se tomaron fotos para poder determinar las condiciones actuales y poder buscar oportunidades de mejora, los resultados fueron los siguientes:

**Figura 5. Limpieza del área de máquinas plana de una aguja**

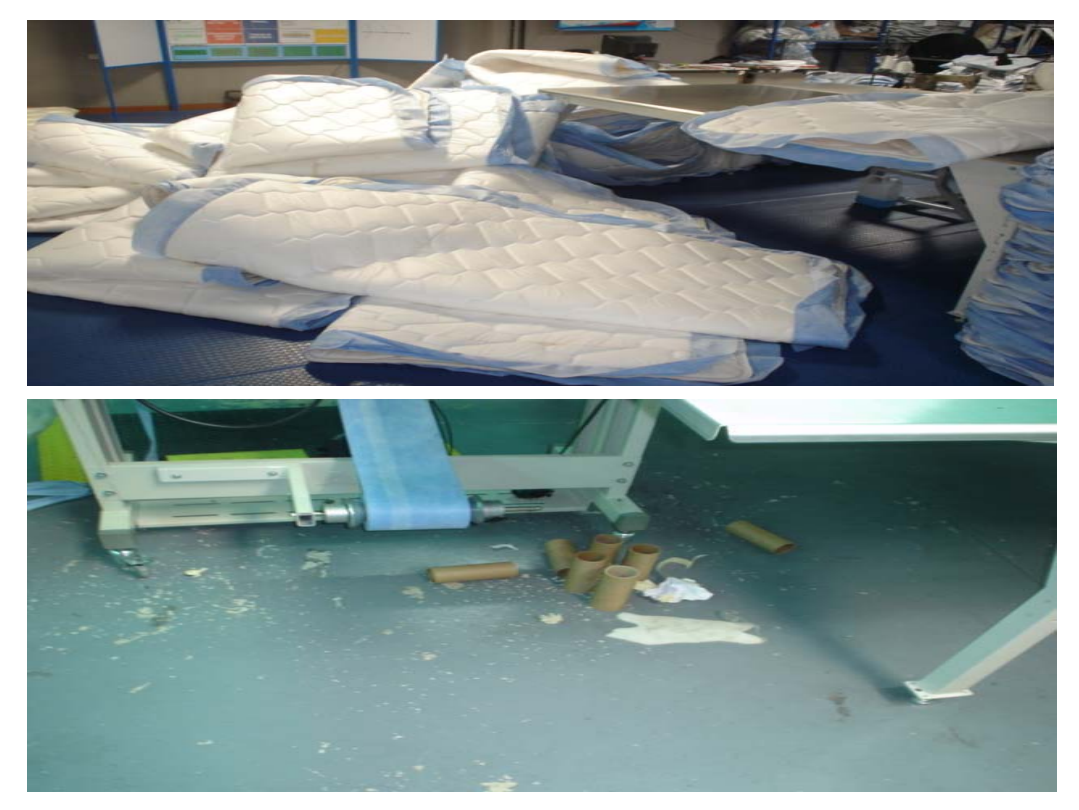

**Fecha: 15-03-2009 Fuente: Planta de camas, área de costura.** 

- ¾ Puestos de trabajo sin señalización.
- $\triangleright$  No se mantiene orden en los puestos de trabajo.
- $\triangleright$  No hay botes de basura cerca.

**3 PROPUESTA DE UN SISTEMA DE PAGO DE BONO PRODUCTIVO, EN EL ÁREA DE COSTURA, PARA UNA INDUSTRIA MANUFACTURERA DE SISTEMAS PARA EL DESCANSO.** 

#### **3.1. Definición de capacidad instalada por células de trabajo.**

La planta de costura tiene una estructura basada en operaciones, cada operación se evalúa independiente para poder determinar las capacidades de las mismas, se ha observado que las operaciones con base al flujo actual que tienen muchos tiempos muertos, los cuales se puede componer solo con el hecho de cambiar de lugar ciertas máquinas de costura y hacer células de trabajo, las cuales contengan la maquinaria necesaria para poder realizar el trabajo esperado y a mano toda su materia prima tratando de minimizar los tiempos muertos que se deben a puros traslados innecesario.

Al determinar el nuevo flujo de operación en cada una de las células de trabajo se desarrollará un estudio de tiempos, el cual dará como resultado los tiempos estándar por operación, ya definido los tiempo se puede determinar las capacidades instaladas de cada operación y la eficiencia operativa de cada célula de trabajo.

Observando el flujo de trabajo se puede determinar que existen cuatro operaciones fundamentales para hacer un set terminado estándar y estas operaciones son las siguientes:

- 1) Capa de arriba
- 2) Capa de abajo
- 3) Borde
- 4) funda

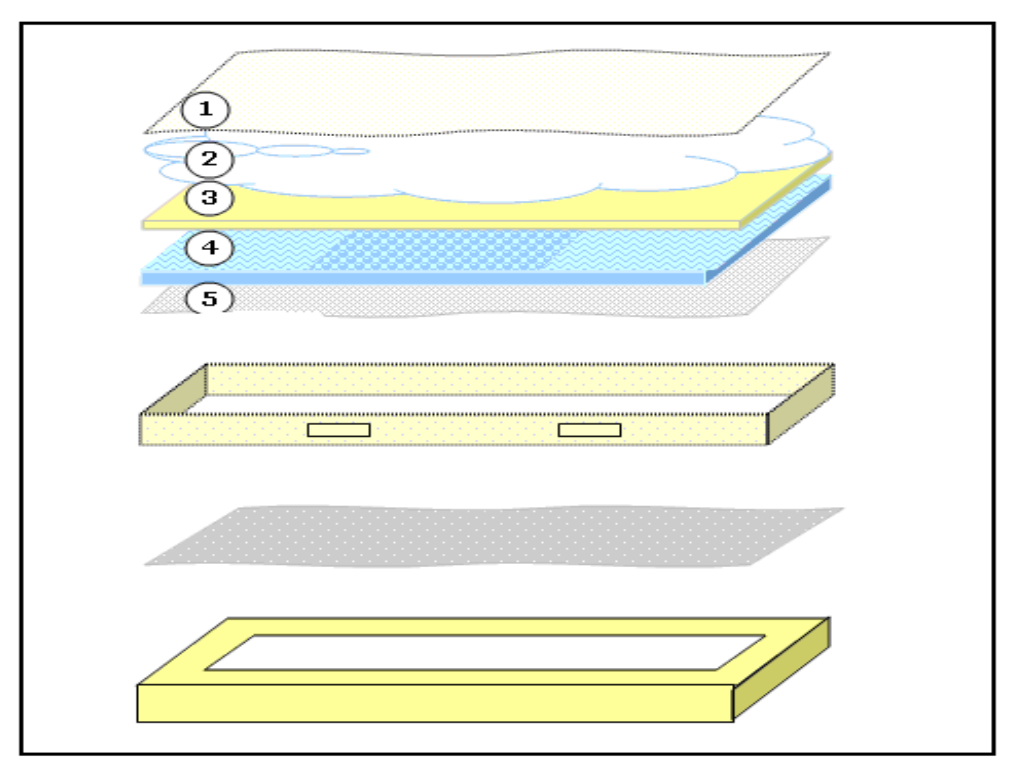

## **Figura 6. Componentes de camas estándar**

**Fecha: 15-03-2009 Fuente: Departamento de ingeniería, diseño de cama estándar.** 

Ahora el modelo con pillow contiene los siguientes elementos:

- 1) Capas de arriba
- 2) Capa fuelle
- 3) Borde
- 4) Capa de abajo
- 5) Funda.

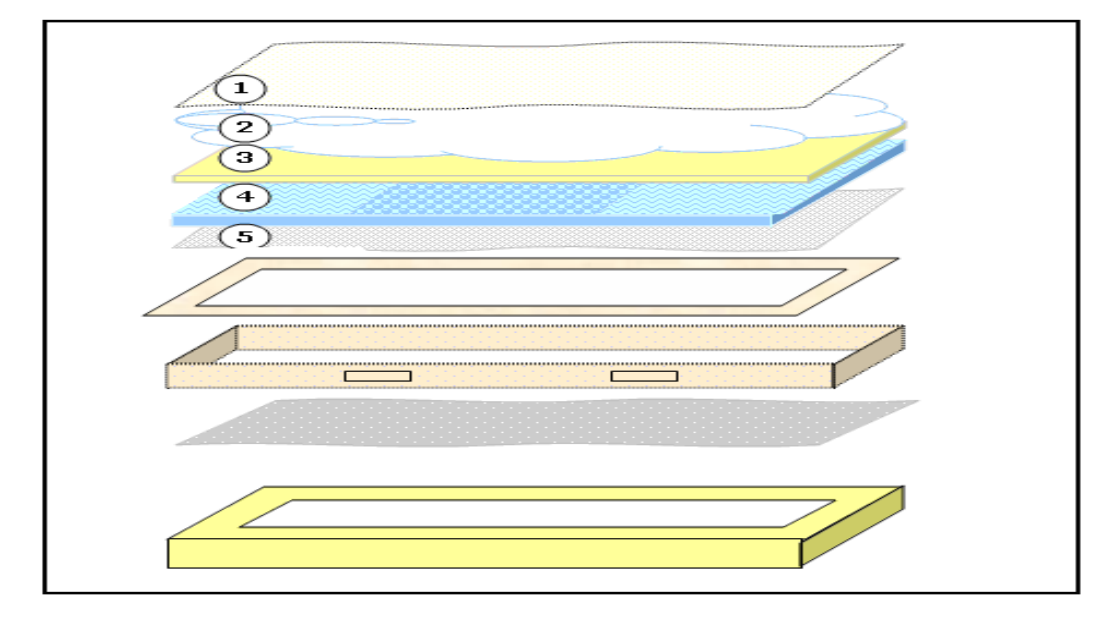

**Figura 7. Componentes de camas con pillow.**

**Fecha: 15-03-2009 Fuente: Departamento de Ingeniería, diseño de cama con pillow.** 

Sabiendo esto se puede determinar que se tiene que dividir el departamento en cuatro células principales las cuales son:

- 1) Célula de bordes.
- 2) Célula de capas.
- 3) Célula de Gribetz.
- 4) Célula de fundas.

Definidas las células se puede empezar a determinar las operaciones principales de cada célula y así determinar un tiempo estándar que nos de cómo resultado las capacidades instaladas de cada operación.

## **3.1.1. Célula de bordes.**

La célula de bordes será la encargada de producir los bordes terminados para los colchones, un borde terminado es el que recubre la parte lateral del colchón y esta compuesto por los siguientes elementos:

- 1) Rollo enguatado
- 2) Garantía
- 3) Halador
- 4) Etiqueta

## **Figura 8. Borde terminado**

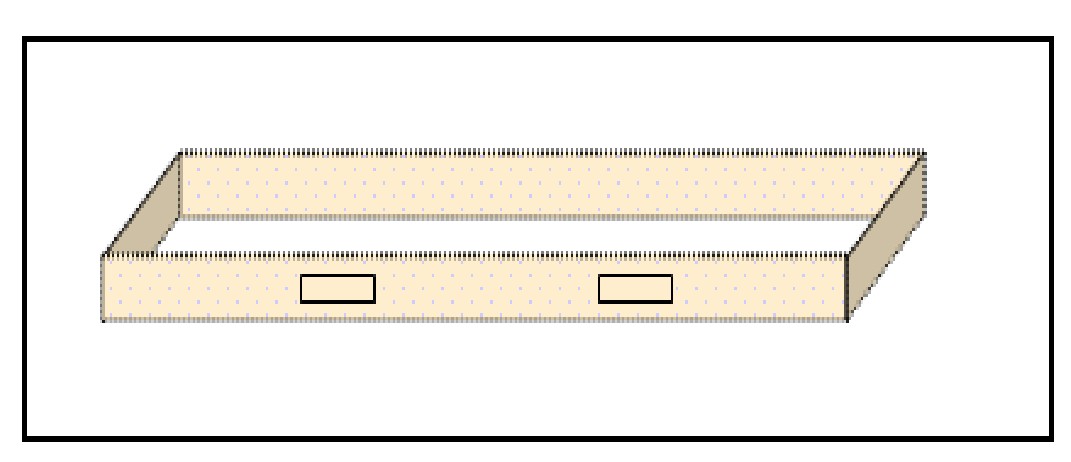

## **Fecha: 15-03-2009 Fuente: Departamento de ingeniería, estructura de un borde terminado.**

Para poder llegar a un borde terminado se tiene que realizar las siguientes operaciones:

- 1) Sobrecoser con puntada en máquina overlock de tres hilos al rollo enguatado.
- 2) Cortar el borde y marcar el borde.
- 3) Revisar, cerrar y coser garantía.
- 4) Coser halador.
- 5) Coser de etiqueta.

 Con esta información se pueden definir las operaciones esenciales y maquinaria que será necesarios para poder obtener un borde terminado. Las operaciones y maquinas a utilizar serán las siguientes:

Operación **Máquina** 

1) Sobrecoser con puntada al borde -------------Overlock.

- 2) Corte y marca de borde ------------------------- Mesa de corte.
- 3) Revisión, cerrado, coser garantía --------------Máquina plana de una aguja.
- 4) Coser halador ----------------------------------------Máquina plana de una aguja.
- 5) Coser etiqueta --------------------------------------Máquina zigzag de una aguja.

1) La operación sobrecoser con puntada en máquina overlock de tres hilos al borde que se realiza en la máquina especial, consiste en tomar el rollo de borde enguatado que se obtiene de la maquina gribetz y colocarle una costura que consta de 3 hilos en las orillas del borde para cerrarlo y así evitar que se deshile el borde, tenga un acabado mas competitivo en el mercado y mas durabilidad del borde.

Para esta operación se realizó el siguiente estudio de tiempos:

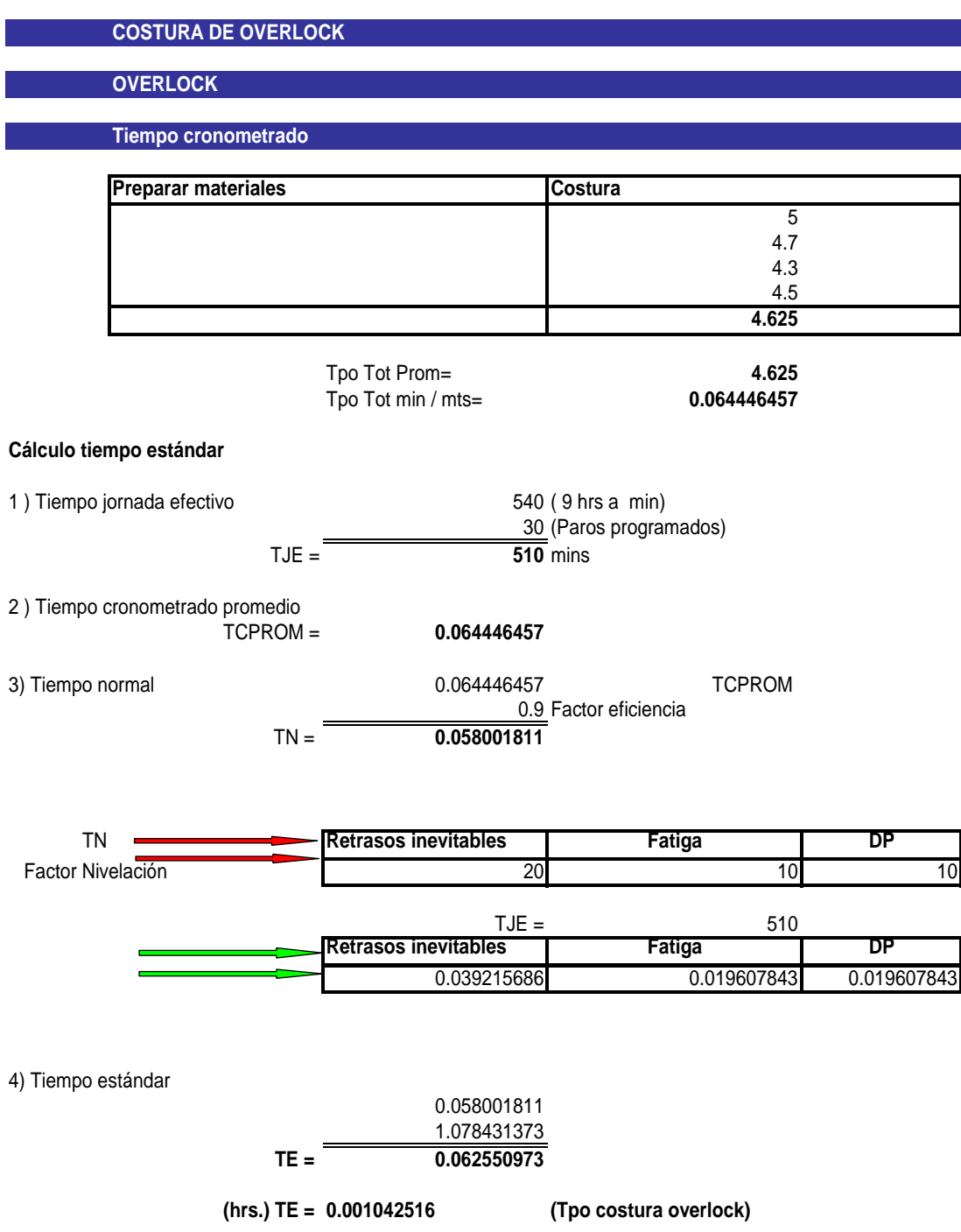

## 2) **Corte y marcado de bordes**:

Esta operación consiste en tomar los rollos enguatados de borde cortarlos en la mesa de corte y marcarlos para poderle coser los haladores y las etiquetas y los resultados fueron los siguientes:

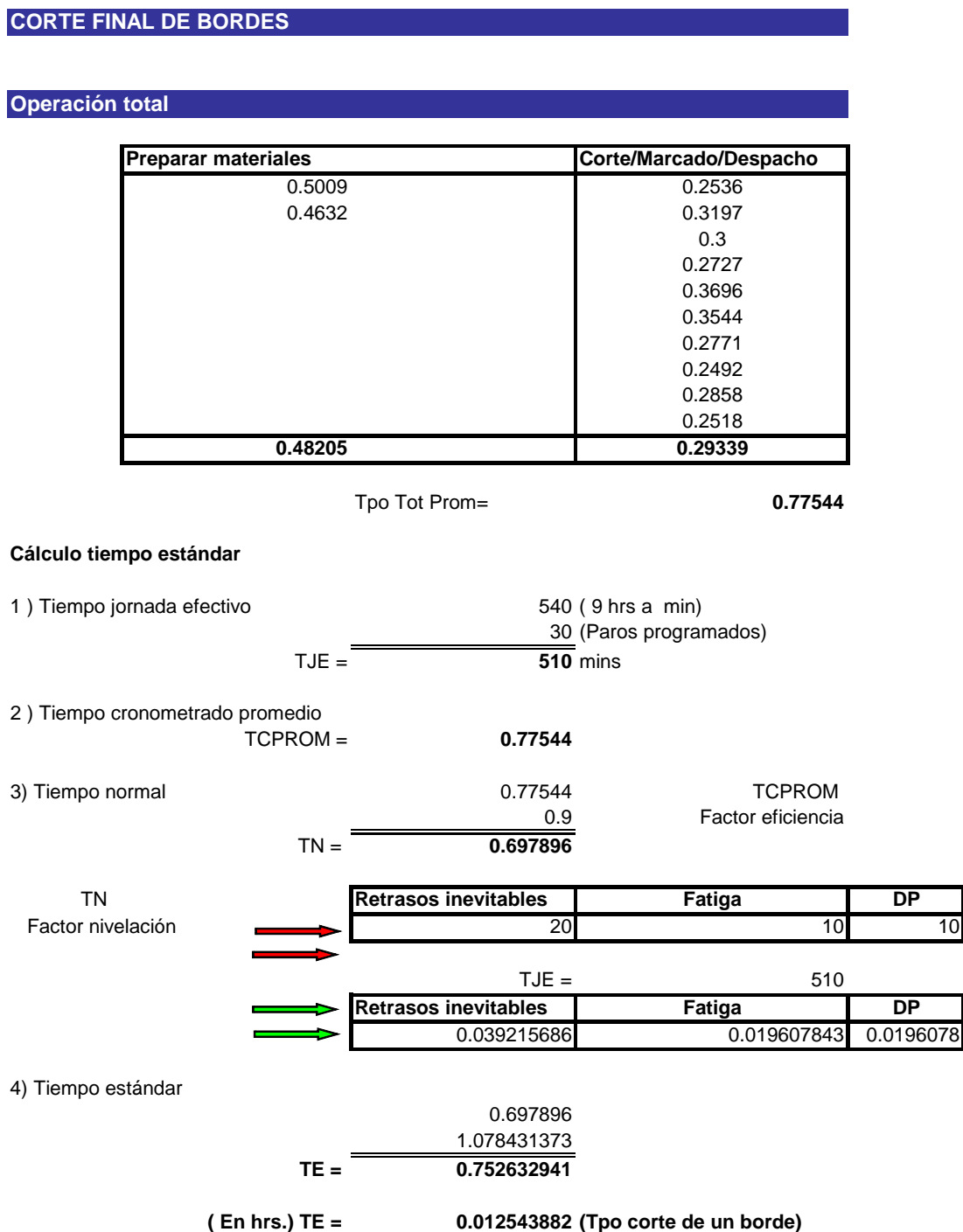

## **3) Revisión, cerrado, coser garantía:**

Esta operación consiste en revisar los saltos de los bordes, ponerles una costura en cada punta para cerrarlos y a la vez colocarles la garantía. El estudio de tiempos que se realizó presento los siguientes resultados:

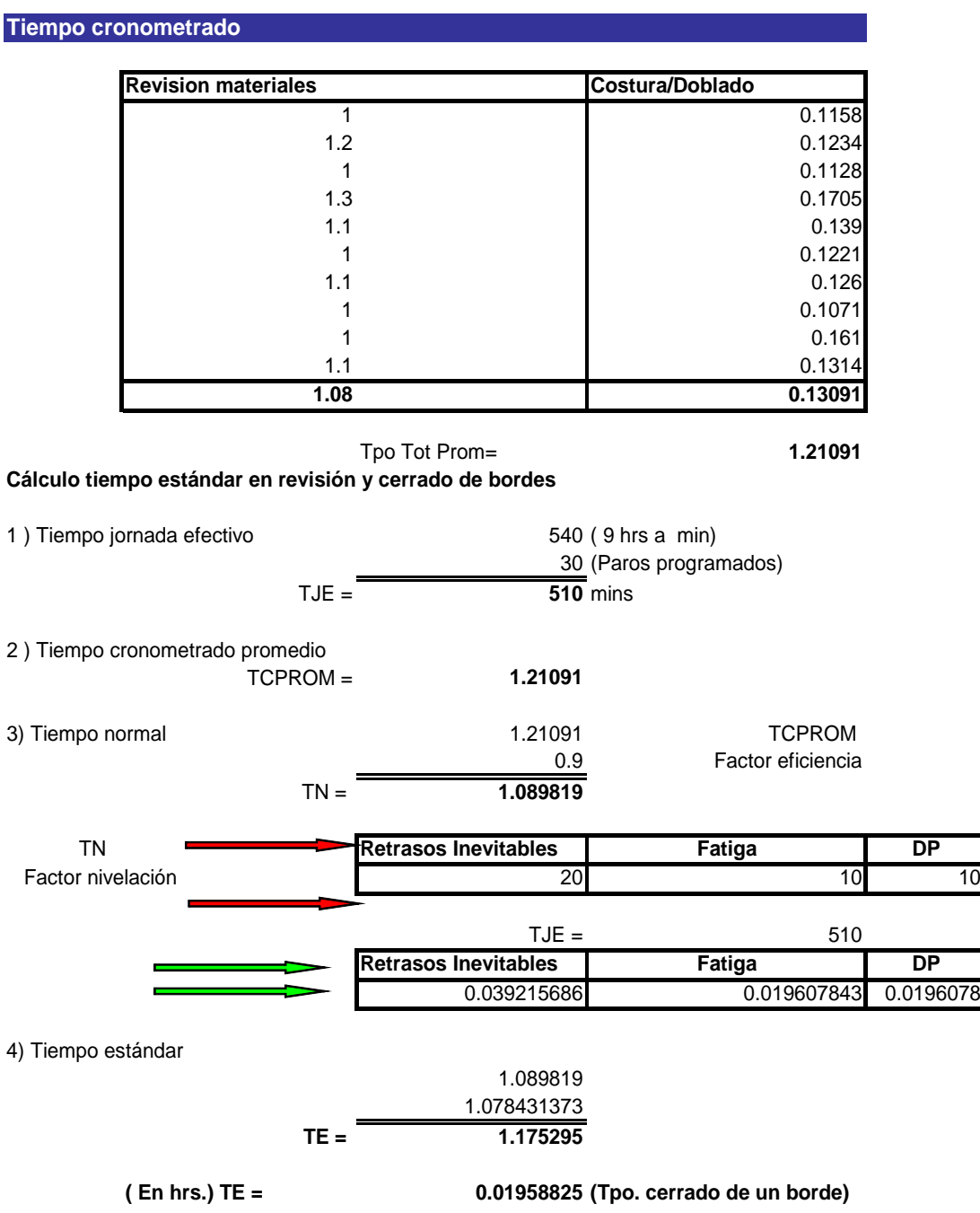

### 5) **Coser halador:**

Esta operación consiste en coser las manijas a los bordes.

El estudio de tiempos que se realizó reflejo los siguientes datos:

# **COSTURA DE HALADORES Tiempo cronometrado** Preparar materiales **Costura** 1 1.3628 1.5 1.3502 1.4 1.3759 1.4 1.336 1.5 1.3246 **1.36 1.3499** Tpo Tot Prom= **2.7099 Cálculo tiempo estándar elaboración pegado de haladores** 1) Tiempo jornada efectivo 540 ( 9 hrs a min) 30 (Paros programados) TJE = **510** mins 2 ) Tiempo cronometrado promedio TCPROM = **2.7099** 3) Tiempo normal 2.7099 TCPROM 0.9 Factor eficiencia  $TN = \frac{2.43891}{}$ TN **Retrasos inevitables Fatiga** DP Factor nivelación 20 10 10  $TJE =$  510 Retrasos Inevitables | Fatiga | DP 0.039215686 0.019607843 0.019608 4) Tiempo estándar 2.43891 1.078431373 **TE = 2.630197059 ( En hrs.) TE = 0.043836618 (Tpo costura de haladores)**

## 6) **Coser etiqueta:**

Esta operación consiste en coser la etiqueta genérica del modelo y la etiqueta pequeña del tipo de modelo o nombre del colchón.

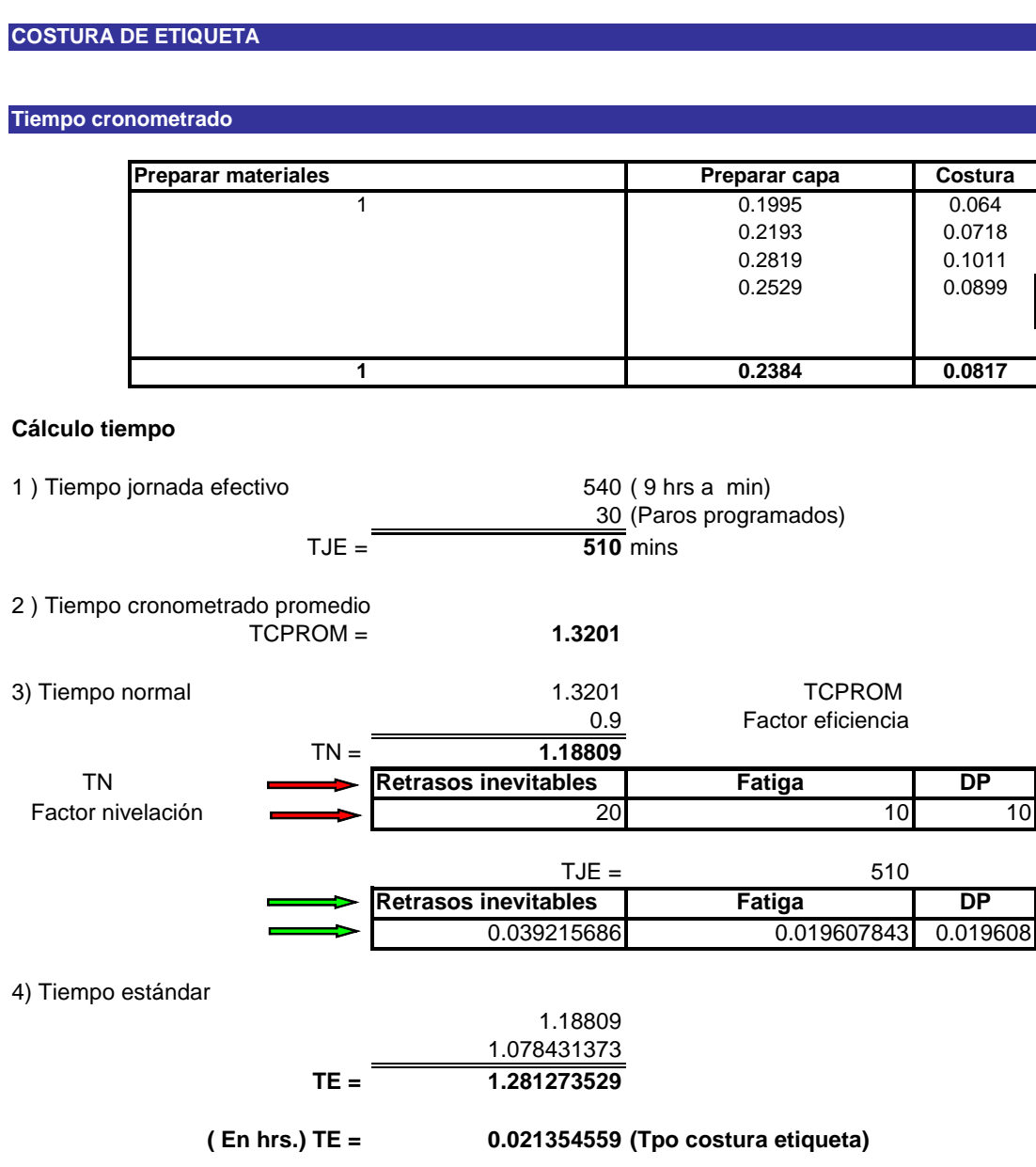

## **3.1.2. Célula de capas.**

Esta célula tiene como objetivo principal elaborar los acabados especiales de las capas enguatadas y velar por la calidad de las mismas. Se tiene dos tipos de capas terminadas, capas estándar y capas con pillow top.

En esta célula están comprendidas todas las operaciones necesarias para poder obtener una capa terminada, y estas son las siguientes:

- 1) Sobrecoser con puntada en máquina overlock de tres hilos a la capa.
- 2) Coser el fuelle a la capa
- 3) Costurar puntada invisible
- 4) Cortar capas de tela versare
- 5) Coser flanje a las capas de tela versare

#### **1) Sobrecoser con puntada en máquina overlock de tres hilos a la capa:**

Esta operación consiste en colocar un cierre que consta de tres hilos en la orilla de la capa enguatada que se una la esponja con la fibra y la tela, dándole un acabado de mejor presentación.

Se realizó el estudio de tiempos de esta operación y se encontró los siguientes resultados:

#### **COSTURA DE OVERLOCK**

#### MODELOS QUE SE AJUSTAN A ESTE TIEMPO SON: **2 esponja / 5/8**

**Tiempo cronometrado**

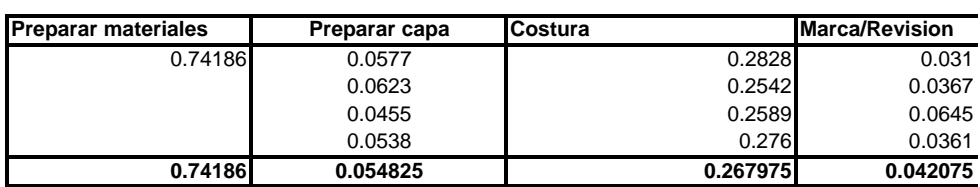

#### **Cálculo tiempo estándar**

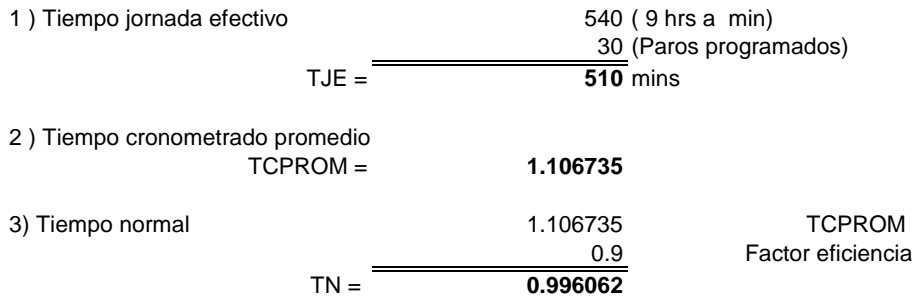

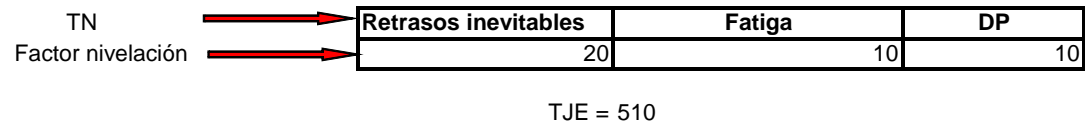

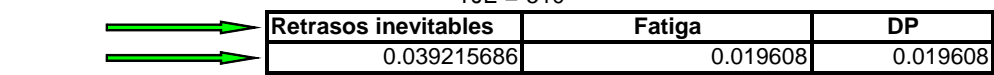

4) Tiempo estándar

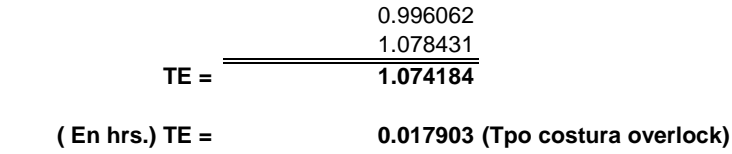

Para otro tipo de modelos tenemos el siguiente estudio:

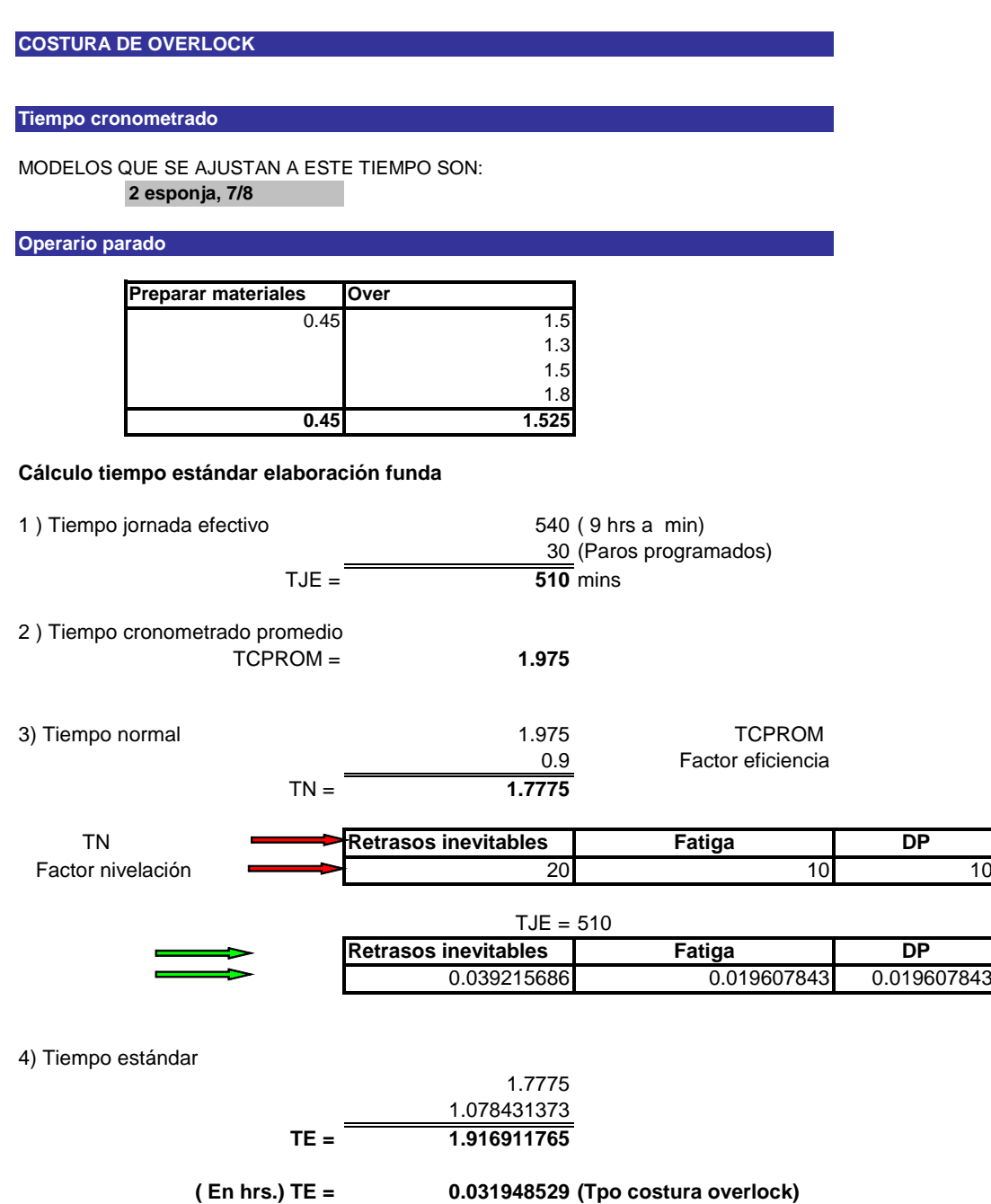

#### **2) Coser el fuelle a la capa:**

Existen modelos que son llamados pillow top, estos modelos dan un efecto de una almohada falsa sobre el colchón y llevan un proceso distinto al colchón estándar, ya que tiene que pasar por dos operaciones extras, una es la costura de fuelle en la maquina binder.

Para esta operación se realizó el siguiente estudio de tiempos:

#### **COSTURA DE FUELLE**

#### **Tiempo cronometrado**

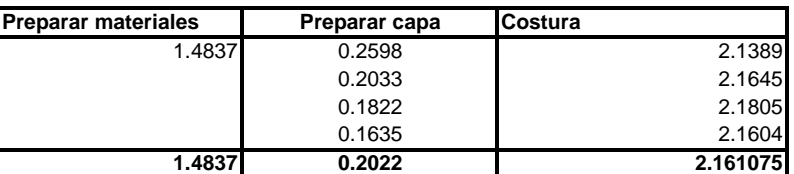

#### **Cálculo tiempo estándar**

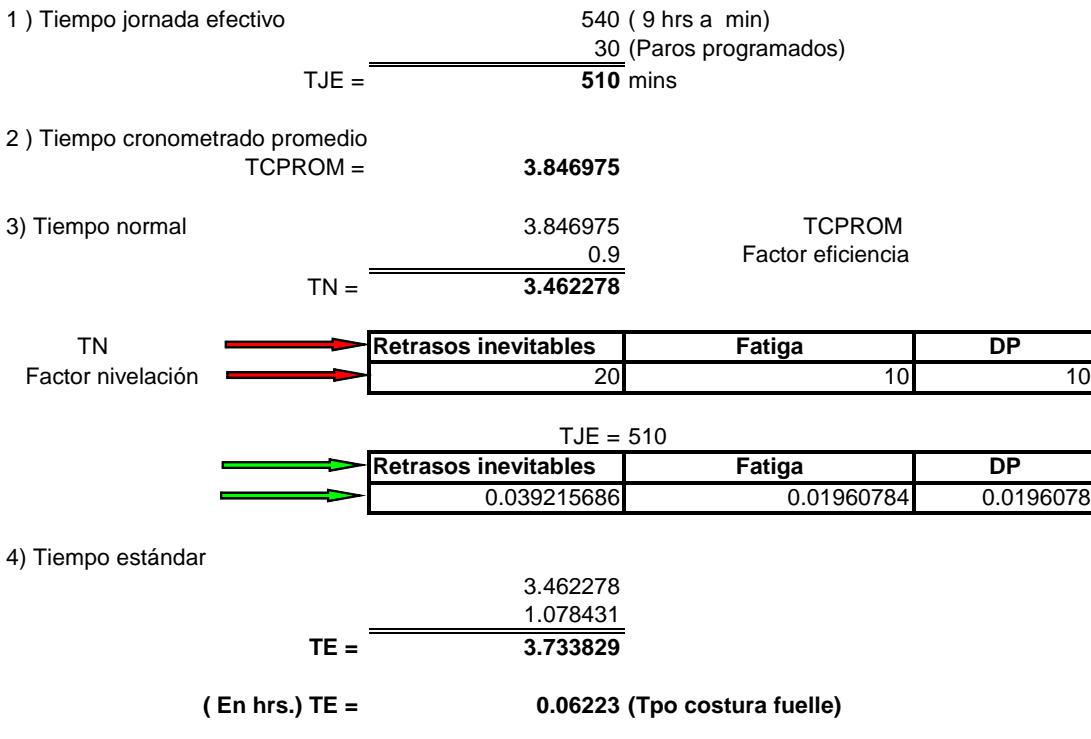

## **3) Costurar puntada invisible:**

Esta operación es un complemento de los colchones pillow top, ya que consiste en colocar un apuntada entre la capa y el fuelle pero por dentro del colchón haciendo que se dé el efecto de un colchón sobre otro, esta operación se realiza en la máquina Blind sthic.

Se realizó el siguiente estudio de tiempos y se obtuvo el siguiente resultado:

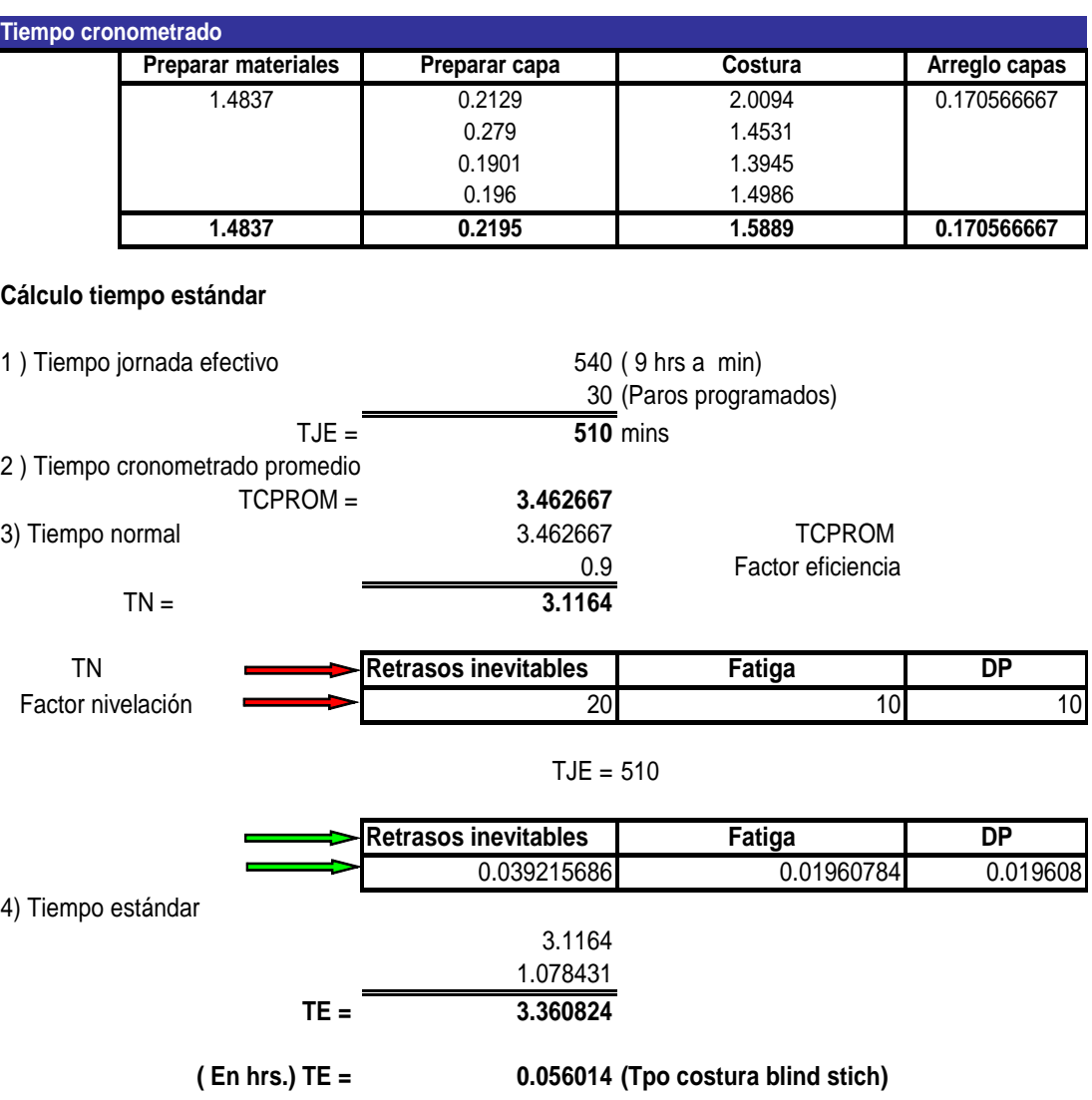

#### **COSTURA DE BLIND STICH**
#### **4) Cortar capas de tela versare**

Esta operación es el la cual se fabrican las capas que llevan en la parte de abajo los colchones las cuales no son de material enguatado si no que son únicamente de una tela antideslizante. Estas telas son cortadas en la maquina cortadora flanes.

Se realizó el siguiente estudio de tiempos y se obtuvieron los siguientes resultados:

**CORTE DE CAPAS VERSARE**

**Tiempo cronometrado**

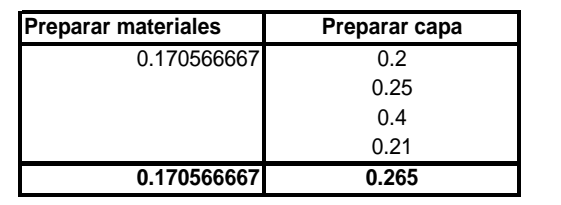

#### **Cálculo tiempo estándar**

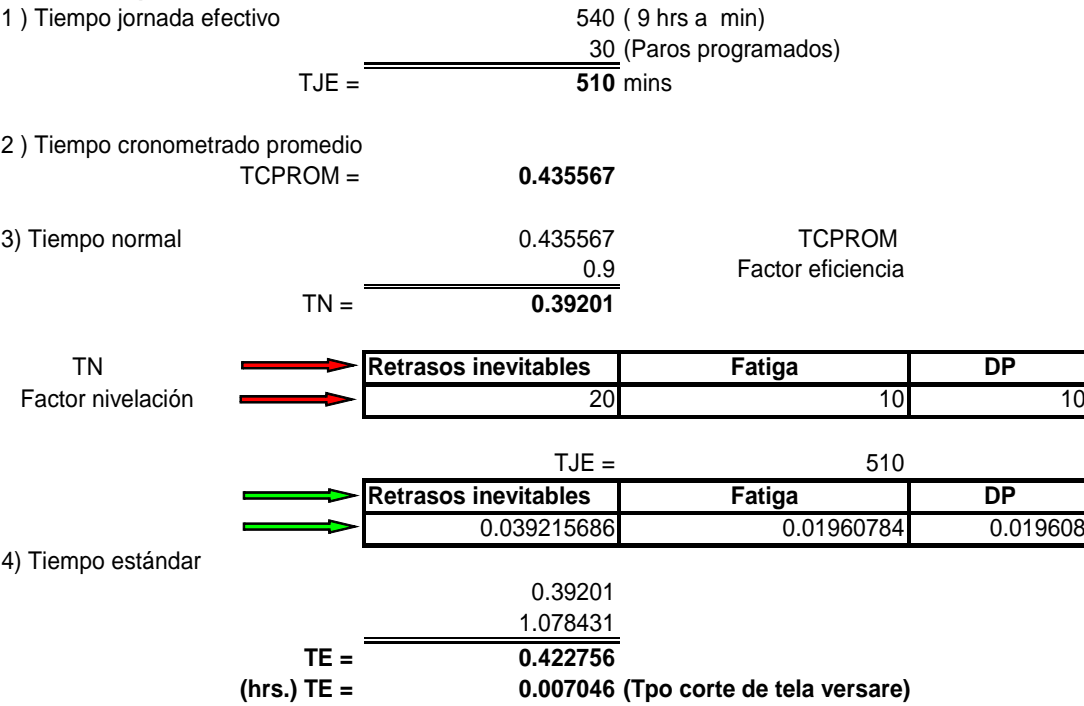

### **5) Coser flanje a las capas de tela versare**

Esta operación consiste en coser el flange a la capa de abajo para poder engrapara la capa al colchón. Esta operación se realiza en la maquina unión especial.

Se realizó el siguiente estudio de tiempos y se obtuvieron los siguientes resultados:

#### **PEGADO DE FLANGE A CAPA DE ABAJO**

**Tiempo cronometrado**

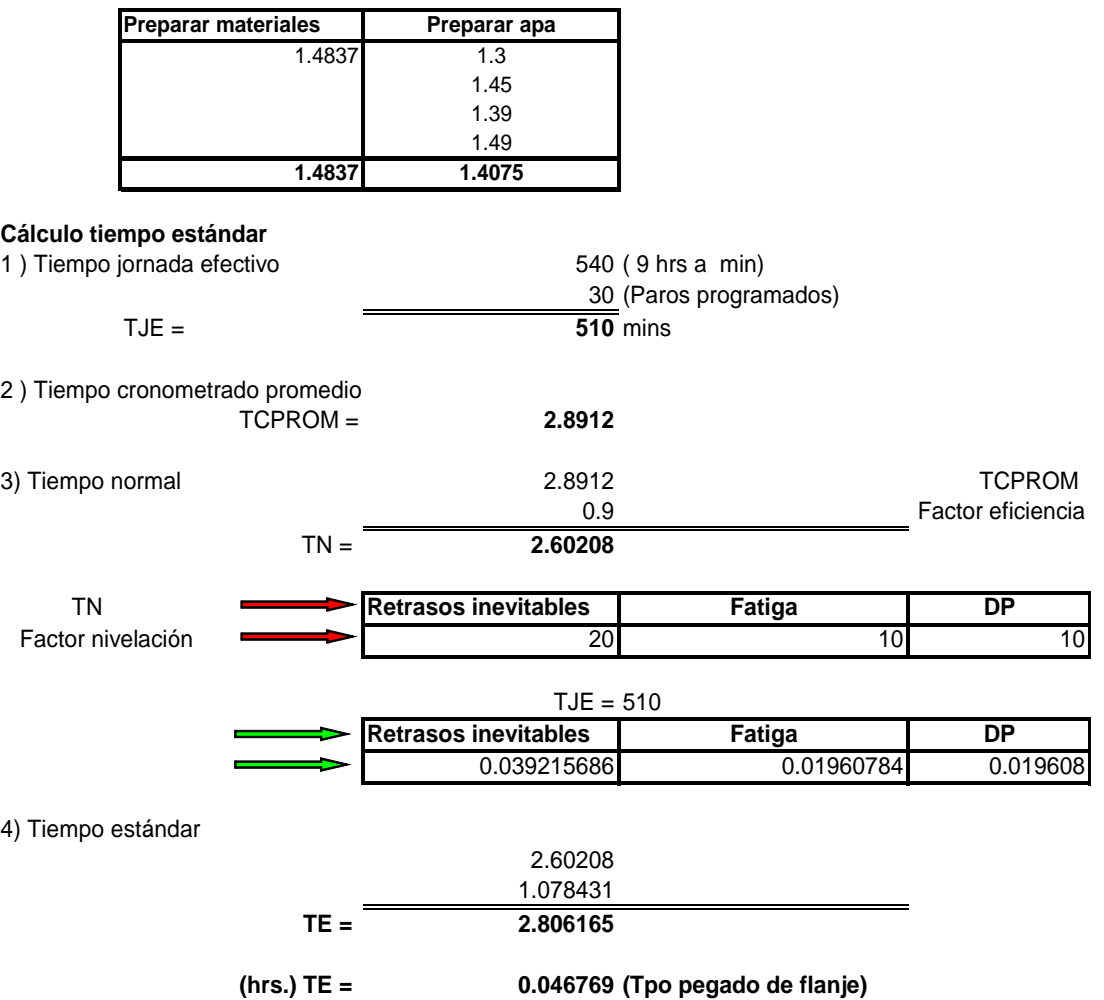

### **3.1.3. Célula de Gribetz.**

La célula de Gribetz está encargada de proporcionar todo el material enguatado, lo que es las capas de arriba, los bordes que recubren el colchón, y las fundas para la base de madera del somier esta operación se realiza en la maquinas enguatadotas.

Las máquinas enguatadoras tienen distintos tipos de modelos por lo cual sus tiempos varían:

Para modelos T&J, se realizó el siguiente estudio de tiempos:

#### **ENGUATADO MODELOS T&J**

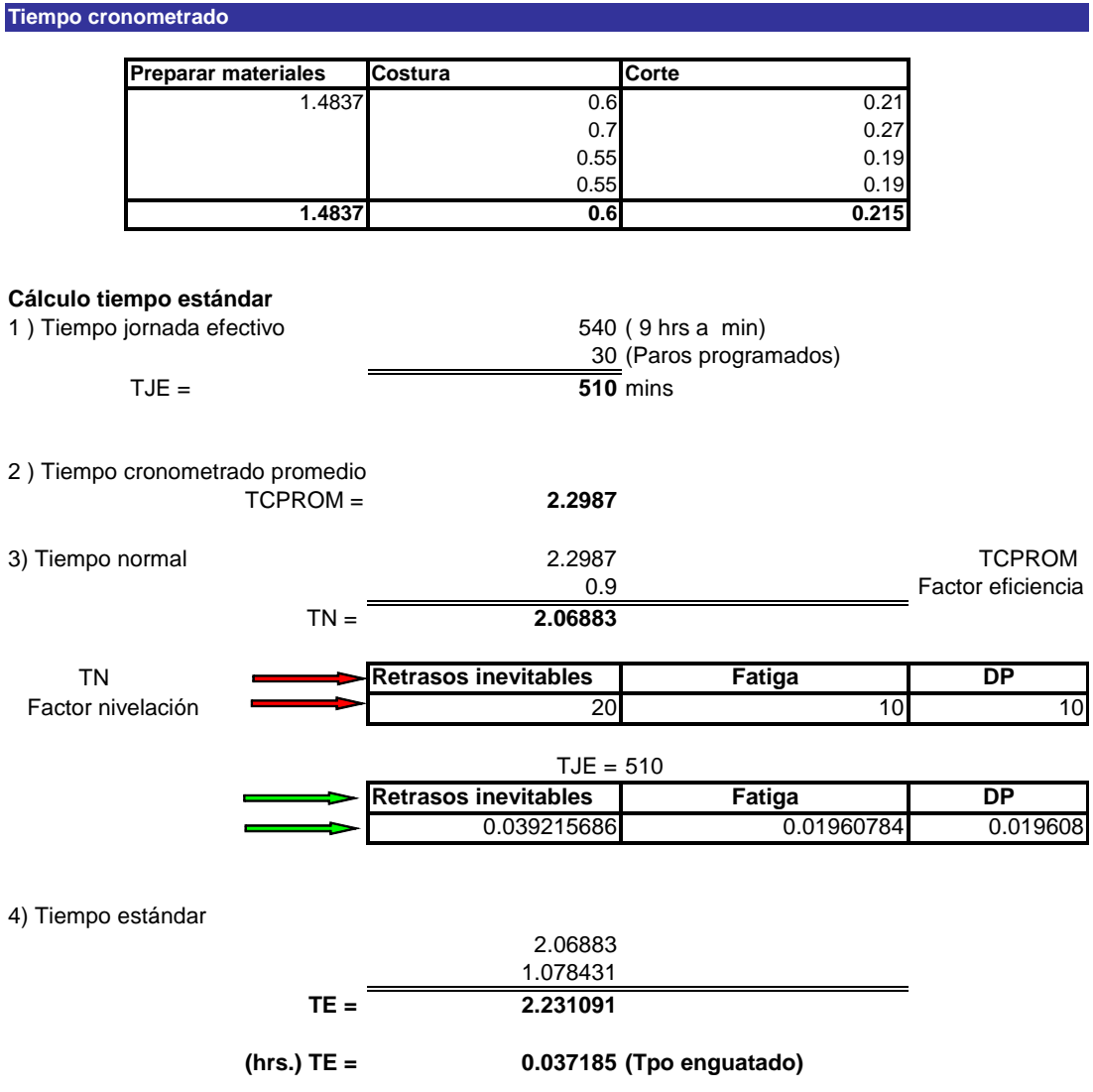

Para modelos lineales abiertos se encontró el siguiente estudio de tiempos:

#### **ENGUATADO MODELOS LINEALES ABIERTOS**

#### **Tiempo cronometrado**

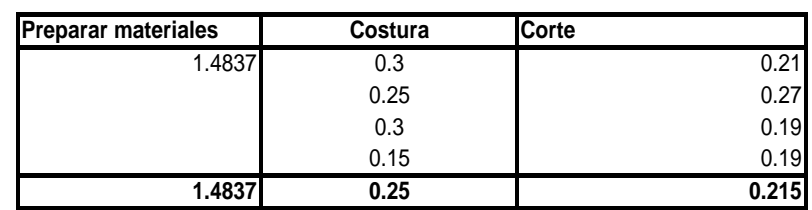

#### **Cálculo tiempo estándar**

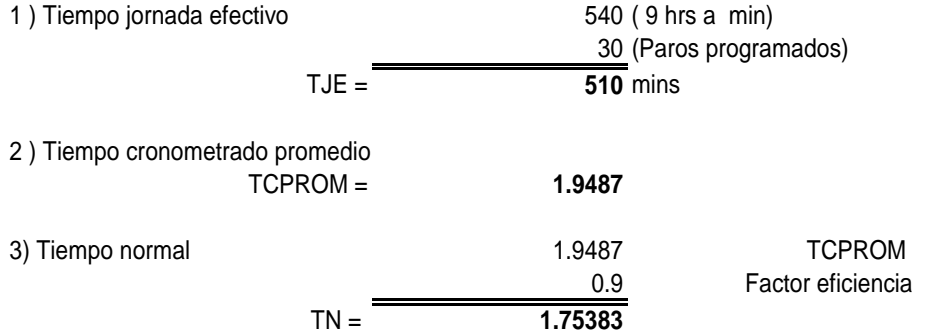

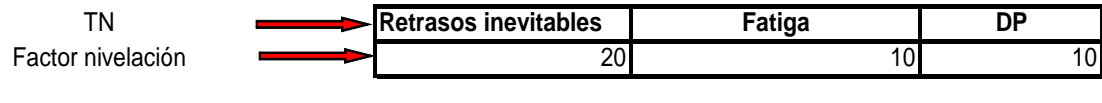

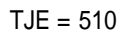

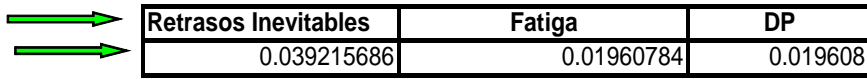

4) Tiempo estándar

$$
\mathsf{TE} = \frac{1.75383}{1.078431}
$$

**( En hrs.) TE = 0.031523 (Tpo de enguate)**

Para el diseño lineal abierto de dos esponjas se encontró el siguiente estudio de tiempos:

#### **ENGUATADO MODELOS LINEALES ABIERTOS DOS ESPONJAS**

**Tiempo cronometrado**

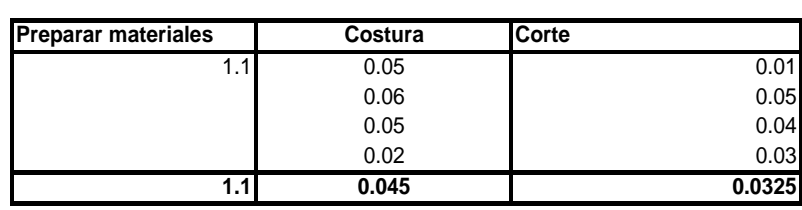

#### **Cálculo tiempo estándar**

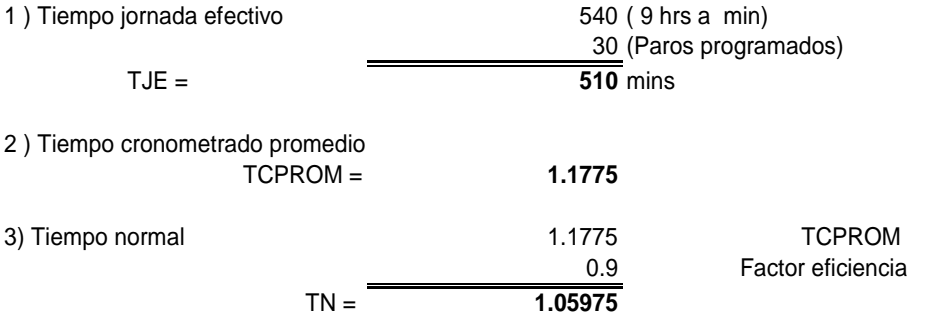

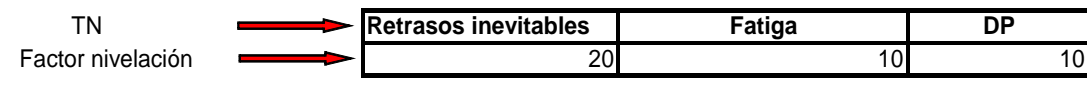

 $TJE = 510$ 

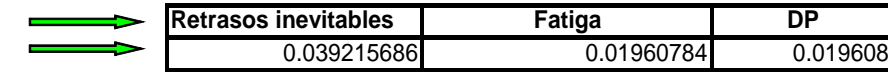

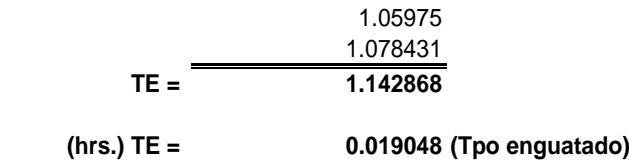

Para el diseño lineal cerrado de dos esponjas se encontró el siguiente estudio:

#### **ENGUATADO MODELOS LINEALES CERRADO DOS ESPONJAS**

**Tiempo cronometrado**

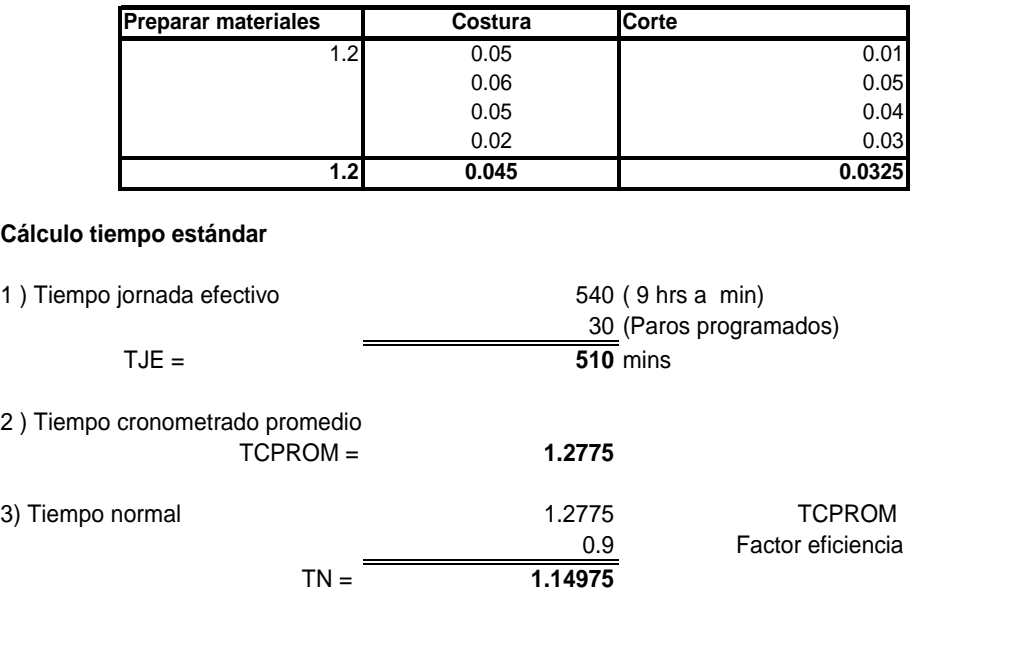

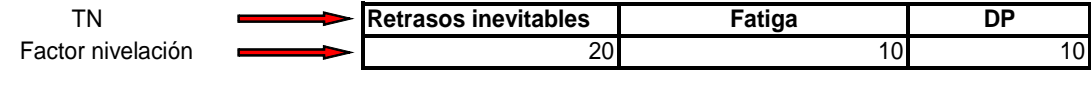

 $TJE = 510$ 

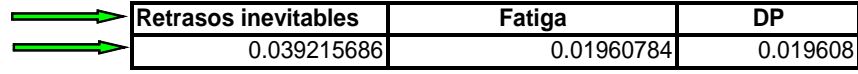

|               | 1.14975  |                             |
|---------------|----------|-----------------------------|
|               | 1.078431 |                             |
| TE =          | 1.239926 |                             |
| (hrs.) TE $=$ |          | $0.020665$ (Tpo de enguate) |

Para el diseño lineal cerrado de una esponja se encontró el siguiente estudio:

#### **ENGUATADO MODELOS LINEALES CERRADO UNA ESPONJAS**

**Tiempo cronometrado**

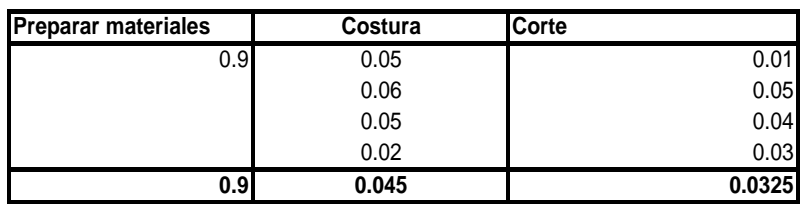

#### **Cálculo tiempo estándar**

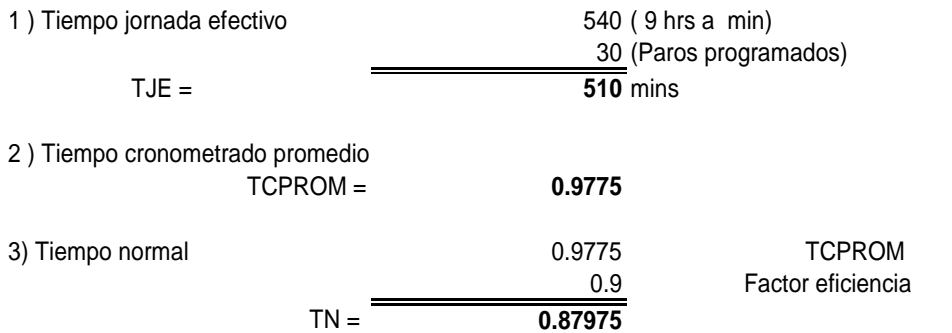

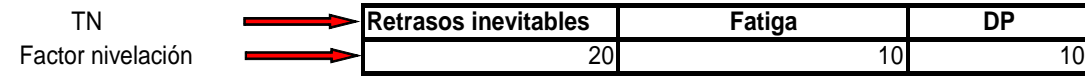

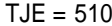

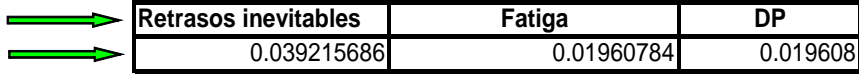

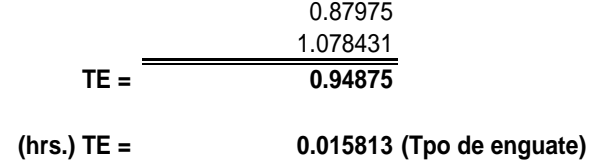

Para el diseño lineal cerrado de tres esponjas se encontró el siguiente estudio:

#### **ENGUATADO MODELOS LINEALES CERRADO TRES ESPONJAS**

**Tiempo cronometrado**

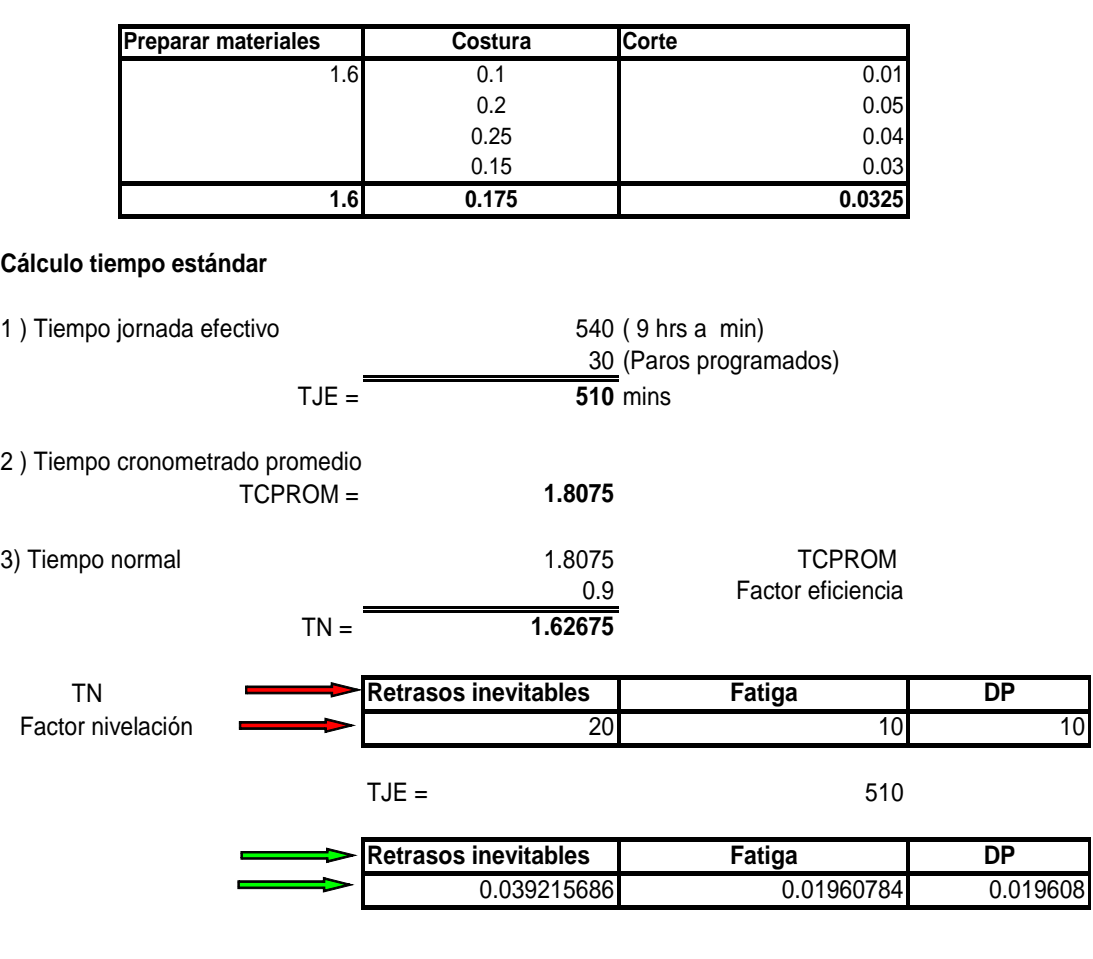

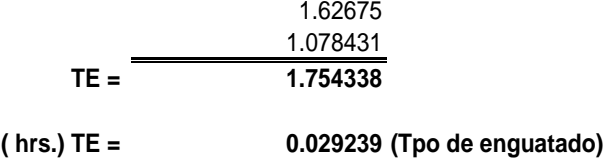

Para el diseño lineal de bordes y somieres se encontró el siguiente estudio:

**ENGUATADO MODELOS DE BORDES**

# **Tiempo cronometrado Preparar materiales | Costura | Corte** 0.5 0.1 0.01 0.2 0.05 0.25 0.04 0.15 0.03 **0.5 0.175 0.0325 Cálculo tiempo estándar**  1) Tiempo jornada efectivo 540 ( 9 hrs a min) 30 (Paros programados) TJE = **510** mins 2 ) Tiempo cronometrado promedio TCPROM = **0.7075** 3) Tiempo normal 0.7075 CPROM 0.9 Factor eficiencia TN = **0.63675** TN **Retrasos inevitables** Fatiga **DP** Factor nivelación **electronic de la contrada de la contrada de la contrada de la contrada de la contrada de la contrada de la contrada de la contrada de la contrada de la contrada de la contrada de la contrada de la contra** TJE = 510 Retrasos inevitables **Fatiga PI** DP 0.039215686 0.01960784 0.019608 4) Tiempo estándar 0.63675 1.078431 **TE = 0.686691**

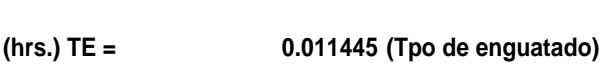

### **3.1.4. Célula de fundas.**

La célula de fundas es la encargada de tomar los rollos de borde enguatado y coserlos con bies con las capas de antideslizante, esto es lo que se conoce como funda de somier que no es más que el forro del camastros de madera que sirve de base para el colchón.

Esta operación se realiza en la maquina cadeneta de una aguja.

Se realizó un estudio de tiempos referente a esta operación y se obtuvieron los siguientes resultados:

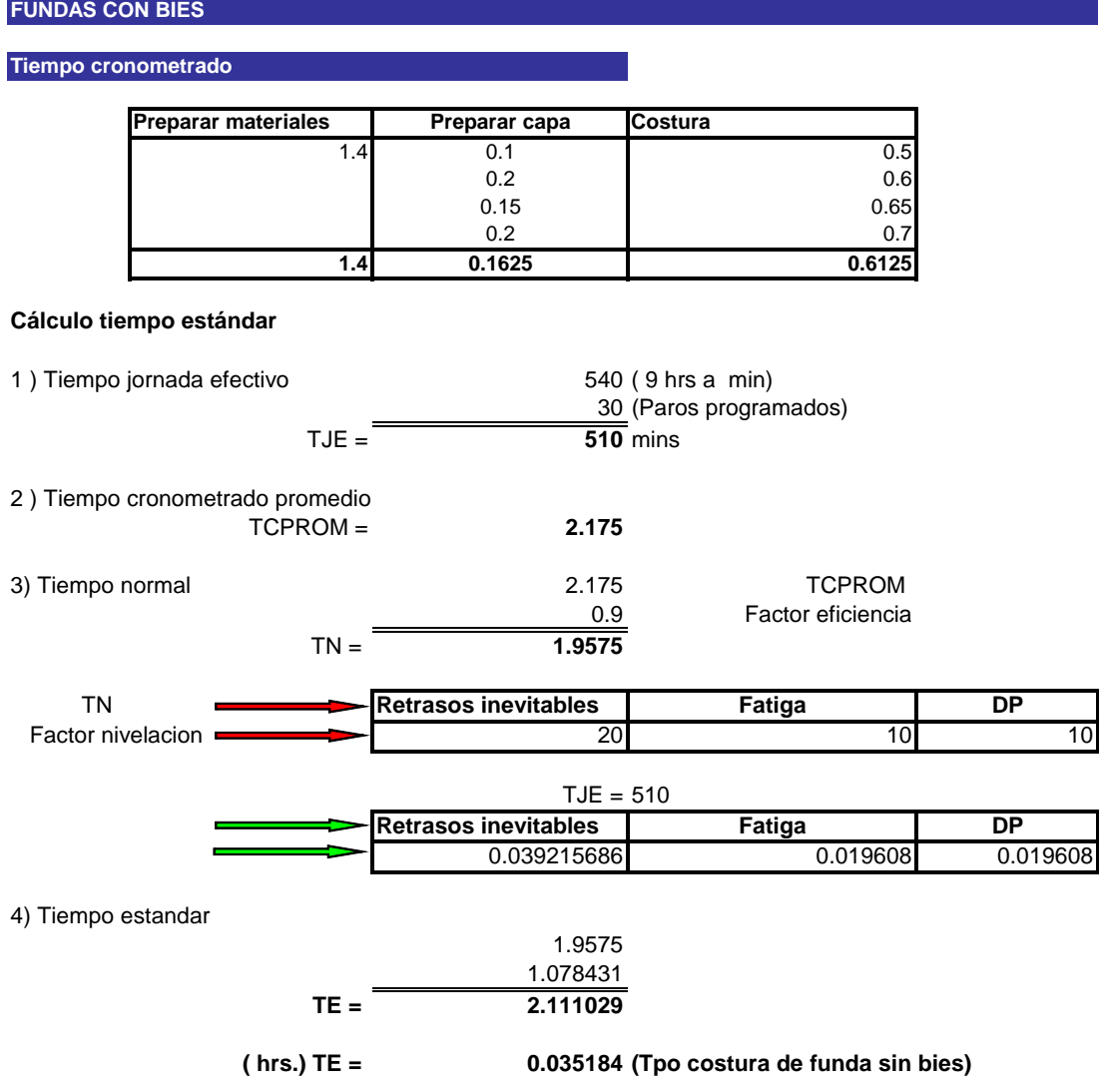

### **FUNDAS SIN BIES**

### **Tiempo cronometrado**

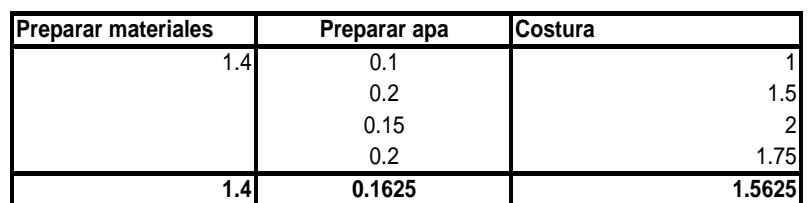

### **Cálculo tiempo estándar**

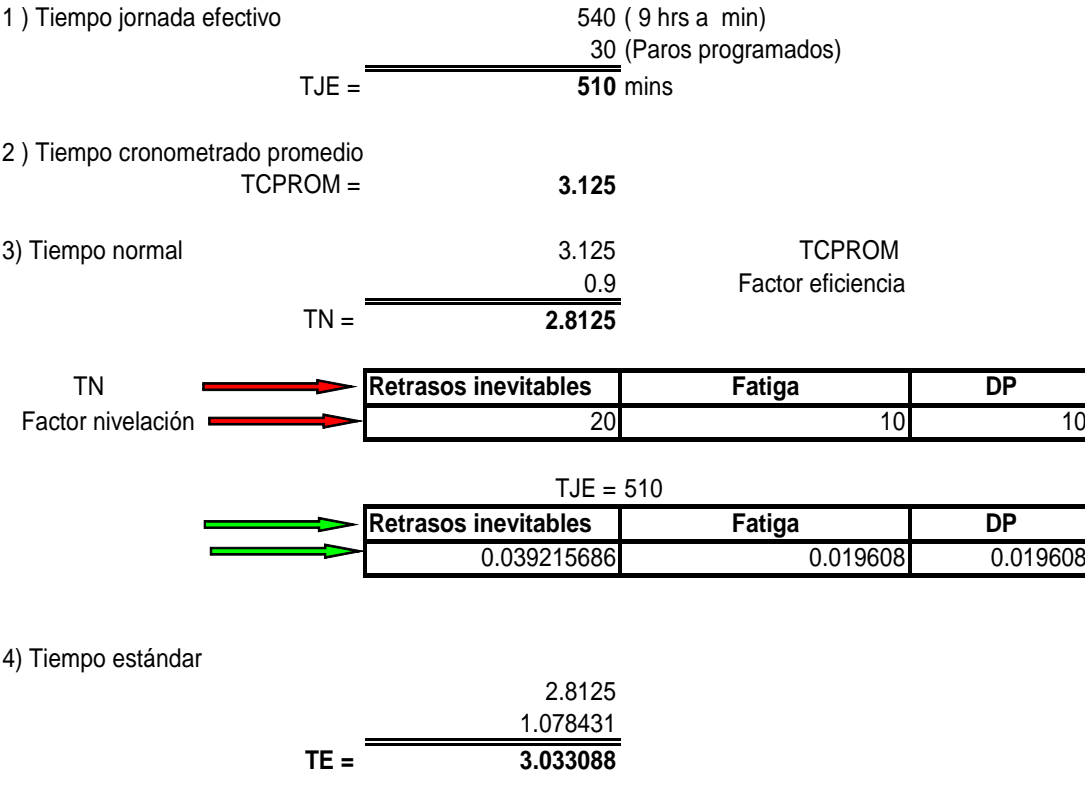

**(hrs.) TE = 0.050551 (Tpo costura fundas sin bies)**

## **Tabla IV. Resultados del estudio de tiempos.**

#### **Tiem p os es tá n dar d e ov er lo ck a bo rd es**

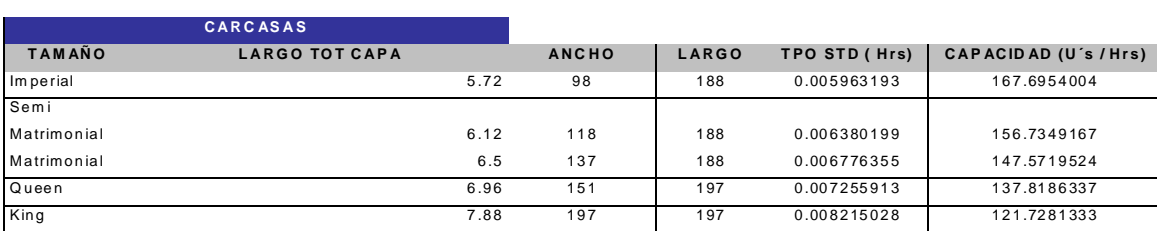

#### **Tiempo estandar corte de borde**

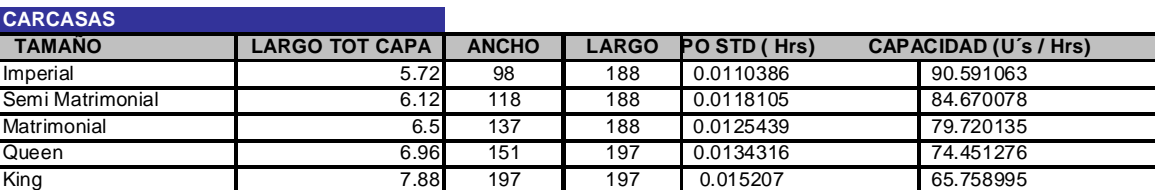

#### **Tiempo estandar cerrado de borde**

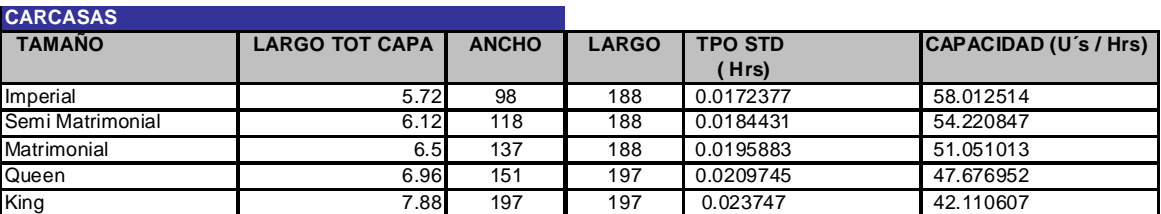

#### **Tiempo estandar pegado de halador**

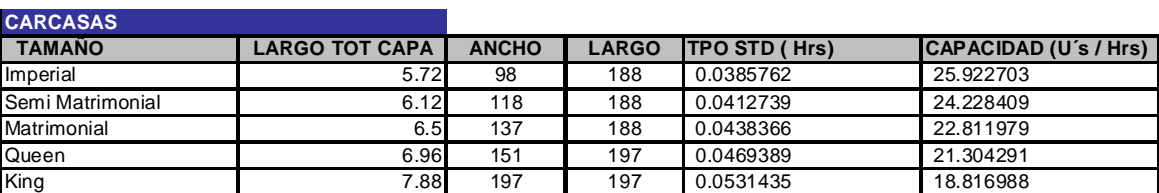

#### **Tiempo estandar pegado de etiqueta**

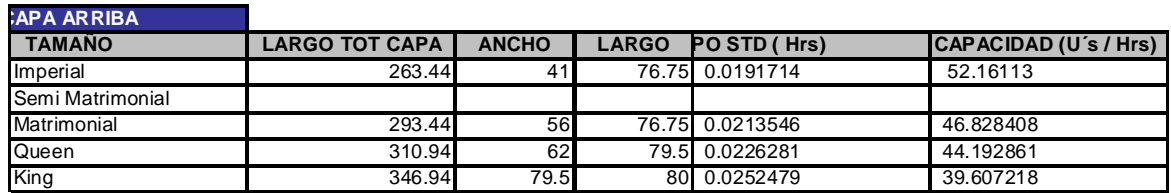

#### **Tiempo estándar costura de overlock a capas 2 esponjas de 5/8.**

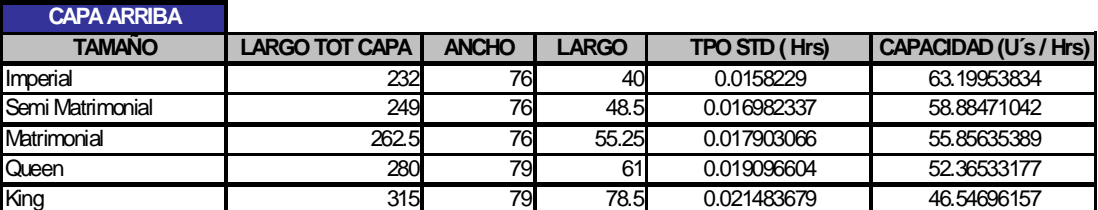

**Tiempo estándar costura de overlock 2 esponjas 7/8**

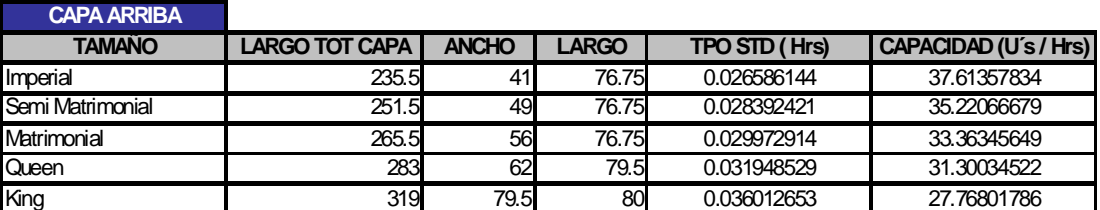

#### **Tiempo estándar costura de binder.**

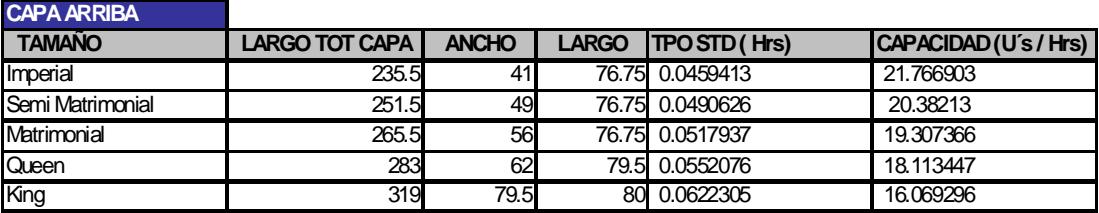

#### **Tiempo estándar de blind sthic**

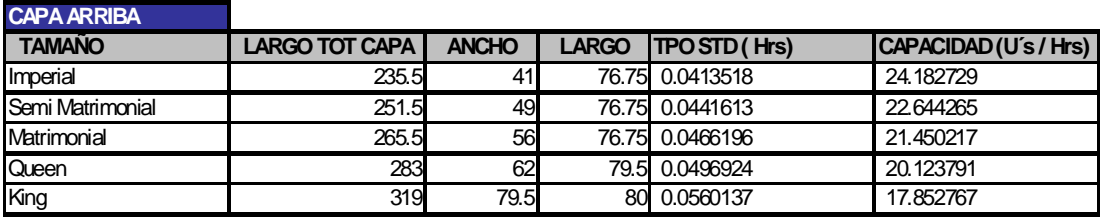

#### **Tiempo estándar de corte de tela versare**

 $\overline{\phantom{a}}$ 

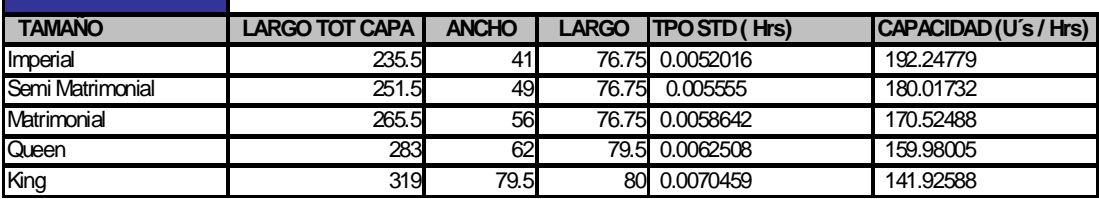

### **Tiempo estándar pegar flange a versare**

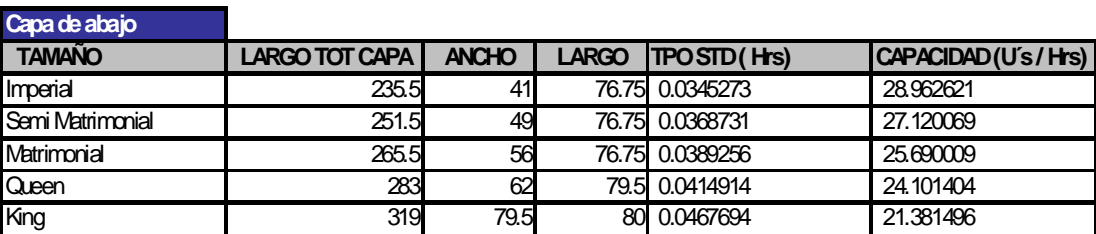

### **Tiempo estándar enguatado T&J**

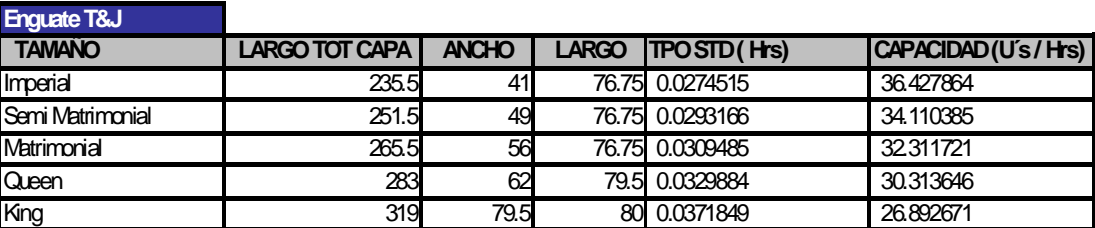

### **Tiempo estándar enguatado lineal abierto**

#### **CAPA ARRIBA**

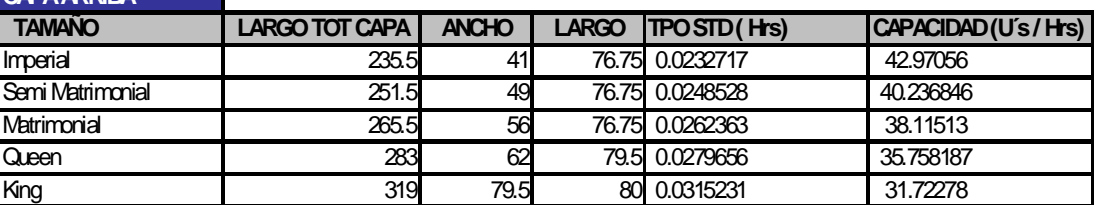

### **Tiempo estándar enguatado lineal abierto 2**

ı

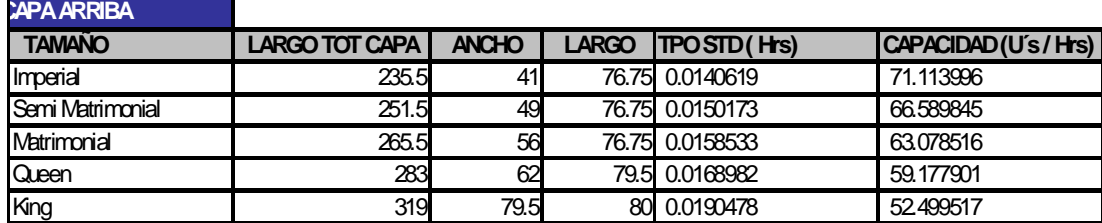

### **Tiempo estándar enguatado lineal cerrado 2**

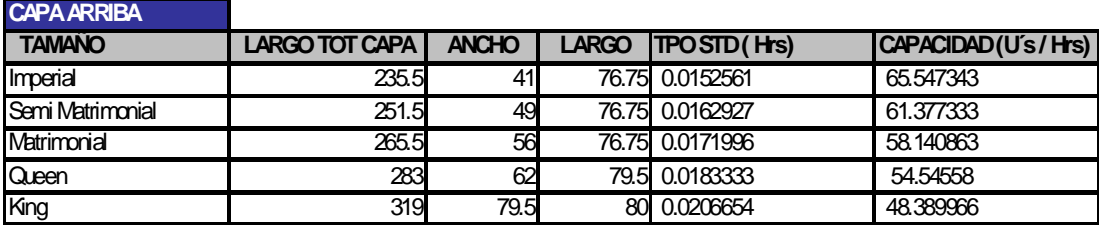

### **Tiempo estándar enguatado lineal cerrado 1**

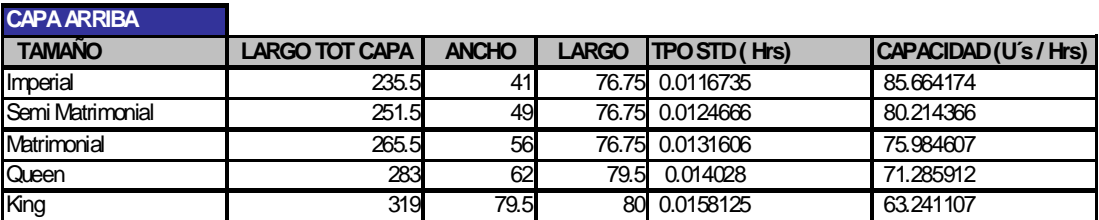

#### **Tiempo estándar enguatado lineal cerrado 3**

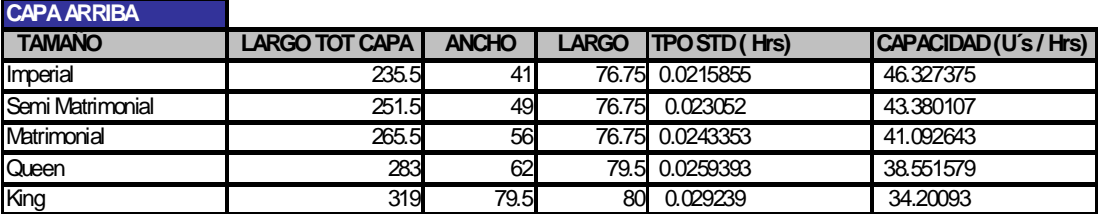

### **Tiempo estándar enguatado bordes**

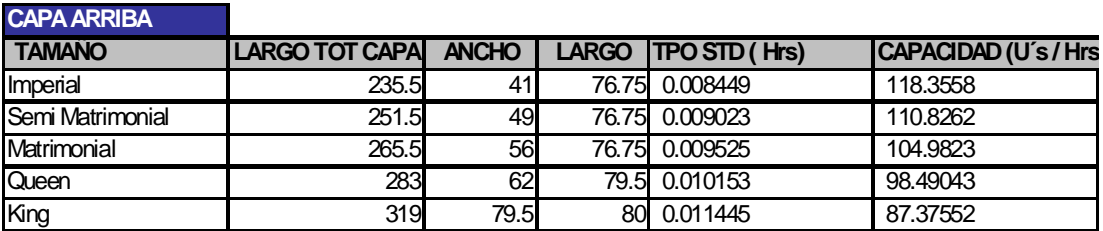

#### **Tiempo estándar fundas con bies.**

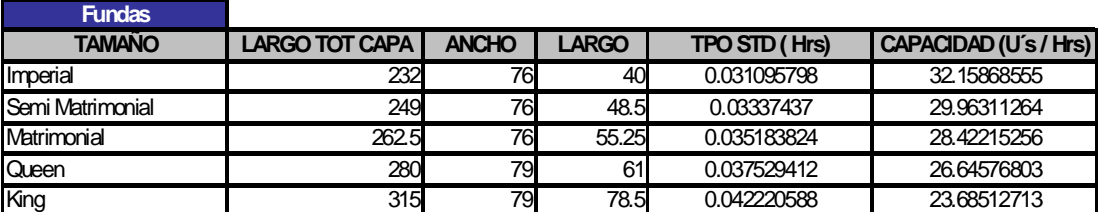

#### **Tiempo estándar fundas sin bies**

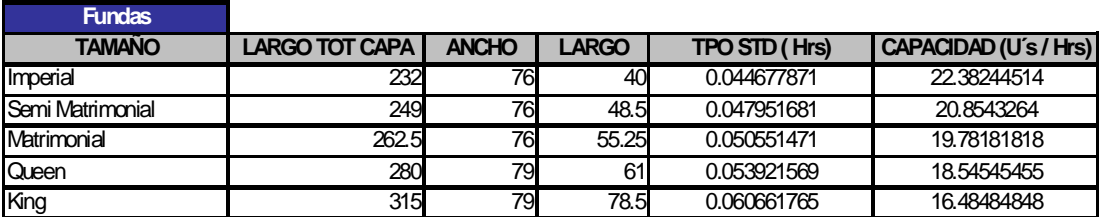

### **3.2. Diagramas del procedimiento mejorados.**

### **3.2.1. Diagrama de operaciones.**

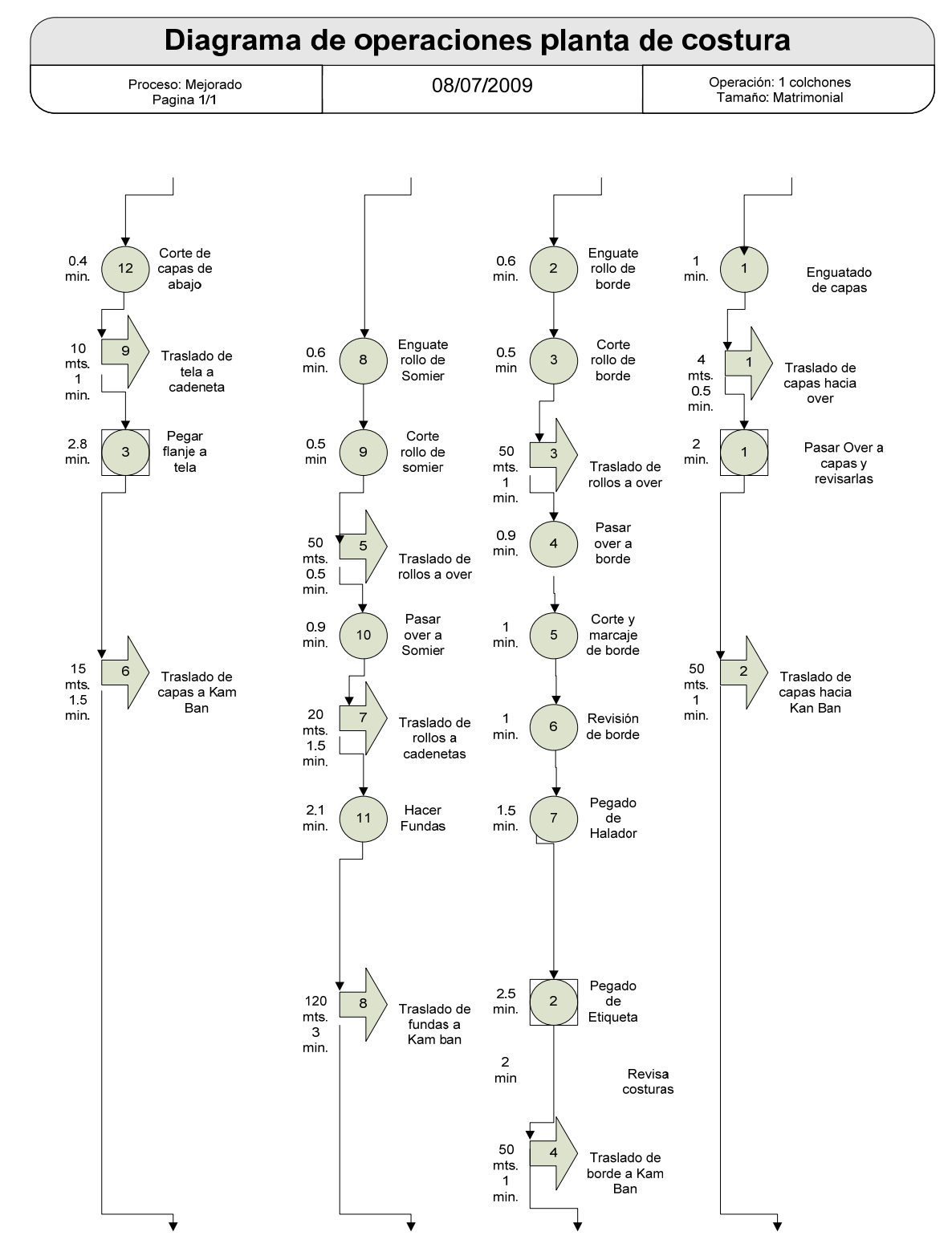

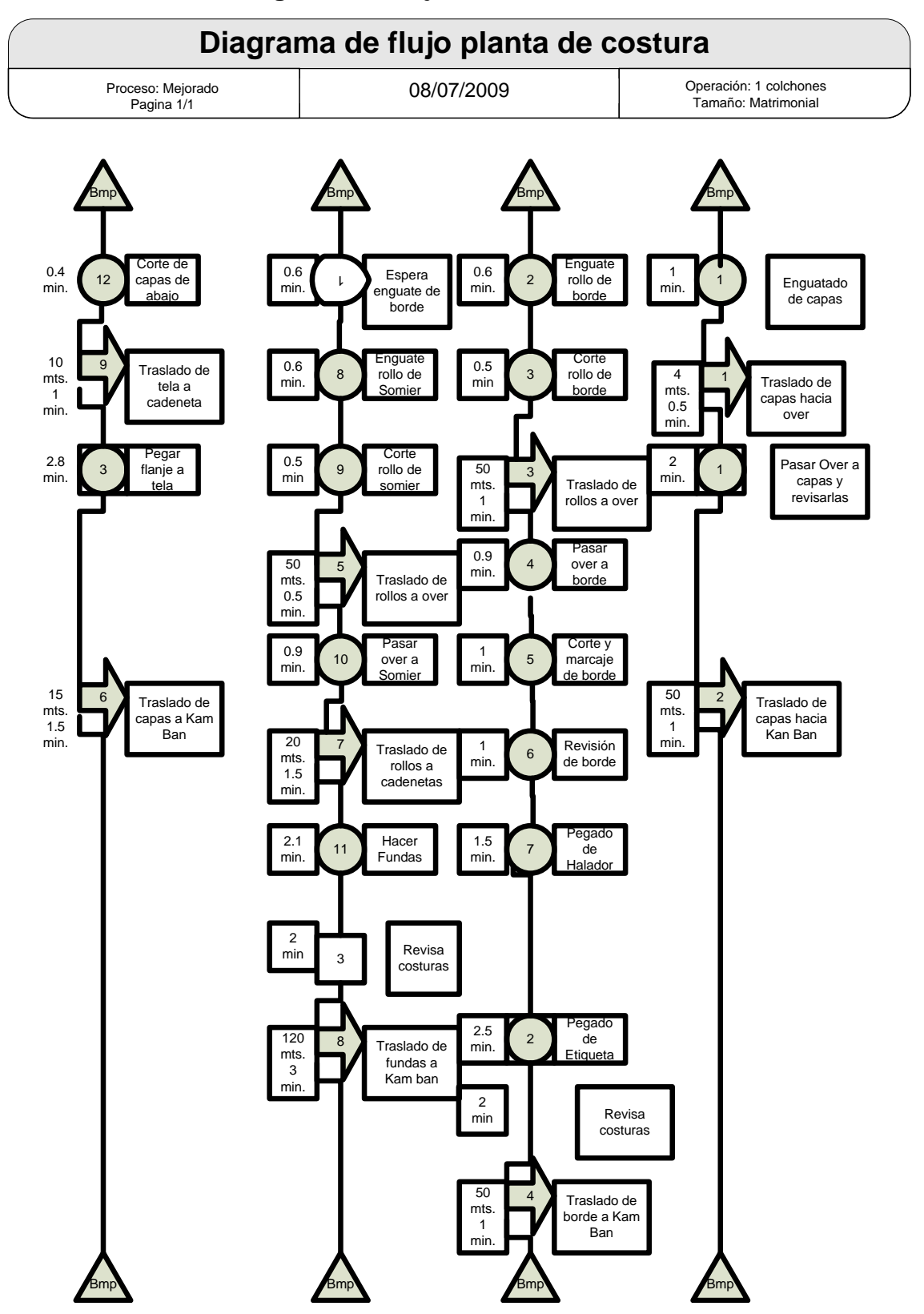

### **3.2.2. Diagrama de flujo.**

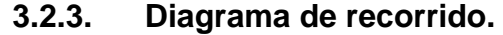

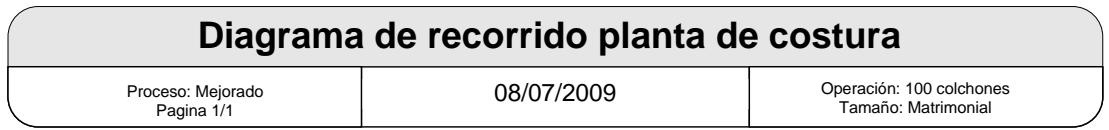

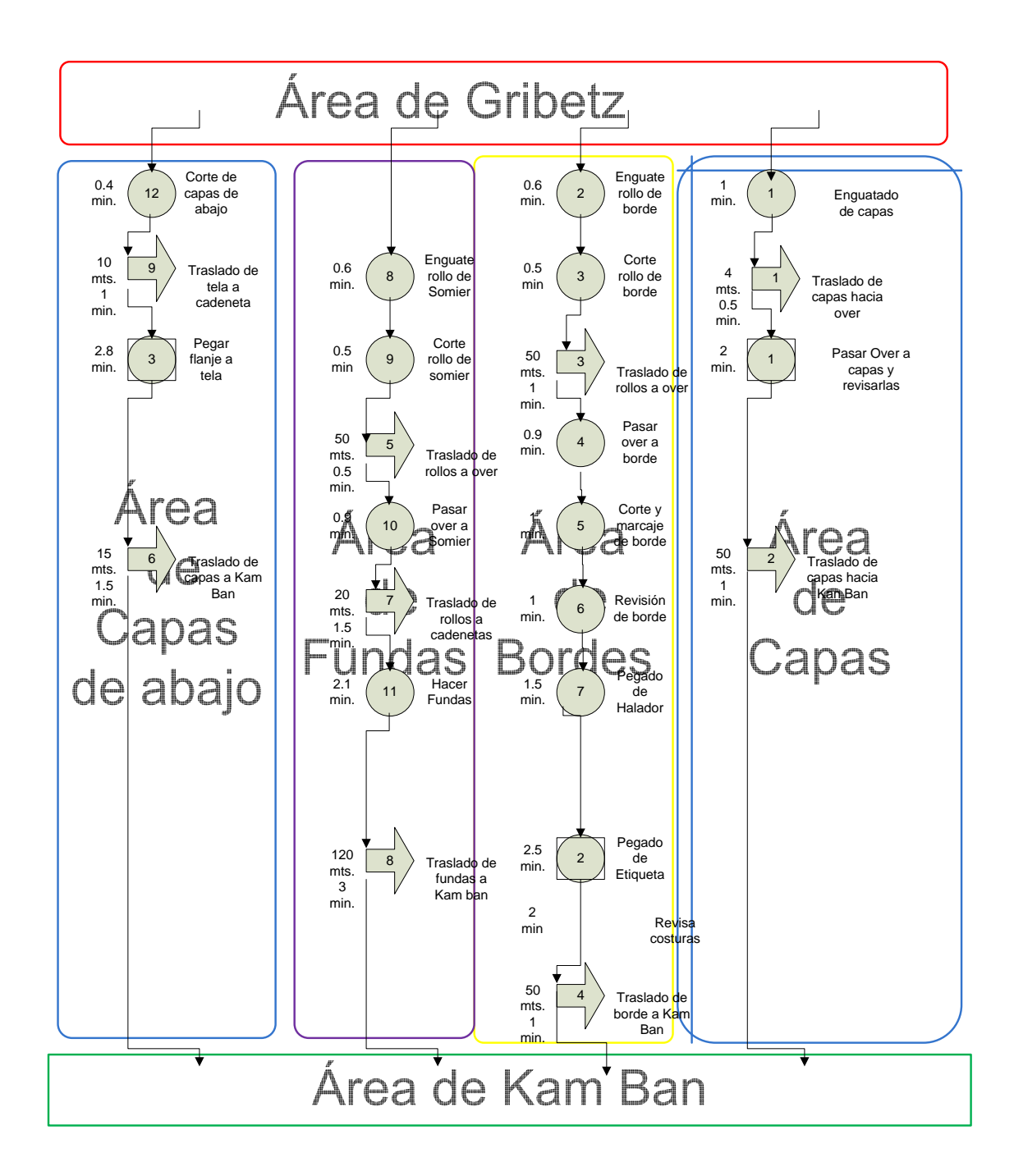

# • Resúmenes de diagramas

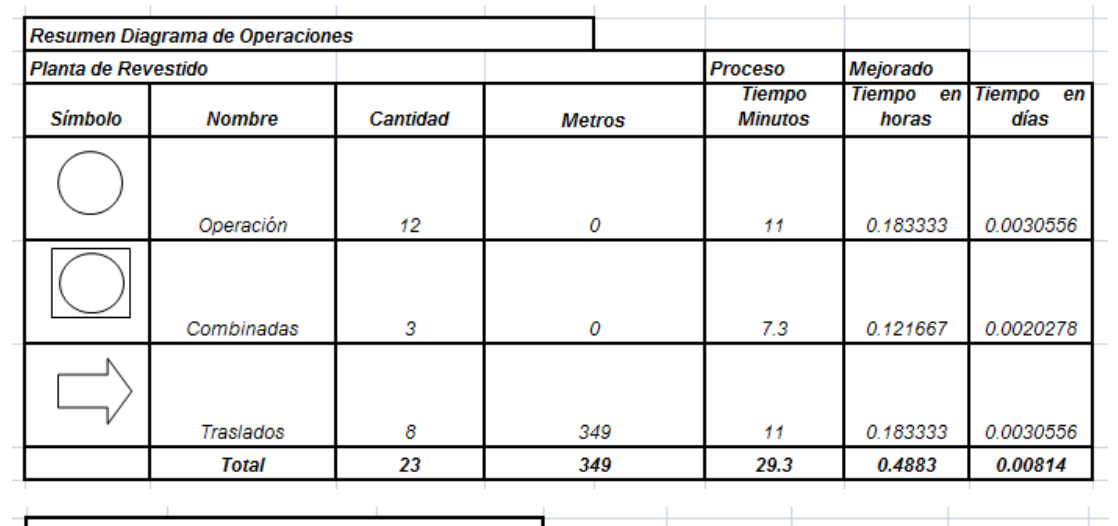

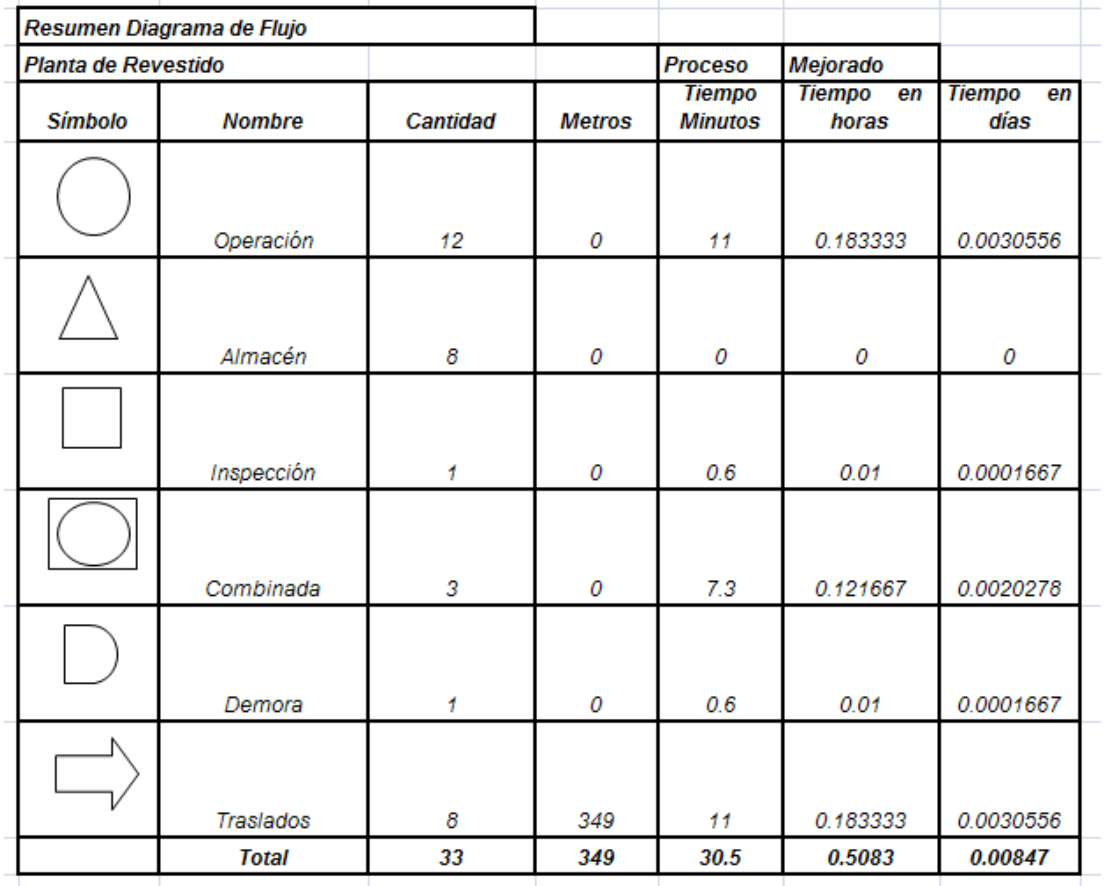

# **3.3. Nueva metodología para medición de las operaciones basado en la productividad.**

A lo contrario del método convencional en el cual solo se tomaban en cuenta la cantidad de unidades producidas esta metodología esta basada en la utilización de los recursos más importantes desde el punto de vista del empresario así como el colaborador, en ella se tomara en cuenta lo que es la disponibilidad de maquinaria, la cantidad de unidades producidas y la calidad.

Esta metodología busca una integración de todos estos factores relacionándolo directamente con el bono productivo que es el factor variable en el sueldo del operario, ya que haciendo que el colaborador con el afán de optar a un mejor sueldo beneficie a la empresa haciendo que el tiempo que este en la empresa sea ocupado en su totalidad, obteniendo el mayor numero de unidades que se esperan de el y que se le rechacé lo menos posible.

La disponibilidad busca que el tiempo que el operario tenga para utilizar la maquina sea el mayor posible y que la maquina pasa el funcione la totalidad de la jornada establecida.

Disponibilidad = Tiempo neto de operación / Tiempo esperado de operación

El desempeño busca medir la cantidad de unidades producidas contra las unidades esperadas, todo eso basado en el estudio de tiempo.

Desempeño = Unidades producidas / Unidades esperadas

La calidad mide las unidades rechazadas del lote de unidades producidas por cualquier tipo de defecto de calidad.

 $\triangleright$  Calidad = Unidades rechazadas / Unidades Producidas

El calculo del porcentaje de de eficiencia se encontrara de la siguiente manera:

 $\triangleright$  Disponibilidad = Tiempo neto de operación / Tiempo esperado de operación

 $360 \text{ min}/480 \text{ min} = 0.75 \times 100 = 75 \%$ 

 $\triangleright$  Desempeño = Unidades producidas / Unidades esperadas

 $648$   $uni/1080$ uni =  $0.60$ <br/> $\times\,100$  =  $60$  %

 $\triangleright$  Calidad = Unidades rechazadas / Unidades Producidas

518 uni/648 uni =  $0.80 \times 100 = 80\%$ 

 $= 0.75 \times 0.6 \times 0.8 \times 100 = 36\%$ 

- ¾ 65 % Inaceptable. Se producen importantes pérdidas económicas.
- ¾ 65 % a 75 % Regular. Aceptable sólo si se está en proceso de mejora.
- ¾ 75 % a 85 % Aceptable. Continuar la mejora para superar el 85 % y avanzar hacia la World Class.
- $\geq 85\%$  a 95 % Buena.
- $\geq$  295 % Excelencia. Excelente competitividad.

#### **3.3.1. Formatos de medición por operación.**

El formato que se utilizará para poder hacer estas mediciones es uno escrito, en el cual el colaborador basado en las familias establecidas por operación en el segmento anterior, podrá determinar como se mantiene su ritmo de trabajo en un tiempo esperado. Al final del día el operador podrá determinar cual fue su ganancia en bono productivo.

Este formato consta de varios segmentos en los cuales se requiere información esencial para el cálculo de su porcentaje de productividad.

El primer segmento nos muestra la información general de la operación

- ¾ Operación: Operación asignada
- $\triangleright$  Maquina
- ¾ Semana: Días de la semana que se esta trabajando
- ¾ Nombre: Nombre del operador

En el segmento dos se pide la información esencial para poder determinar su productividad.

- $\triangleright$  Día que se realizó la operación
- ¾ Hora en la que se realiza la operación
- $\triangleright$  Familia que se esta trabajando
- ¾ Tamaño del producto
- ¾ Unidades esperadas: Basados en el familia que se esta trabajando
- $\triangleright$  Unidades producidas: unidades reales hechas
- ¾ Unidades no producidas: Resta de unidades
- ¾ Motivos de unidades no producidas: causa de porque no se llego a la meta.
- $\triangleright$  Unidades rechazadas: Unidades no aceptadas por cualquier defecto.
- ¾ Horometro inicial: Número del contador inicial cuando se comienza a trabajar la maquinaria.
- ¾ Horometro final: Número del contador final en el cual se termina de utilizar la máquina.

En el segmento tres se muestras los problemas:

- ¾ Motivos de paros: estas son las causa más frecuentes por las cuales no se puede obtener los resultados deseados.
- ¾ Otros: si existiera un motivo el cual no se encontrara entre las causa justificables de paros.
- ¾ Horas extras: si el operario hiciera hora extra se tendría que anotar en el espacio asignado siempre justificado con la producción esperada.

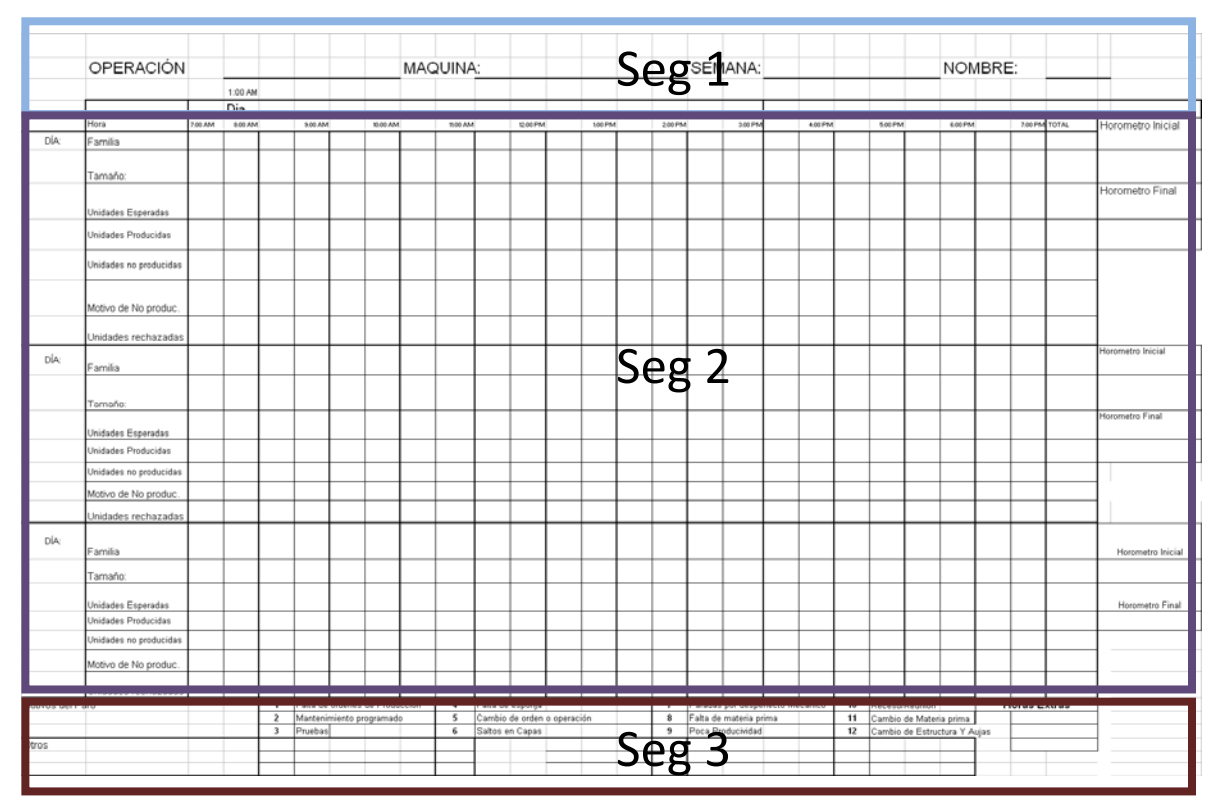

### **Figura 9. Formato de recopilación de datos.**

**Fecha: 15-03-2009 Fuente: Grijalva Angel, formato de medición de productividad.** 

### **3.3.2. Base de datos para cálculo de productividad.**

Para poder evaluar los datos registrados por los colaboradores se programó una hoja electrónica de MS Excel en la cual solo se digitan los datos y de ella se obtiene las los porcentajes de por los cuales se multiplicará el bono máximo que se puede ganar.

| <b>OPERACIÓN</b><br>MA 002<br>$\overline{\phantom{0}}$<br>$\Rightarrow$<br>$\qquad \qquad \Longleftrightarrow$<br>$\Rightarrow$<br>$\Rightarrow$<br>0<br><b>Noche</b><br>Hacer Capas<br>AW OOL<br>$\Rightarrow$<br>$\Rightarrow$<br>WWW<br>$\Rightarrow$<br>ഇ<br>S<br>s<br>$\Rightarrow$<br>$\Rightarrow$<br>$\Rightarrow$<br>$\Rightarrow$<br>$\Rightarrow$<br><b>MAQUE</b><br>$\Rightarrow$<br>$\Rightarrow$<br>$\Rightarrow$<br>o,<br>空<br>s<br>$\Rightarrow$<br>$\overline{\phantom{0}}$<br>$\Rightarrow$<br>$\Rightarrow$<br>$\Rightarrow$<br><b>MAQUE</b><br>$\Rightarrow$<br>$\Rightarrow$<br>$\Rightarrow$<br>88<br>$\qquad \qquad \Longleftrightarrow$<br>$\Rightarrow$<br>苎<br>یے<br>MAQUINA:<br>$\approx$<br>$\Rightarrow$<br>æ<br>$\qquad \qquad \Longleftrightarrow$<br>$\sim$<br>$\Rightarrow$<br><b>NV ONL</b><br>$\Rightarrow$<br>$\Rightarrow$<br>DODOTOOBH TYLOL<br>Capacidades<br><b>NOICHACIÓN</b><br>pacidad Por Hora | HORAS OLYMPIA<br>PRODUCCIÓN OLYMPIK:<br>199021<br>00%1<br>e<br>E                         |
|----------------------------------------------------------------------------------------------------|------------------------------------------------------------------------------------------|
| $\Rightarrow$                                                                                                    |                                                                                          |
| $\Rightarrow$<br>$\Rightarrow$<br>$\Rightarrow$<br>$\qquad \qquad \blacksquare$<br>$\Rightarrow$<br>$\qquad \qquad \blacksquare$<br>$\Rightarrow$<br>$\Rightarrow$<br>$\Rightarrow$<br>$\Rightarrow$<br>$\Rightarrow$<br>$\Rightarrow$<br>$\qquad \qquad \blacksquare$<br>$\Rightarrow$<br>$\Rightarrow$<br>$\qquad \qquad \Longleftrightarrow$<br>$\Rightarrow$<br>$\qquad \qquad \Longleftrightarrow$<br>$\Rightarrow$<br>$\Rightarrow$                                                                                                    |                                                                                          |
| $\Rightarrow$<br>$\Rightarrow$<br>$\Rightarrow$<br>$\Rightarrow$<br>$\Rightarrow$<br>$\Rightarrow$<br>$\Rightarrow$<br>$\Rightarrow$<br>$\Rightarrow$                                                                                                    |                                                                                          |
| $\Rightarrow$<br>$\Rightarrow$                                                                                                    |                                                                                          |
| 03764   03764   03764   03764   03764   03764   03764   03764   03764   03764<br>  03764   03764   03764   03764   03765   03764   03764   03764   03764<br>$\hskip1.6pt\hskip1.3pt\hskip1.3pt\hskip1.3pt\hskip1.3pt\hskip1.3pt\hskip1.5pt\hskip1.5pt\hskip1.5pt\hskip1.3pt\hskip1.5pt\hskip1.5pt\hskip1.5pt$<br>$\Rightarrow$<br>$\qquad \qquad \Longleftrightarrow$<br>$\Rightarrow$<br>$\Rightarrow$<br>$\Rightarrow$                                                                                                    |                                                                                          |
| $\cong$<br>OSTME OSTME<br>$\equiv$<br>ŧ<br>ENSO                                                                                                    |                                                                                          |
|                                                                                                    |                                                                                          |
| 02041 02041 02041 02041 02041 02041 02041 02041 02041 0204                                                                                                    |                                                                                          |
| 00081   00081   00081   00081   00081   00081   00081   00081   00081   0008<br>E<br>S<br>0001                                                                                                    |                                                                                          |
|                                                                                                    | 03764   03764   03764   03764   03764   03764   03764   03764   03764   03764<br>ES<br>S |
|                                                                                                    |                                                                                          |
|                                                                                                    |                                                                                          |
|                                                                                                    |                                                                                          |
| <b>PRODUCCIÓN SERTA:</b><br>Horas Normales<br><b>RRAS</b><br>Horas Normales                                                                                                    |                                                                                          |

**Figura 10. Tabla electrónica para medición de eficiencias.** 

**Fecha: 15-03-2009 Fuente: Grijalva Angel, Programa de MS EXCEL.** 

**Figura 11. Gráfica de eficiencias.** 

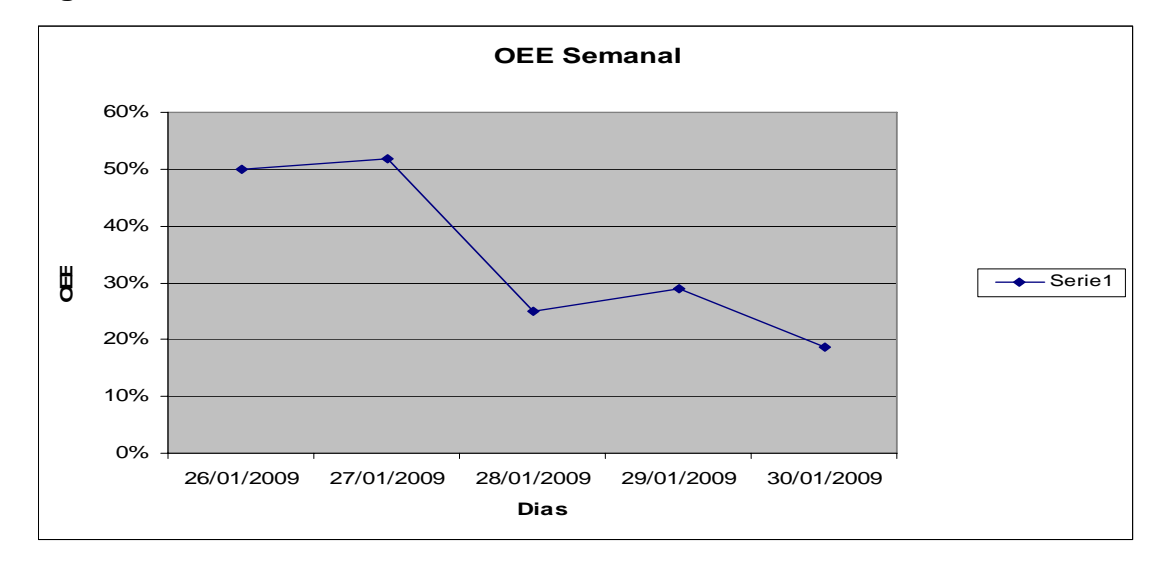

**Fecha: 15-03-2009 Fuente: Grijalva Angel, Gráfica de programa para medir productividad.** 

### **3.3.3. Tablero de control de la productividad.**

Toda metodología nueva tiene que demostrar una mejora contra el método actual, estos resultados tiene que poder ser demostrados, por ello es tan importante la recopilación de los datos para demostrar los avances.

Para ello se ha diseñado un tablero de control que conste con ciertas características claves, la cuales no den un mejor panorama de las situaciones que se viven en planta.

Los puntos claves del tablero de control tienen que ser:

- ¾ Información clave: colocar información necesaria para el área involucrada.
- ¾ Información Visual: el mejor método de que la gente entienda la información es de forma grafica.
- ¾ Información Confiable: La información tiene que ser lo mas real, no poner datos ficticios porque ya que el mismo personal que proporciona la información será el que la evalué y si los datos no corresponden pondrán en duda la confianza del tablero.
- ¾ Información Integrada: que muestre todos los interese del área en relación.
- $\triangleright$  Información a Tiempo: este punto es vital ya que la información tiene que ser lo más fresca posible para poder tomar medidas inmediatas y dar solución a los problemas.
- ¾ Información accionable: Tiene que ser una información que tenga una consecuencia.

Objetivos del tablero de control:

- ¾ Medir la productividad de cada estación de trabajo en cada turno.
- ¾ Desplegar estos resultados visualmente en cada área para retroalimentar a los operadores de su desempeño.
- ¾ Que las principales causas de ineficiencia estén identificadas e integradas al plan de mejora continua.
- $\triangleright$  Que se tomen medidas correctivas generando Resultados Reales.

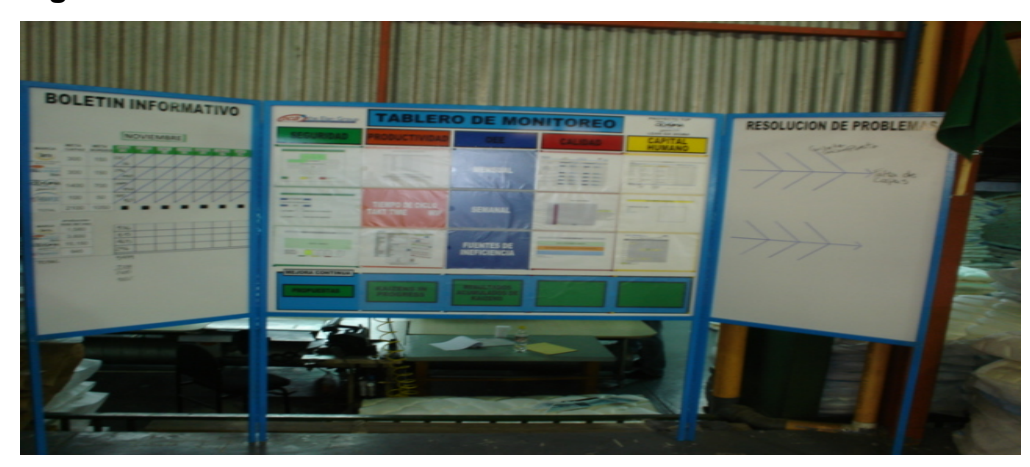

**Figura 12. Tablero de monitoreo** 

**Fecha: 15-03-2009 Fuente: Fabrica de camas, departamento de costura.** 

### **3.4. Metodología nueva de pago de incentivos.**

La nueva metodología propone un incentivo, el cual será tomado del porcentaje que se obtenga de la productividad encontrada con base a la disponibilidad de maquinaria, el desempeño y la calidad del producto, como consecuencia nos da una gana/gana tanto para el colaborador porque no importa el tiempo que trabaje siempre y cuando llegue a su ritmo de trabajo por hora y por operación tendrá incentivo, y el empresario podrá asegurar que el trabajo este a tiempo y le dará oportunidad de reducir costos ocultos que son consecuencia del mal desempeño de los colaboradores.

Para poder hacer que este método sea efectivo se tiene que revisar los salarios base del personal y ver si cumple con lo requerido por el mercado y compensar el resto con bono productivo.

### **3.4.1. Evaluación de capacidades por tipo de operario.**

Como consecuencia del requerimiento de la nueva metodología con base a las capacidades de los colaboradores se han creado las nuevas categorías y las especificaciones de los requerimientos que deben de cumplir cada uno de los colaboradores para poder optar a una de estas categorías.

Se tiene definidos varios tipos de colaboradores entre los cuales se encuentran:

- ¾ **Colaborador I**: Es el colaborador multifunción al que puede operar más de 3 máquinas a 85% de productividad u operarios de máquinas especializadas con un grado de responsabilidad.
- ¾ **Colaborador II**: Es el colaboradores que puede manejar más de 3 máquinas a un nivel de productividad del 70%.
- ¾ **Colaborador III**: Es el colaborador que puede manejar 2 máquinas a un nivel de 85%.
- ¾ **Colaborador IV**: Es el colaborador que puede manejar 1 máquina a un nivel de productividad del 85%.
- ¾ **Colaborador nuevo**: Es el colaborador que puede manejar 1 operación a un nivel de 60%.
- ¾ **Temporal**: Es el colaborador que se contrata únicamente por un tiempo estimado.

### **3.4.2. Tarifas nuevas por operario por unidad producida.**

Se propone una nivelación de sueldos basado el los sueldos máximos del mercado y que cumplan con los requerimientos de las categorías establecidas en el segmento anterior para poder cubrir las expectativas de los colaboradores, y se obtiene el siguiente cuadro que muestra como calcular los nuevos sueldos:

### **Tabla V. Tabla de salarios**

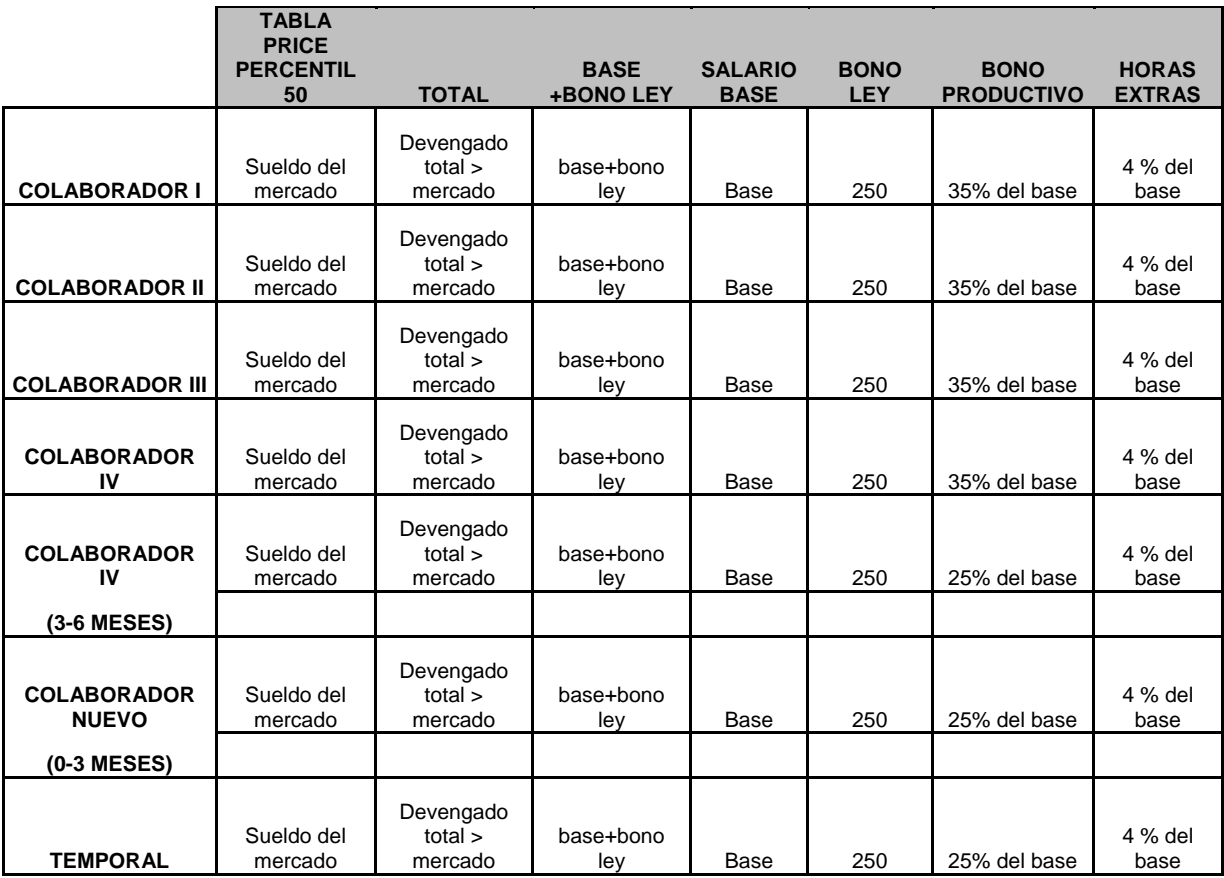

Con los resultados obtenidos de que el bono máximo que puede optar por ganar un colaborador es el 35 % de su sueldo base.

En la metodología anterior este 35 % se ganaba dependiendo de las unidades extras producidas a partir de la meta diaria, en la propuesta lo que se quiere es que el porcentaje de productividad se divida en base a nivel de importancia y este nivel de productividad solo sea el 90 % del bono máximo ya que el otro 10% será tomado del programa 5`S.

La repartición de los valores del bono de productividad es la siguiente:

- Calidad : 45 %
- Desempeño: 30 %
- Disponibilidad: 25 %

Esto equivale a un 100 % de productividad que es un 90 % de bono total

Bono total

35 % de sueldo base  $\times$  (100 % de productividad = 0.9) = x 35 % de sueldo base  $\times$  (100 % de productividad = 0.9) = x  $total = (x + v)$ 

#### **3.5. Metodología de orden y limpieza.**

En la planta de revestido se puede observar que los hábitos de orden y limpieza son deficientes en varios factores, por ellos se requiere utilizar un programa el cual logre llegar a la armonía necesaria para poder obtener los resultados siguientes:

- ¾ Mejorar el ambiente de trabajo.
- ¾ Proporcionar un lugar ordenado y limpio donde a todos nos de gusto trabajar.
- ¾ Maximizar el aprovechamiento de recursos.
- $\triangleright$  Reducir costos y desperdicios.
- ¾ Desarrollar el espíritu de trabajo en equipo y de autodisciplina.
- ¾ Aumentar el nivel de participación de los empleados en el proceso de mejoramiento continuo.
- ¾ Mejorar la imagen de la empresa.
- $\triangleright$  Mejorar la calidad de vida de las personas

### **3.5.1. Sistema de 5 s.**

Un sistema 5`S son las actividades que se desarrollan para crear condiciones ambientales adecuadas en la empresa, el hogar y la comunidad, a través de reforzar los buenos hábitos de comportamiento e interacción social.

El programa de 5`S desarrolla en las personas 5 nuevos sentidos:

- $\triangleright$  Sentido de utilización
- 1. Es mantener en el lugar de trabajo lo que realmente se necesita y utiliza, en la cantidad adecuada.
- 2. Es utilizar los recursos disponibles con buen sentido y equilibrio, evitando el desperdicio o la carencia.
- 3. Es usar los recursos en forma inteligente.

Este sentido se practicará de la siguiente manera:

1. Escoger y trabajar con un área piloto (si aplica).

- 2. Analizar y seleccionar los recursos con que cuenta cada área de acuerdo con sus necesidades y el nivel de utilización diaria.
- 3. Definir tiempos y criterios para guardar documentos o elementos.
- 4. Retirar lo inútil, disponiendo de un área determinada para el descarte e informando a otros de lo descartado.
- 5. Buscar causas para evitar nuevos acumulamientos.
- 6. Aplicar el principio de "lo mejor es uno".
- 7. Compartir, utilizando el mismo objeto en determinado ambiente de trabajo.

### **Figura 13. Como hacer la selección y el descarte**

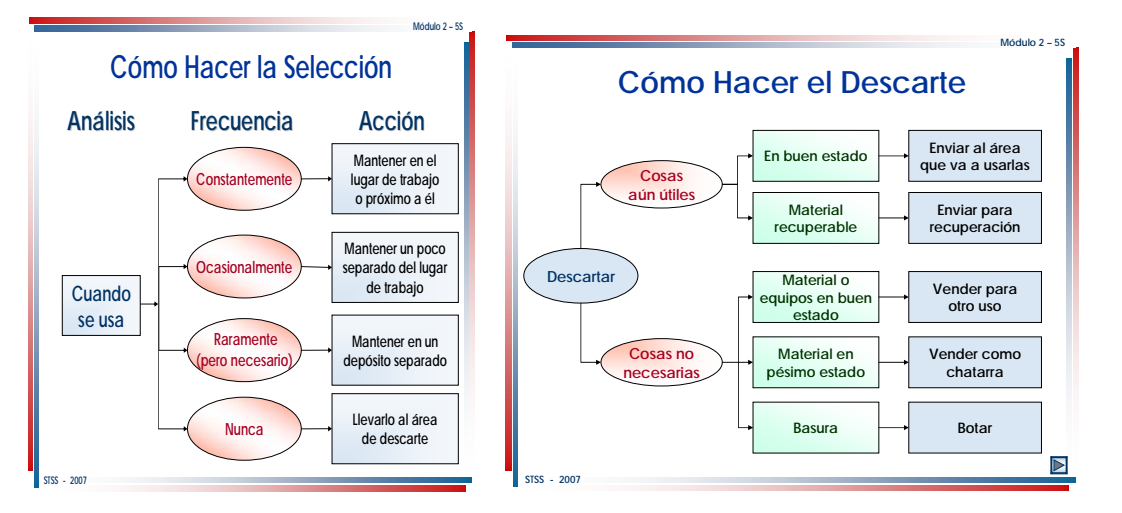

**Fecha: 15-03-2009 Fuente: Departamento de recursos humanos, presentación de sistema 5´S.** 

 $\triangleright$  Sentido de orden

Este sentido se desarrolla de la siguiente manera:

- 1. Analizar y definir cuál es la mejor forma de distribuir las cosas en el espacio físico del área de trabajo, para facilitar el flujo de las personas y el desarrollo de las actividades.
- 2. Disponer los ítems de acuerdo con la frecuencia de utilización.
- 3. Identificar los objetos y estandarizar los nombres.
- 4. Guardar objetos semejantes en el mismo lugar.
- 5. Usar rótulos de colores vivos para identificar los materiales.
- 6. Marcar visualmente todos los puntos críticos, tales como lugares peligrosos, partes de la máquina que requieren atención especial, etc.
- 7. Lograr compromiso de todos con el mantenimiento del orden.
	- $\triangleright$  Sentido de aseo:

Es eliminar la suciedad de nuestro ambiente de trabajo y conservar los materiales, objetos y equipos que utilizamos en la mejor condición posible.

El desarrollo se efectuara de la siguiente manera:

- 1. Crear normas de aseo, definiendo responsables por áreas.
- 2. Limpiar los equipos y materiales antes de guardarlos.
- 3. Conservar limpio el lugar de trabajo, definiendo horarios diarios y entrenando para ello.
- 4. Elaborar listas de verificación de los sitios y equipos que merecen atención especial.
- 5. Dejar los lugares y equipos como los encuentra.
- 6. Descubrir y eliminar fuentes de suciedad.
- 7. Desechar la basura en forma selectiva: "reciclar".
- 8. Generar áreas modelo para contagiar.
- $\triangleright$  Sentido de salud:

Este sentido se desarrollara de la siguiente manera:

- 1. Pensar positivamente. Esto hace parte de la higiene mental.
- 2. Estimular un clima interno de confianza, amistad y solidaridad.
- 3. Mantener hábitos de higiene personal, hacer ejercicio, realizar chequeos médicos.
- 4. Conservar el ambiente de trabajo limpio y con aspecto agradable y saludable. Aplicar y mantener los sentidos de utilización, orden y aseo.
- 5. Evitar cualquier tipo de polución.
- 6. Señalar y eliminar sistemáticamente las situaciones inseguras.
- 7. Crear mecanismos de evaluación del mejoramiento de las condiciones del trabajo.
- $\triangleright$  Sentido de autodisciplina

Es el cumplimiento riguroso de las normas éticas y los estándares técnicos, que ayudan a una mejor convivencia y al compromiso con el mejoramiento continuo de las personas y la organización.

Este sentido se desarrollara de la siguiente manera:

- 1. Entender y compartir la Misión y Valores de la organización.
- 2. Tener normas simples y cumplirlas.
- 3. Desarrollar la creatividad con el grupo de trabajo.
- 4. Mejorar la comunicación en general.
- 5. Crear un clima de confianza, amistad y solidaridad.
- 6. Tener estándares simples.
- 7. Asignar responsabilidades y dar autoridad.
- 8. Dar desafíos compatibles con las habilidades.
- 9. Aplicar con paciencia y persistencia.
- 10. Hacer seguimiento permanentemente.
- 11. Generar hábitos en los empleados para que sigan adecuadamente los procedimientos especificados y los acuerdos morales.

# **4. IMPLEMENTACIÓN DE LA PROPUESTA**

# **4.1. Implementación de nuevos formatos para recopilación de datos.**

El nuevo método debe de seguir un plan muy sencillo pero que sea consistente para poder dar los resultados necesarios, un punto de mucha importancia es la recopilación de los datos ya que esa información se obtienen todos los medidores de productividad y por consiguiente los bonos productivos por ello el primer punto es capacitar a los operarios mostrando les como utilizar los formatos de medición y el establecimiento de las metas en base al estudio de tiempos realizado para que todos estén en la misma sintonía:

### **4.1.1. Formatos de medición por operación.**

Los formatos de medición que fueron definidos en la sección anterior constan de varias partes las cuales se explicaran a los colaboradores de forma grafica para que su entendimiento sea el mejor posible.

Estos formatos se dividen en tres secciones:

1. Sección de información general:

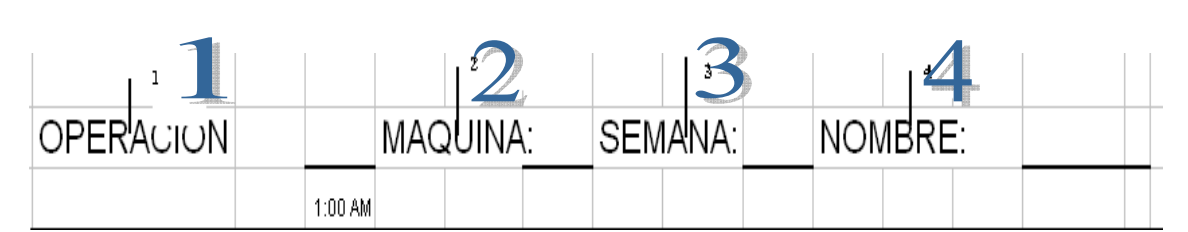

**Figura 14. Primera sección formato de productividad.** 

**Fecha: 15-03-2009 Fuente: Grijalva Angel, formato para medir productividad**
La figura 13 muestra el encabezado del formato y este consta la información general que el operario debe de llenar de la siguiente manera:

El número 1 de la figura muestra la operación que está realizando el operario.

El número 2 muestra la máquina que está usando el operario.

El número 3 muestra la semana en la cual se realiza la operación.

El número 4 presenta el nombre del operador.

2. La sección 2 muestra la información por capacidades y se llena de la siguiente forma:

|      |                        |         | 1:00 AM |                           |
|------|------------------------|---------|---------|---------------------------|
|      |                        |         | Dia     |                           |
|      | Hora                   | 7:00 AM |         | 8:00 AM Horometro Inicial |
| DÍA: | Familia                |         | з       |                           |
|      | Tamaño:                |         | 4       | 'Ω                        |
|      | Unidades Esperadas     |         | 5       | Horometro Final           |
|      | Unidades Producidas    |         | 6       |                           |
|      | Unidades no producidas |         | 7       |                           |
|      | Motivo de No produc.   |         | 8       |                           |
|      | Unidades rechazadas    |         | 9       |                           |

**Figura 15. Sección de desempeño.** 

**Fecha: 15-03-2009 Fuente: Grijalva Angel, formato para medir productividad** 

En la figura anterior se muestra la información de capacidades contra disponibilidad de maquinaria y se llena de la siguiente manera:

En el número 1 se debe ingresar el día que se esta trabajando.

El número 2 se muestra las horas en las cuales se específica el ritmo por hora.

En el número 3 se debe ingresar la familia que se esta trabajando este dato se toma de la tabla de capacidades que se establecerá en la siguiente sección y que tendrá cada maquina disponible para el acceso de los operadores.

En el número 4 se debe ingresar el tamaño del articulo que se esta trabajando.

En el número 5 se debe de ingresar la unidades esperadas que se muestran en la tabla de capacidades dependiendo de la familia y tamaño que se trabaje.

En el número 6 se debe de ingresar las unidades producidas.

En el número 7 se debe ingresar la resta entre las unidades esperadas y las unidades producidas.

En el número 8 se debe de ingresar el motivo por el cual no se llego a la meta de las unidades esperadas, estos motivos se muestra en el siguiente segmento.

En el número 9 se muestran las unidades que son devueltas por mala calidad.

En el número 10 debe de ingresarse el horometro inicial que marque la maquina al comenzarla a trabajar.

En el número 11 debe de ingresarse el horometro final que marque la máquina al terminarla de usar.

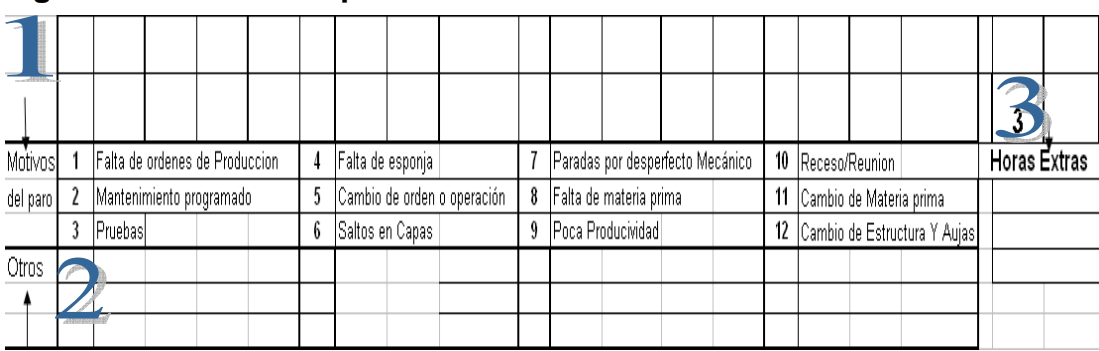

#### **Figura 16. Motivos de paros.**

**Fecha: 15-03-2009 Fuente: Grijalva Angel, formato para medir productividad** 

En la figura 15 se muestra la información de complementaria para poder llenar adecuadamente el formato y es la siguiente:

En el número 1 se muestran los motivos aceptables por paros que se deben de llenar el la sección anterior y que tratan de abarcar las causa mas frecuentes por las cuales un operario puede detener su productividad.

En el número 2 se muestra un segmento libre en el cual si por alguna casualidad el motivo del paro del operario no se acoplara a ninguno de los motivos expuestos anteriormente se puede anotar en esta sección.

En el número 3 se muestras las horas extras que el operador puede hacer en un día de trabajo, pero estas deben de estar respaldadas por horometro y las metas de producción alcanzadas.

## **4.1.2. Establecer metas de producción basado en un estudio de tiempos**

Las metas de producción se presenta en base a la estudio de tiempo que se realizo en la sección 3 y se estableció un cuadro de familias (las familias son las agrupaciones de modelos similares y que por consiguiente tiene el mismo ritmo de trabajo) en las cuales se muestra la capacidad de cada uno por modelo y por tamaño para que este sea el estándar de la producción.

Estas familias quedaron conformadas de la siguiente manera:

## **Tabla VI. Célula de bordes**

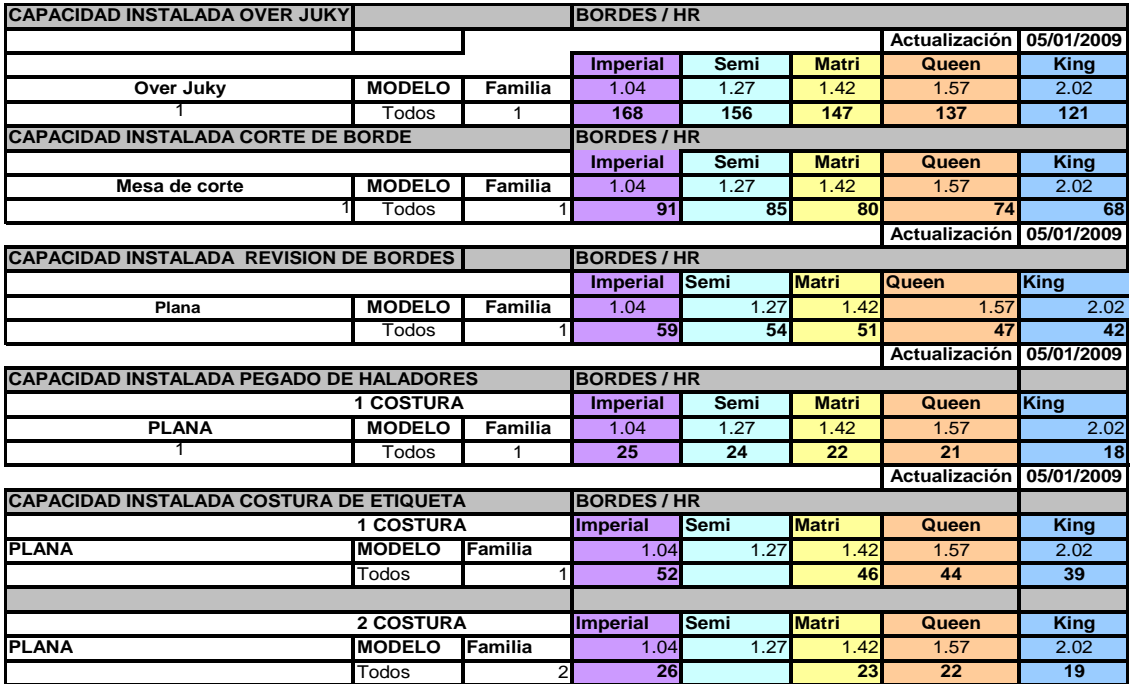

## **Tabla VII. Célula de capas**

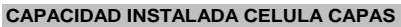

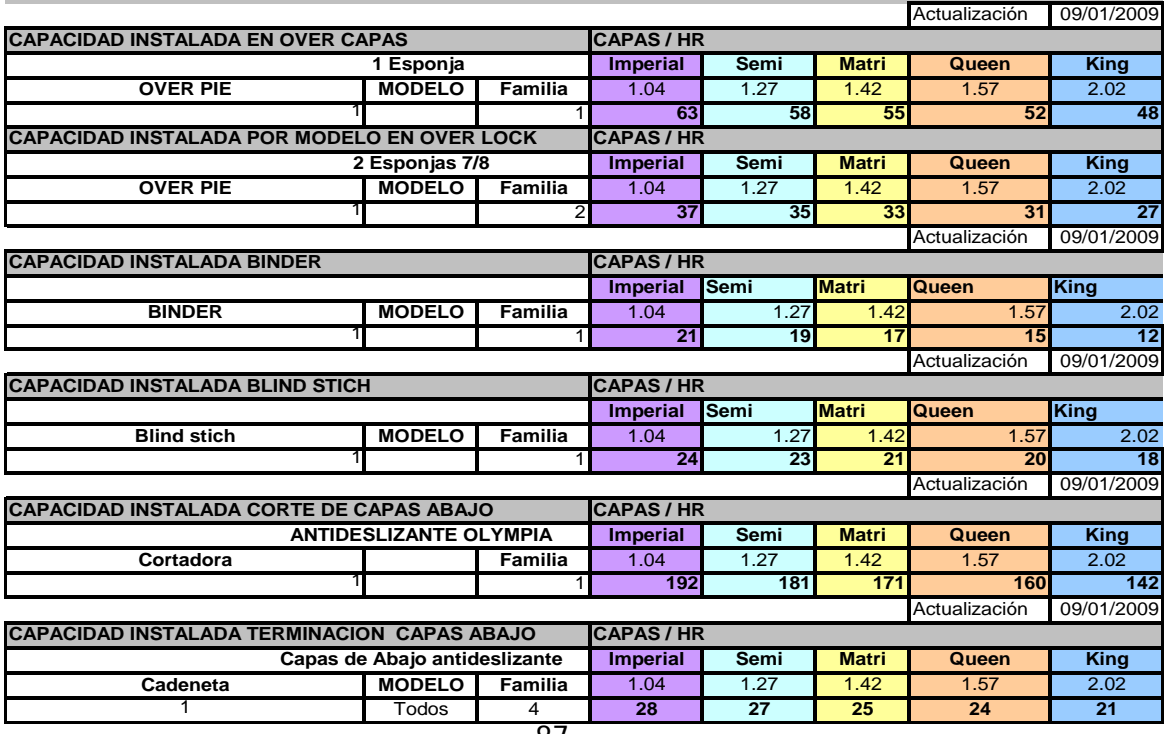

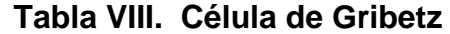

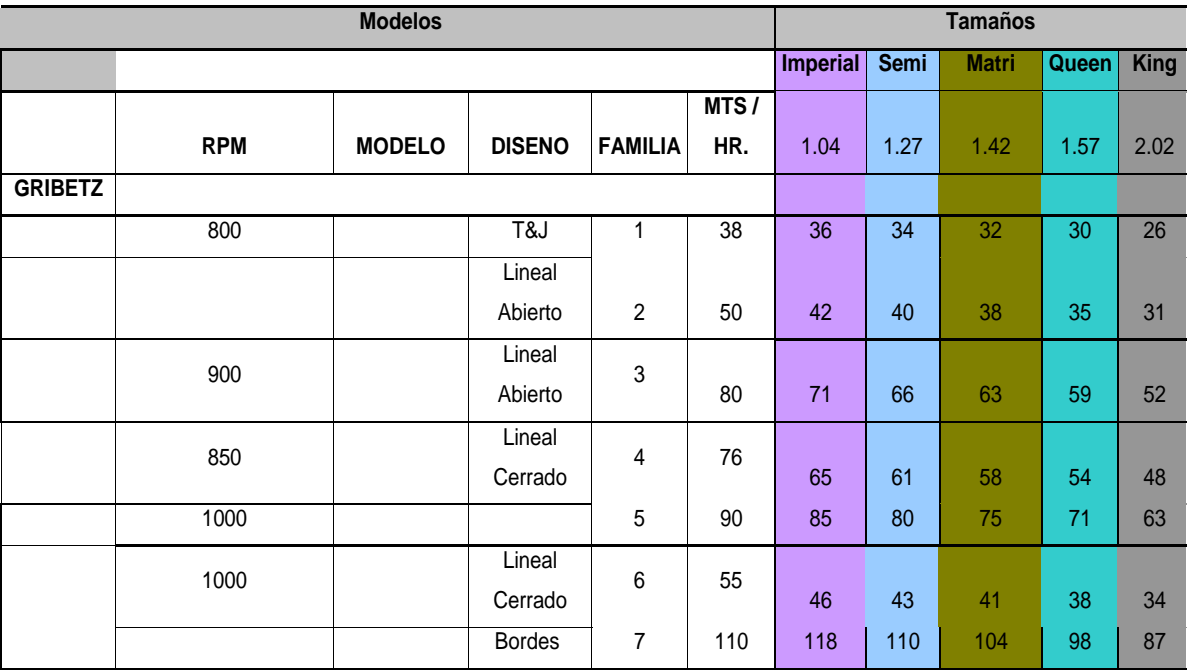

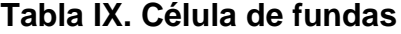

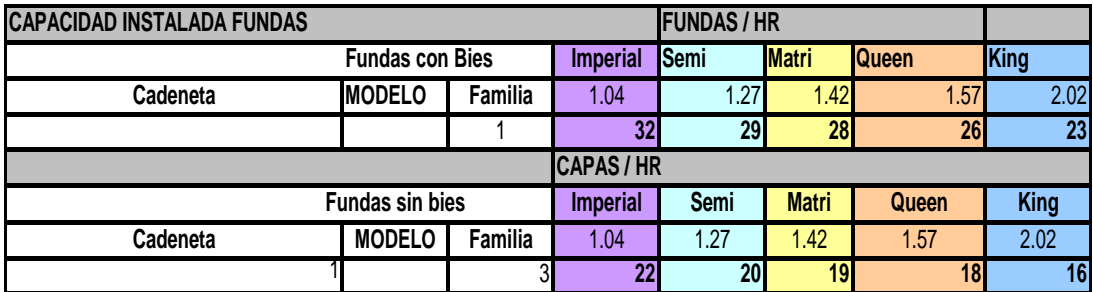

#### **4.2. Reorganización de puestos.**

Para poder llevar acabo este programa se tiene que hacer una reorganización de operarios, para que cada uno de ellos gane lo justo por las tareas que sabe realizar, como la evaluación no puede ser subjetiva se desarrollo un programa el cual será igualitario y muy participativo.

Este programa toma el nombre de operarios multifuncionales y tendrá una duración de 2 meses.

La primera etapa del programa es la informativa. En esta se les requiere a los operarios que indiquen que máquinas saben utilizar y las operaciones que saben hacer en cada una de ellas.

Ya con la recopilación de esta información se inicia la segunda etapa.

La segunda etapa es la de evaluación, esta es crucial para poder conocer cuánto conoce el operario de la máquina, el mantenimiento necesario que se le debe de dar a la máquina y sí puede operar correctamente la misma. Como cada operador tiene la oportunidad de demostrar sus capacidades de acuerdo en la máquina que ellos definieron, se creará un expediente de operador por maquinaría en el cual se evaluaran los puntos descritos anteriormente.

El formato para la evaluación es el siguiente:

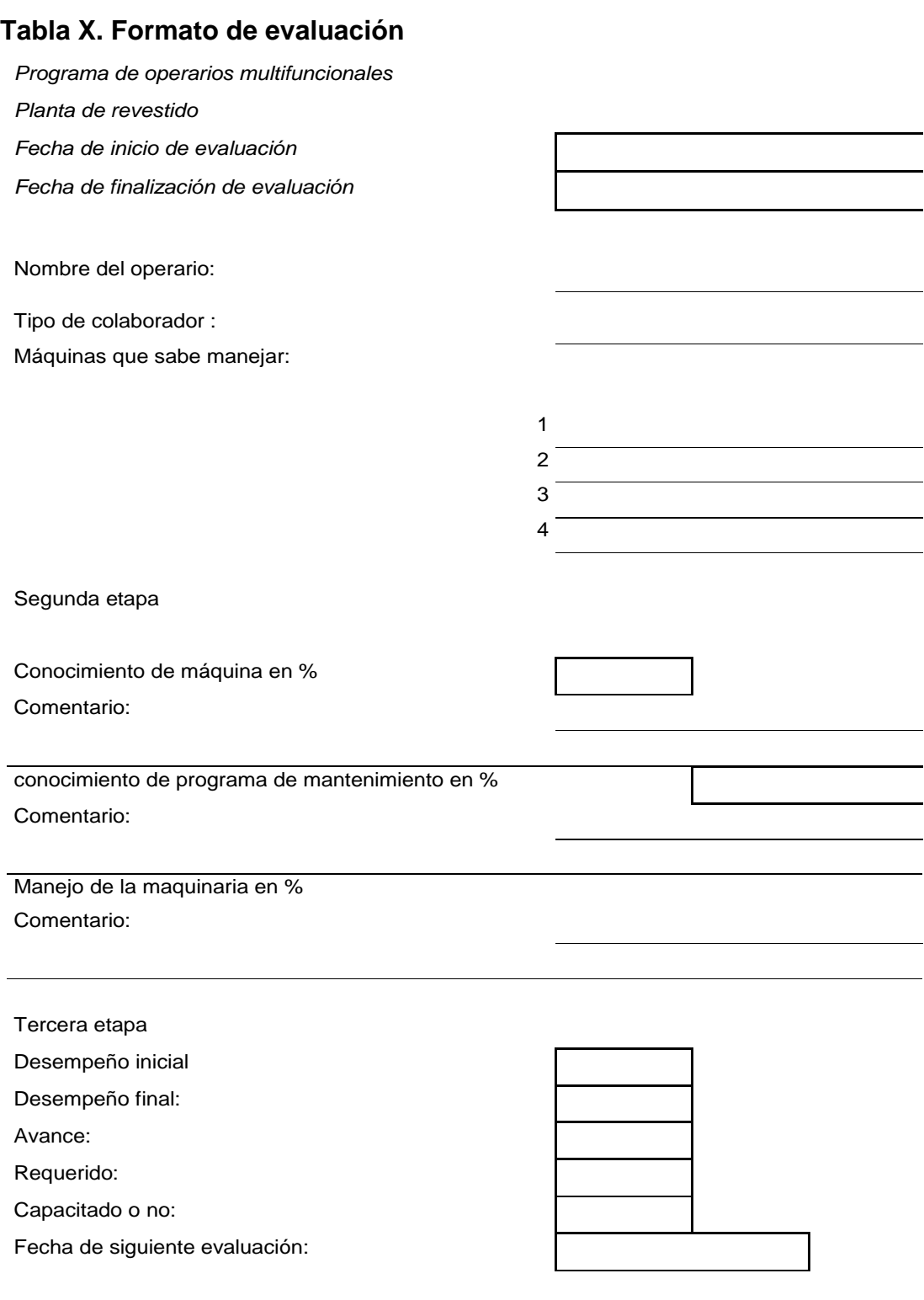

**Fecha: 15-03-2009 Fuente: Grijalva Angel, Formato de evaluación de operarios** 

La tercera etapa es la del desempeño, en esta se evaluará cuál es el nivel de productividad que tiene el operario, ya que para que sea considerado un operario de cualquier tipo, se requiere un porcentaje de productividad, ya que no solo tiene que poder utilizar la máquina si no que tiene que tener un rendimiento alto. Como el rendimiento alto solo se obtiene con la rutina a cada operario que se le haga la pruebe se le darán 15 días para llegar nivel óptimos de operación, ya que el operario calificado no tiene que entrar en curva de aprendizaje si no que solo encontrar el ritmo que ya tendría que tener.

### **4.2.1. Políticas de clasificaciones por tipo de operario.**

Las políticas de clasificación de operarios son la siguiente:

- 1. El colaborador que quiera subir de categoría debe de pasar la etapa de evaluación para su acenso, la reorganización no puede ser subjetiva.
- 2. El colaborador que desee pertenecer a una categoría específica debe de cumplir con los requisitos de dicha categoría establecidos en la evaluación de capacidades por tipo de operario, sin excepción alguna.
- 3. El porcentaje de bono y el sueldo base será obtenido de la categoría a la que pertenezca cada operario, para cualquier aumento por solicitud del operario se debe de proceder a realizar la evaluación de reorganización.
- 4. Se harán evolución cada 3 meses para ver los avances de los operarios y definir nuevas categorías de quienes lo desee.
- 5. En caso de una solicitud de evaluación de operarios fuera del periodo establecido anteriormente se tendrá que evaluar si es la necesidad de la empresa en esos momentos.
- 6. El bono productivo no aplica en horarios extraordinarios, ni en días de descanso, ni en feriados, ni en asuetos.
- 7. El bono aplica en días sábados a jornadas de 7:00 AM a 4:00 PM
- 8. El bono no aplica día domingos
- 9. El bono se paga sobre jornada efectiva

## **4.2.2. Notificación de nuevas clasificaciones por tipo de operario.**

Después de haber realizado la reorganización de puestos se iniciará el programa informativo de los nuevos puestos, este consta de 2 fases:

La primera fase es una etapa comunicativa en la cual se reunirá a todo el personal y se le explicará cuáles son los requisitos para cada categoría, cuánto ganará cada una de las categorías, políticas de clasificación y la fecha que se les notificará cuáles son sus nuevas categorías.

Esto se hará una presentación en MS Power Point en la sala de secciones donde se explicara todo gráfico:

#### **Figura 17. Presentación plan de operarios**

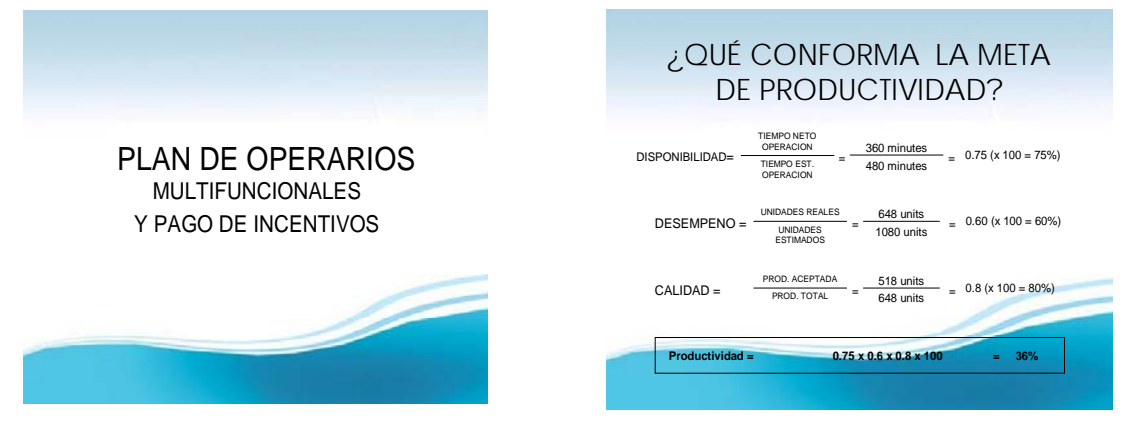

**Fecha: 15-03-2009 Fuente: Departamento RRHH, Plan de multifuncionalidad.**

La segunda fase es la de comunicarles a los colaboradores a que categoría pertenecen y cual es su sueldo base, esto se hará de la siguiente manera:

- 1. Elaboración de tarjetas con la información de los colaboradores (departamento de recursos humanos guiados por la información obtenida de las evaluaciones de operarios)
- 2. Entrega de tarjetas a cada uno de los supervisores para que ellos lo entreguen a los colaboradores.

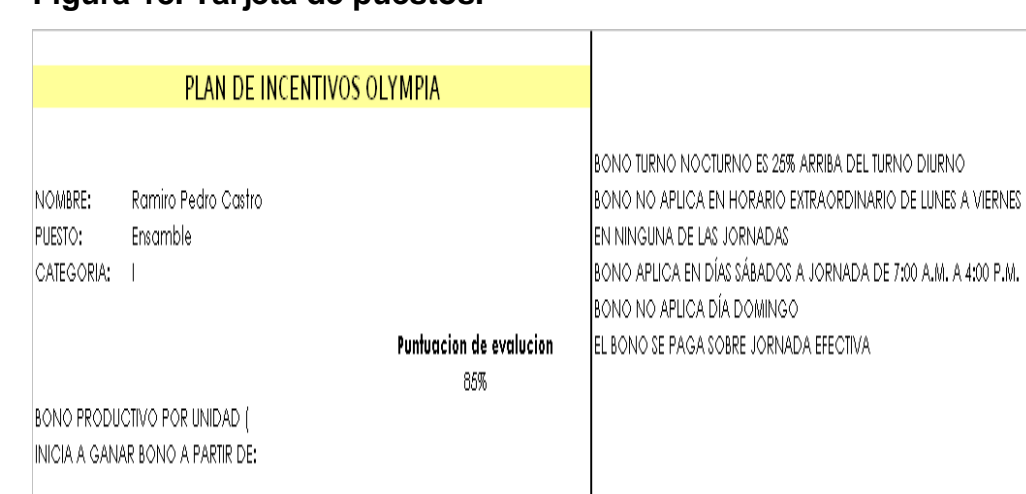

## **Figura 18. Tarjeta de puestos.**

**Fecha: 15-03-2009 Fuente: Departamento RRHH, Plan de multifuncionalidad.**

### **4.3. Nuevas tarifas salariales.**

VIGENCIA: 1/SEP/08 AL 31/DIC/2008

### **4.3.1. Políticas salariales.**

Las políticas salariales serán definidas en la misma reunión que se presento en el punto 4.2.2 y son las siguientes:

- 1. El bono productivo no aplica en horarios extraordinarios.
- 2. El bono aplica en días sábados a jornadas de 7:00 AM a 4:00 PM
- 3. El bono no aplica día domingos
- 4. El bono se paga sobre jornada efectiva

### **4.3.2. Notificación de nuevas tarifas salariales.**

Las nuevas tarifas salariales serán expuestas en la misma presentación realizada en el punto 3.4.3.

## **4.4. Implementación de Sistema 5´S.**

Aspectos críticos a considerar:

- ¾ Compromiso de la Alta Gerencia.
- ¾ Comenzar las 5'S con capacitación.
- ¾ Involucrar a todo el personal.
- ¾ Construir el Plan de Acción para cada ciclo, definir los indicadores y hacer seguimiento permanente.
- ¾ Repetir el ciclo con un estándar cada vez más alto.

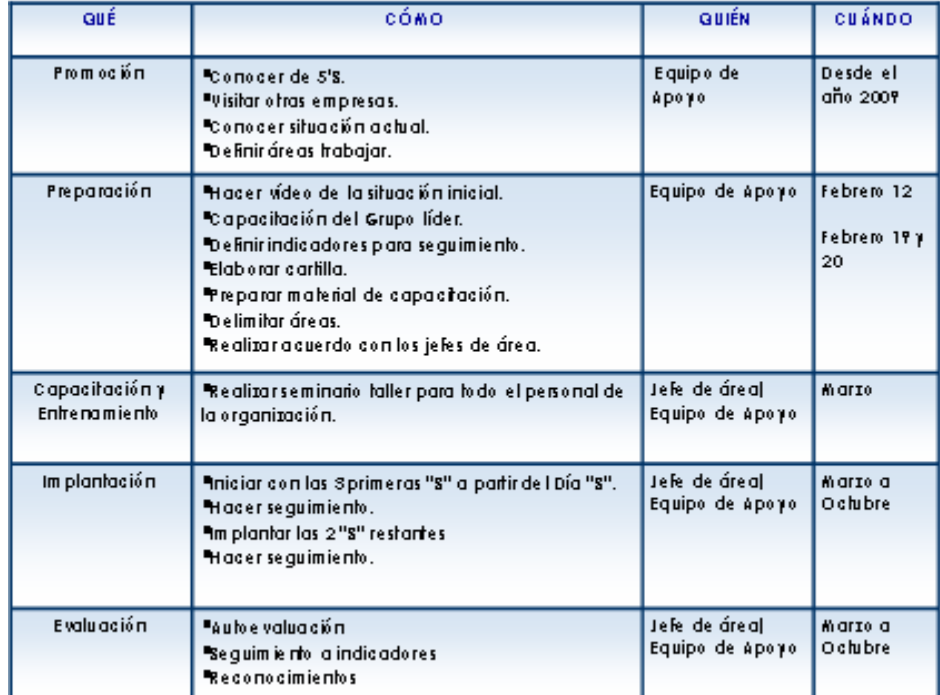

#### **Figura 19. Plan de acción**

**Fecha: 15-03-2009 Fuente: Departamento RRHH, Plan de multifuncionalidad.** 

### ¾ **Primera fase**

- 1. Se enfoca en atacar los problemas que se ven a simple vista.
- 2. Aplicación continúa de los tres primeros sentidos.

#### ¾ **Segunda fase**

- 1. Se enfoca en atacar los problemas que no se ven, "énfasis en el detalle"
- 2. Se trabaja persistentemente en los cinco sentidos.

### **4.4.1. Capacitación a operarios.**

Un programa 5 "S" necesita la involucración de cada uno de los colaboradores de la empresa, desde los gerentes hasta los operadores, por consiguiente se debe de capacitar al personal para que este conozca el programa y lo puede seguir al nivel que se requiere.

Para poder hacer que los colaboradores conozcan el programa se hará una exposición de una hora para explicarles lo siguiente:

- $\geq$  *i*. Qué son la 5 "s"?
- ¾ ¿Para qué sirven las 5 S?
- ¾ ¿Cómo se aplican la 5 S?

Ya comprendiendo estos factores se entrará directamente a explicar qué es un día 5 s y cuándo se realizará para que cada colaborador esté enterado, ya que ese día solo se va a limpiar y no se producirá, por lo que se utilizará a todo el personal disponible.

Pasada esta exposición se continuará con colocación de información visual para que los colaboradores lo tengan presente y se empiece a fomentar la cultura en ellos un ejemplo será:

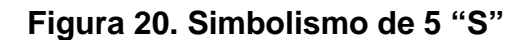

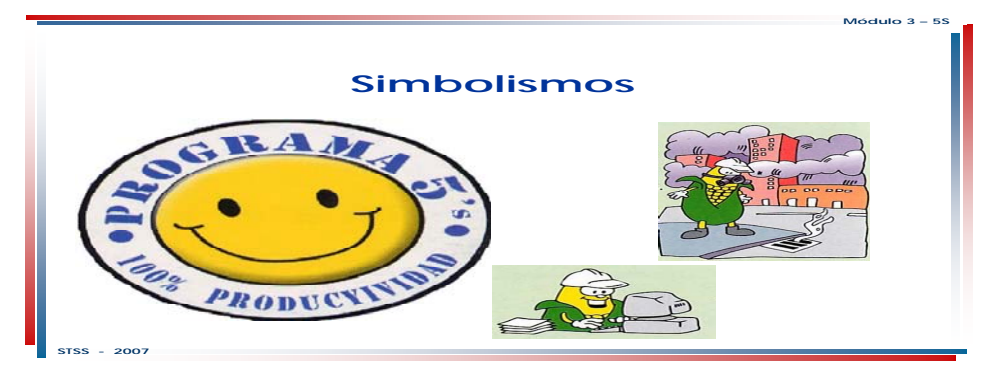

**Fecha: 15-03-2009 Fuente: Departamento RRHH, Programa de 5´s.**

## **4.4.2. Organización de un día en el cual se apliquen las 5´s.**

Con base a lo expuesto en el plan de acción a largo plazo en el punto 4.4 se elabora un día "s" y el plan de acción a seguir es el siguiente:

| <b>OUÉ</b>                     | CÓMO                                                                                                    | <b>OUIÉN</b>                        | <b>CUÁNDO</b> |
|--------------------------------|----------------------------------------------------------------------------------------------------|-------------------------------------|---------------|
| Plan<br>General                | -Con base en las acciones definidas por<br>cada área, dar prioridades.<br>Consolidar los planes y metas<br>-Diseñar Plan de la Compañía                                                                        | Comité<br>logística                 | Marzo 19      |
| Elementos<br>necesarios        | -Con base en los requerimientos definidos<br>por cada grupo, consolidar las<br>necesidades de insumos como: escobas,<br>tarros de basura, pintura, etc.                                                        | Comité<br>logística                 | Marzo 23      |
| Área de<br>descarte            | -Definir tipos de materiales posibles a<br>descartar<br>-Asignar sitios dentro de la empresa para<br>cada área de descarte.                                                                                    | Comité<br>de<br>logística           | Marzo 23      |
| Formatos                       | -Diseñar formato para : los elementos que<br>van al área de descarte y los elementos a<br>dar de baia.                                                                                                    | Comité<br>logística                 | Marzo 23      |
| Proceso de<br>descarte         | -Definir el procedimiento para dar de baja<br>los activos de la organización y los niveles<br>de autorización                                                                                                  | Gerenci<br>а                        | Marzo 23      |
| <b>Actividades</b><br>de apoyo | -Definir plan para reunión de apertura y<br>de cierre.<br>-Definir grupos de apoyo: mantenimiento,<br>archivo, almacén, etc.<br>-Definir refrigerios, actividades de<br>recolección de basura o chatarra, etc. | Gerenci<br>а<br>Comité<br>logística | Marzo 25      |
| Evaluación.                    | -Definir esquema de evaluación<br>-Consolidación de la información y<br>preparación de informe<br>-Definir esquema de reconocimiento                                                                           | Comité<br>General                   | Marzo 27      |

**Figura 21. Plan de acción a corto plazo 5 "S"** 

**Fecha: 15-03-2009 Fuente: Departamento RRHH, Programa de 5´s.**

El objetivo que busca el día "S" es el siguiente:

- $\triangleright$  Evacuar los elementos y los materiales acumulados que no se usan.
- $\triangleright$  Eliminar excesos de inventarios.
- ¾ Definir la reparación de los equipos que lo requieren.
- $\triangleright$  Iniciar el ordenamiento y la limpieza.

En el día "s" se debe de tomar en cuenta lo siguiente:

- $\triangleright$  Todas las personas tienen claridad sobre las condiciones y normas para el manejo del área de descarte.
- $\triangleright$  El sitio dónde se van a enviar los elementos y los materiales que no se necesitan en el área de trabajo pero se utilizan en la organización.
- $\triangleright$  Los criterios para el descarte de elementos.
- $\triangleright$  El tiempo que se van a guardar los elementos, documentos, materiales, etc. Para el caso de los documentos, conocer cuál es el tiempo que exige la ley.
- $\triangleright$  Evitar que se mezclen los elementos, documentos, materiales, etc., delicados con los que no lo son.

## **5. MEJORA CONTINUA**

### **5.1. Manejo de un efectivo programa de 5´s.**

Todo programa para ser efectivo tiene que tener un medio de control y aquí es donde se involucra la última "s" que es la del sentido de la autodisciplina. La autodisciplina busca que cada miembro del programa adopte la responsabilidad necesaria para el funcionamiento del mismo.

Habiendo terminado la etapa de ordenamiento es necesario hacer inspecciones periódicas para evitar que los colaboradores vuelvan al desorden, ya que si no hay un ente que en los inicios del programa este haciendo recordatorios de cuales son los objetivos del mismo se puede reincidir en los mismos problemas que se tenían al inicio.

Esta responsabilidad no debe ser manejada por una sola persona, sino que por un grupo representante por cada una de las áreas afectadas.

## **5.1.1. Establecer un comité calificado de 5´s.**

El comité de 5 "s" para la planta de revestido estará conformado por 5 miembros de los cuales se tiene que escoger los siguientes cargos:

- 1. Gerente general
- 2. Coordinador de área
- 3. Supervisor del área
- 4. Supervisor de otra área
- 5. Colaborador del área

Este comité tendrá mismos derechos y obligaciones para desarrollar una evaluación de área efectiva. Toda decisión que se desee tomar debe de ser sometida ante el comité y solo en consenso podrán tomar las decisiones necesarias. No habrá independencia por parte de ningún miembro del comité.

## **5.1.1.1. Selección de los miembros.**

Para poder seleccionar un comité capaz y justo se deben de buscar las siguientes cualidades:

- $\triangleright$  Capacidad de liderazgo.
- $\triangleright$  Paciencia y persistencia.
- $\triangleright$  Ser un gerente en potencia.
- $\triangleright$  Gusto tanto para enseñar como para aprender.
- $\triangleright$  Credibilidad.
- ¾ Facilidad de comunicación.
- $\triangleright$  Humildad.

Terminando la selección de los miembros del comité, estos serán notificados de su selección y se les pedirá que firmen un convenio que están enterados de la responsabilidad que deposita en ellos y que cumplirán con las funciones que les sean asignadas. También se programará una capacitación especial.

## **5.1.1.2. Capacitación del grupo.**

La capacitación del grupo será desarrollada en cuatro secciones, la cuales explorara los siguientes puntos:

- 1. Práctica de a la autodisciplina:
	- ¾ Entender y compartir la misión y valores de la organización.
	- $\triangleright$  Tener normas simples y cumplirlas.
	- ¾ Desarrollar la creatividad con el grupo de trabajo.
	- ¾ Mejorar la comunicación en general.
	- $\triangleright$  Crear un clima de confianza, amistad y solidaridad.
	- ¾ Tener estándares simples.
- $\triangleright$  Asignar responsabilidades y dar autoridad.
- $\triangleright$  Dar desafíos compatibles con las habilidades.
- $\triangleright$  Aplicar con paciencia y persistencia.
- $\triangleright$  Hacer sequimiento permanentemente.
- ¾ Generar hábitos en los empleados para que sigan adecuadamente los procedimientos especificados y los acuerdos morales.
- 2. Como generar hábitos de autodisciplina:
	- ¾ Establezca procedimientos estándar.
	- ¾ Procure que los materiales e instrucciones sean fáciles de seguir y entender, para que puedan ser aplicados por todos los trabajadores. Utilice fotos o gráficos en lugar de textos largos.
	- ¾ El procedimiento con cada empleado será:
		- Enséñele "como hacerlo"
		- Permítale "hacerlo"
		- Repita hasta que quede claro y se genere el hábito.
		- Despliegue a todos los empleados relacionados.
		- Haga seguimiento permanente.
- 3. Beneficios para los empleados

Menos cansancio en la ejecución de tareas por:

- a. Menos desplazamientos, debido que los objetos utilizados se encuentran más próximos.
- b. Mayor facilidad para encontrar objetos debido a que se evacuan los innecesarios y se organizan los que si son necesarios.
- c. La capacidad de generar el mismo trabajo con un menor esfuerzo.

Mayor bienestar físico por:

- a. Ambientes limpios, organizados y señalizados.
- b. Reducción de los riesgos de accidentes.
- c. Mejores condiciones de trabajo.
- 4. Beneficios para la empresa:
	- ¾ Un ambiente de trabajo propicio para el mejoramiento de la calidad.
	- ¾ Reducción de costos resultantes de la eliminación de los desperdicios de espacio, energía, materiales y equipos.
	- $\triangleright$  Reducción de accidentes.
	- ¾ Conciencia en las personas sobre las ventajas de involucrarse con los problemas de la empresa.
	- ¾ Ganancias en producción, resultantes de una mejor utilización de la capacidad de los equipos.
	- $\triangleright$  Reducción del índice de horas extras y del ausentismo.
	- ¾ Entusiasmo de las personas para presentar ideas y sugerencias para mejorar la calidad.

## **5.1.1.3. Definición de las funciones de grupo.**

El comité de 5 "S" tendrá las siguientes funciones:

- 1. Realizar las auditorías 5"S"
- 2. Capacitar a los colaboradores en la 5 disciplinas
- 3. Fomentar las 5 disciplinas
- 4. Velas porque se cumplan la 5 disciplinas
- 5. Toma de decisiones cuando no se cumplan las 5 disciplinas

## **5.2. Auditorías de 5 s.**

Las auditorías 5 "S" se realizaran cada 15 días por e comité calificador, se usara un formato especial para poder darle una calificación al área revisada.

Cuando un área no obtenga una calificación mayor de 70 puntos el comité tendrá la obligación de capacitar nuevamente al grupo del área afectada para poderlos llevar a que retomen el camino que la empresa quiere.

El formato para la evolución es el siguiente:

## **Figura 22. Evaluación 5 "S"**

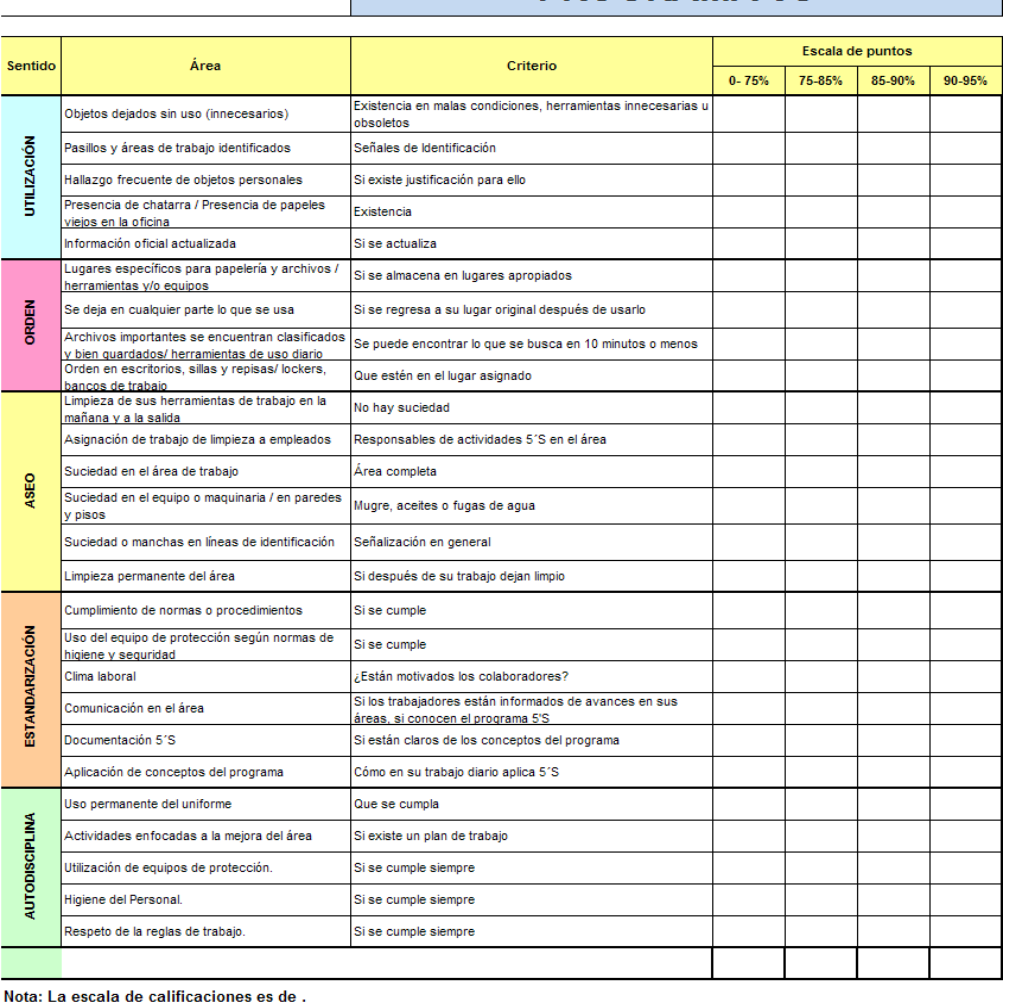

## **REGISTRO DE EVALUACIÓN -PROGRAMA 5S**

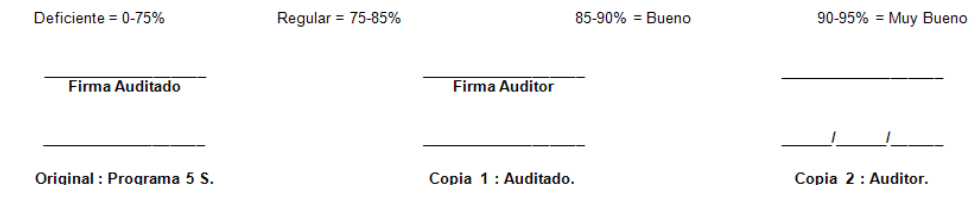

**Fecha: 15-03-2009 Fuente: Departamento RRHH, Programa de 5´s.**

### **5.3. Estado anímico del trabador.**

Uno de los principales valores que fomenta la empresa es la salud mental y física de los colaboradores, la empresa se preocupa mucho por que sus colaboradores estén satisfechos con las condiciones de trabajo que se le ofrecen, ya que un colaborador inconforme es foco de baja productividad. Por ello el programa lo que busca es mejorar el estilo de vida de los colaboradores y como la empresa se dio cuenta de las deficiencias que tenia y lo descuidados que tenia a sus colaboradores.

Para lograr que este programa funcione es vital conocer como se sienten los colaboradores, es por ello que se desarrollo un programa de retroalimentación por parte de sus operarios para que ellos digan que les molesta y en que están e acuerdo. Este programa se realizara en secciones mensuales en las cuales los colaboradores podrán expresarse sin miedo de represarías donde la información será confidencial y sin la presencia de ningún jefe el cual sea evaluado

### **5.3.1. Evaluación por medio de encuestas personales.**

Las evoluciones que serán presentadas a los colaboradores es la sección mensual recopilaran la siguiente información:

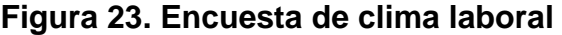

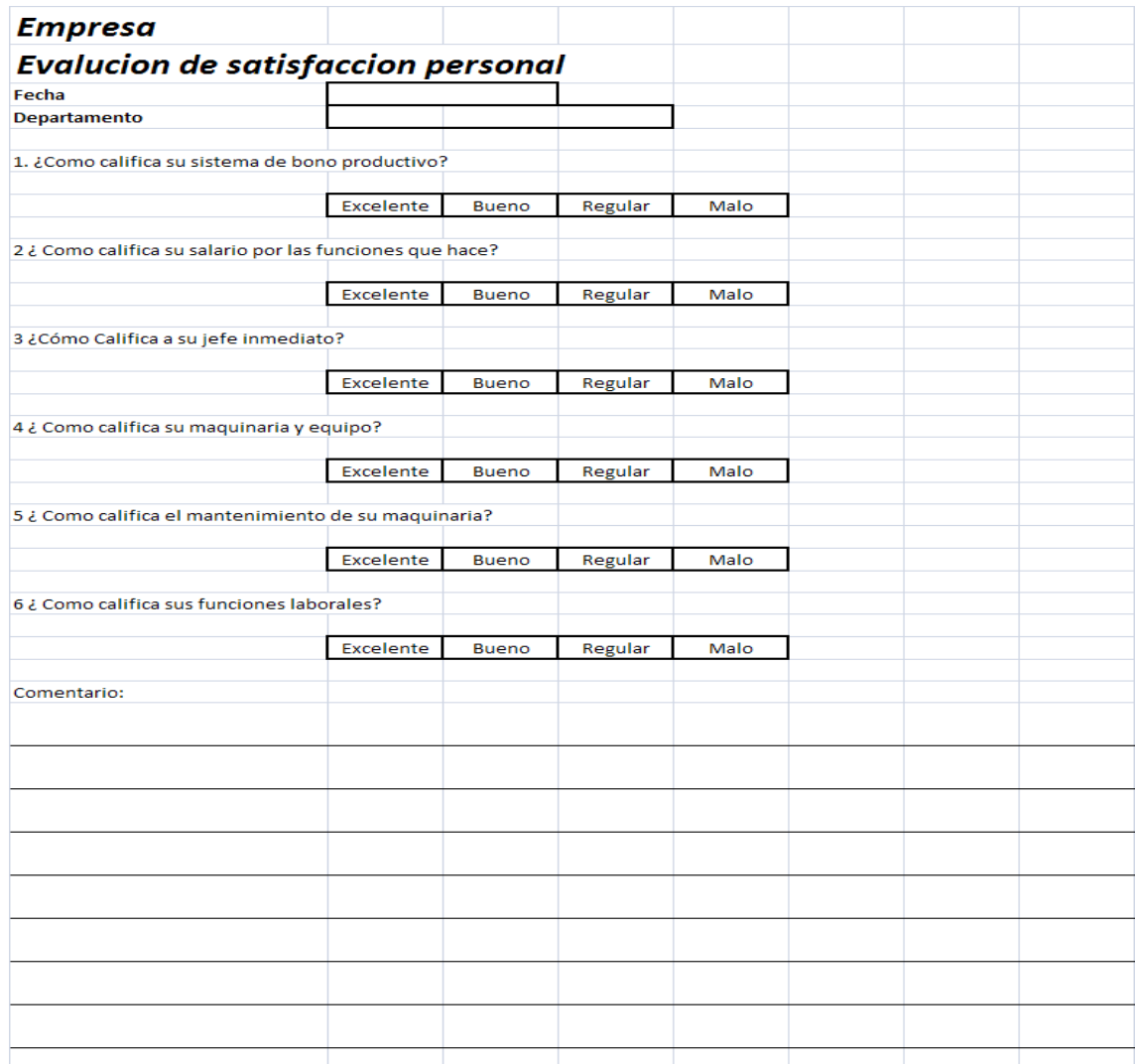

**Fecha: 15-03-2009 Fuente: Departamento RRHH, Programa de multifuncionalidad.**

 Este programa tiene como meta llegar a un porcentaje de satisfacción del 85% y esta encuesta se calificara de la siguiente manera:

## **Figura 24. Encuesta de clima laboral**

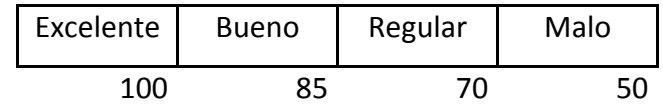

**Fecha: 15-03-2009 Fuente: Departamento RRHH, Programa de multifuncionalidad.**

También se tiene una gráfica la cual muestra como va el la tendencia.

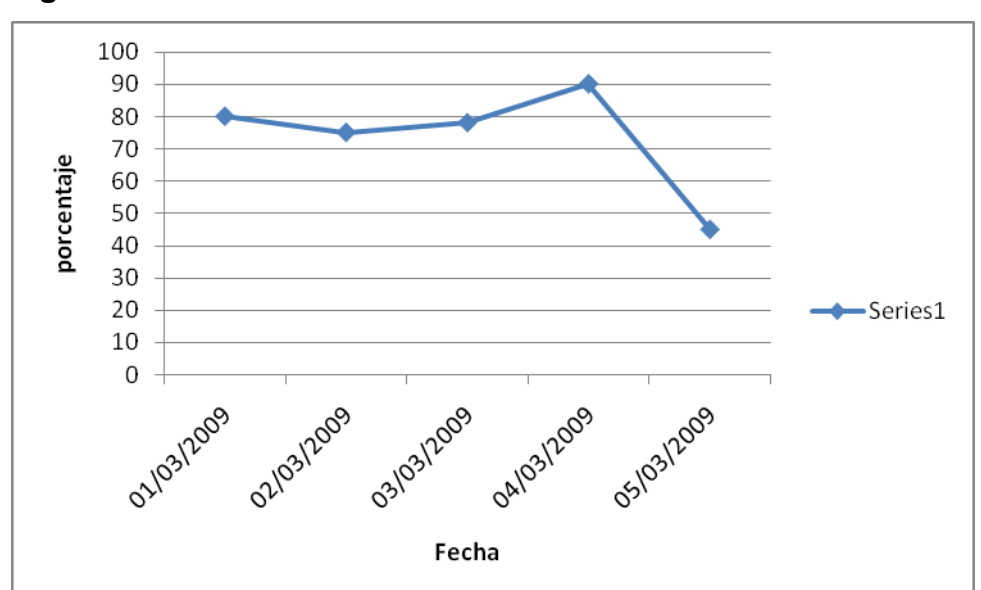

**Figura 25. Gráfica de clima laboral**

**Fecha: 15-03-2009 Fuente: Departamento RRHH, Programa de multifuncionalidad.**

## **5.3.2. Programa de platicas motivacionales con los colaboradores.**

Con niveles de productividad del 85% de la planta de revestido muchos tiempos muertos que antes se desperdiciaban, ahora se pueden aprovechar para elevar los niveles de desarrollo de los colaboradores y por ello la empresa organizara capacitaciones mensuales para los colaboradores.

Esta capacitaciones se con la ayuda de una organización externa experimentada en capacitar personal. Se realizará una capacitación mensual y los temas a tocar son los siguientes:

- 1. Liderazgo
- 2. Técnicas de ahorro
- 3. Educación familiar
- 4. Manejo de tarjetas de crédito
- 5. Como ser una persona triunfadora
- 6. Solidaridad
- 7. Manejo efectivo de maquinarias
- 8. Técnicas practicas de lubricación
- 9. La familia y el trabajo

#### **5.4. Programa de desempeño de competencias personales.**

Como parte del desarrollo de los colaboradores se tiene planeado un programa de desarrollo de capacidades en el cual los colaboradores podrán optar entra en una etapa de aprendizaje. A cada persona que desee aprender una operación especializada se le asignará al operario más experto de esa máquina y éste se encargará de la inducción, también se le otorgará tiempo de productividad en la máquina para que pueda desarrollar todas sus capacidades.

Los aprendices entrara en una curva de aprendizaje de un mes, este aprendizaje se realizara en la temporada baja de producción y constara de las siguientes etapas:

### 1. Etapa de aprendizaje

En esta etapa el colaborador aprenderá el funcionamiento de la maquinaria y su operación esta etapa dura un mes.

#### 2. Etapa lubricación

En esta etapa el colaborador aprenderá a darle los mantenimientos preventivos necesarios a la maquinaria y cuales son los principales puntos de lubricación esta etapa dura una semana.

#### 3. Etapa de desempeño

En esta etapa al colaborador se dará la oportunidad de manejar la maquina, así como la facilidad de que tomo ritmo ya que no solo basta con conocer la máquina sino que tiene que poder llegar a los niveles de producción pedidos, esta etapa dura 1 semana 1/2

4. Etapa de productividad

En esta etapa se busca que el colaborador este llegando a los niveles de productividad necesarios conjuntamente con la calidad exigida esta etapa tendrá una duración de una semana.

## **5.4.1. Evaluación de desempeño de competencias personales.**

Al culminar el programa de desempeño de competencias personales se procederá a hacer la evaluación para poder optar a subir de categoría de colaborador, estas evaluaciones se harán en base con los procedimientos establecidos en el punto 4.2.

Si por algún motivo el colaborador no pasara la prueba realizada, se le reforzaran los puntos en los cuales fallo y se le someterá a las misma en un corto plazo.

## **CONCLUSIONES**

- 1. Como resultado de un minucioso estudio de tiempos, se logra determinar un ritmo de trabajo de cada una de las operaciones de la planta, basado en el operario promedio este ritmo de trabajo, que da como resultado la capacidad instalada de la planta, para así determinar cuántos sets por hora es capaz de producir la planta, utilizando al máximo sus recursos.
- 2. Dentro del proceso de mejoras se implementaron puntos de control de calidad en las operaciones, estos puntos de control son específicos, ya que dentro de la nueva cultura de trabajo que se implementa está la tendencia que cada uno de los colaboradores busque la calidad de su producto, ya que cuando un producto de ellos no cumpla con las normas de calidad establecidas, esto les costará dinero. Con esto se logra que las unidades dañadas no pasen al siguiente proceso.
- 3. Haciendo el análisis de los sueldos de los colaboradores contra el mercado y revisando el historial de los mismo dentro de la temporada de más alta producción, se pudo determinar que estos estaban por debajo de la tendencia que se quiere tener en la empresa, es por eso que se realizó una reorganización de operadores en la cual se gana un sueldo justo por el trabajo realizado y si se quiere ganar más se tiene que trabajar más.
- 4. Para pagar sueldo más justo se implementó una metodología sencilla, en la cual el mismo colaborador con la información que se le proporciona de su sueldo base, puede calcular cuánto es su bonificación diaria, dependiendo de los factores de disponibilidad, calidad y desempeño que halla logrado obtener en el día, así el podrá estar seguro que lo que se le paga es lo que el ganó. También se asignan responsables que verifiquen que los colaboradores estén ganando lo justo.
- 5. Se establecieron nuevos formatos para poder calcular el bono productivo, estos formatos calculan las tres variables del nuevo proceso y proporcionan el porcentaje máximo que se puede ganar de bono productivo, haciendo más transparente el pago de los salarios.
- 6. El programa de capacitaciones establecido por la compañía, permite a los colaboradores observar que la nueva forma de pago es justa y transparente, este programa le da la ventaja a cualquiera de ellos a determinar cuánto está ganando y que si quiera ganar más tiene que esforzarse más, ya que todas las formas de medición va de acuerdo con sus capacidades.
- 7. Con el nuevo programa de productividad se puede mostrar a la junta de directores que se está obteniendo beneficios por la inversión, ya que este programa muestra claramente que las máquinas están siendo utilizadas a su máximo rendimiento, por consiguiente se están obteniendo más unidades con mejor calidad, se evitan rechazos por parte del consumidor final, dándole más confianza al cliente que el producto que compra es bueno y así la empresa obtiene más utilidades, convirtiéndose en una empresa más rentable.

## **RECOMENDACIONES**

- 1. Para que el programa de productividad siga siendo efectivo con el tiempo, se debe de realizar una actualización de proceso cada vez que se implemente nuevas maquinarias o que el proceso se haga más eficiente, ya que el programa que el ritmo de trabajo sea un rimo real y que cualquier persona que lo calcule obtenga siempre el mismo resultado, porque si no se puede perder la confianza en el programa y así mismo la motivación del colaborador.
- 2. Es muy importante que se esté monitoreando el alza de la vida, ya que de ello depende mucho la estabilidad mental del colaborador, porque si ellos no están tranquilo con sus gastos no van a rendir a su 100%, por ello hay que hacer ajustes salariales cada vez que sea necesario y que lo permita la situación de la empresa.
- 3. Hay que buscar que la mayoría de los colaboradores tengan una multifuncionalidad alta, para que no se dependa únicamente de una persona y que si esta persona falte los rendimientos de la planta bajen, por ello el plan que los operarios se capaciten tiene que ser constante, ya que le permite mejorar sus capacidades y vuelve independiente a la empresa.
- 4. Hay que mantener charlas constante con los colaboradores, este es el único método por el cual se puede diagnosticar sí los mismos se siente conformes con lo que hacen y la posición en la cual está, pues si no se sienta bien en el trabajo siempre será un foco de ineficiencia.
- 5. El seguimiento al Programa de 5 "S" debe de ser necesario y constante, ya que los colaboradores al no tener presión que las cosas se tengan que hacer por lo general pierden el interés y el resultado será que todo lo bueno logrado se perderá, por ellos el comité debe de estar muy involucrado y darle la prioridad a sus responsabilidades dentro del programa.
- 6. Es vital que todos los miembros de la empresa estén involucrados en los cambios de la compañía y que cada uno no se resista al mismo, ya que sin la colaboración de todos no se lograría nada, por ellos es muy importante hacerles saber que los cambios son buenos y que no vienen a dañarlos o a darles más trabajo, si no al contrario para hacer sus actividades más sencillas y proporcionarles las herramientas necesarias para lograrlo.
- 7. Uno factor muy importante y que mucha veces es descuidado es fomentar a los colaboradores a que se capaciten constantemente, hay que motivarlos a que cada día traten de ser mejores, este es un hábito que no sólo va a ser beneficioso para el colaborador si no que puede proporcionar un personal más valioso para la empresa, ya que podrá realizar muchas funciones que por el momento se tiene congestionadas en un grupo de personas muy pequeñas, lo que no permite que éstas tareas no sean muy productivas.

# **BIBLIOGRAFÍA**

- 1. Adam Everett C. **Administración de la producción y operaciones.** 4ª. Edición México, prentice Hall. 1991. 757 pp.
- 2. Castro Argueta, Sandra Romelia. Administración de puestos, salarios y evaluaciones del desempeño para una empresa de elevadores. Trabajo de graduación Ing. Industrial, Universidad de San Carlos de Guatemala, Facultad de Ingeniería, 2000. 226pp.
- 3. García Criollo, Roberto. **Estudio del trabajo, ingeniería de métodos**. Editorial McGraw Hill. México.
- 4. Karlins, David. **Manual del Ingeniero Industrial**. Editorial McGraw Hill. México.
- 5. Meyer, Fred E. **Estudio de tiempos y movimientos**. 2ª Edición. México. Pearson Educación. 2000.
- 6. Mo Isem, Cesar Augusto. Estudio de tiempos de liquidación de un alpinilla de una distribuidora de bebidas y alimentos. Trabajo de graduación Ing. Industrial, Universidad de San Carlos de Guatemala, Facultad de Ingeniería, 2005. 21pp
- 7. Motta Rodas, Denys Estuardo. Análisis de puestos y propuesta de un sistema de evaluación del desempeño para el departamento de procesamiento y análisis de muestras de un laboratorio patológico y citológico. Trabajo de graduación Ing. Industrial, Universidad de San Carlos de Guatemala, Facultad de Ingeniería, 2004. 72pp
- 8. Niebel Benjamín. **Ingeniería Industrial, métodos, estándares y diseño del trabajo.** Edición 11. Editorial Alfa Omega. México.
- 9. Thompson, Philip C. **Círculo de Calidad**. México. Grupo Editorial Norma. 1999.
- 10. Vásquez Velásquez, Lourdes Floridalma. Análisis y evaluación de puestos en el área administrativa de una empresa transformadora de papel y distribuidora de útiles escolares y de oficina. Trabajo de graduación Ing. Industrial, Universidad de San Carlos de Guatemala, Facultad de Ingeniería, 2005. 185pp.